Apprenti Géomètre

# Impact du logiciel « Apprenti Géomètre » sur certains apprentissages Tome 3

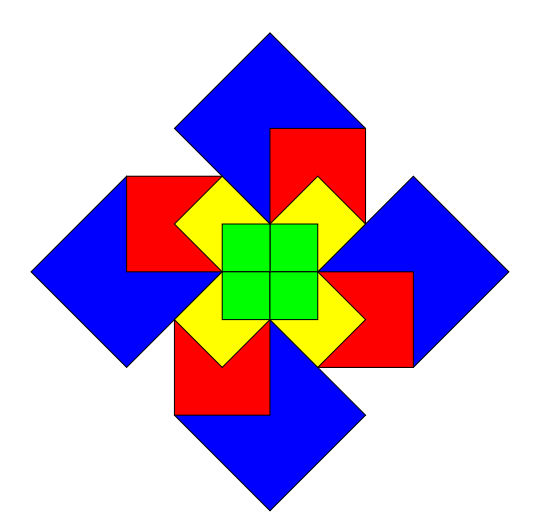

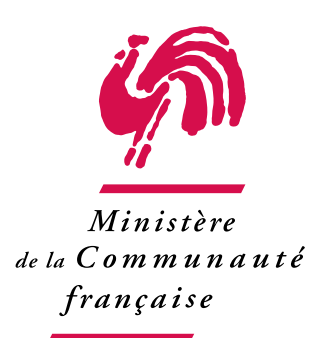

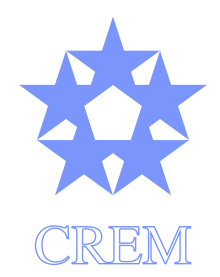

Centre de Recherche sur l'Enseignement des Mathématiques

2007

## Troisième partie

# Activités pour le cycle 10/12 ans

## Présentation

Les séquences d'activités présentées dans cette partie de notre rapport portent sur les formules d'aire de quelques polygones  $(1)$ . Il ne s'agit pas de l'application de ces formules mais de leur construction. Nous exploiterons les contextes de pavage, de découpage et d'assemblage de formes, de modification de formes et de comparaison de formes par superposition ou équidécomposition. Nous utiliserons à cette occasion les possibilités dynamiques du logiciel Apprenti Géomètre.

Il nous a paru opportun d'intégrer dans un seul ensemble des activités nouvelles et des activités anciennes réinterprétées avec un objectif plus spécifiquement conceptuel.

Ces séquences d'activités ont été expérimentées durant les années scolaires 2005–2006 et 2006–2007. La première année, l'expérimentation a été menée dans des classes de sixième primaire. La seconde année, nous avons choisi de réaliser l'expérimentation dans des classes de cinquième primaire, de façon à être en présence d'élèves ayant au préalable eu moins de contacts avec les sujets que nous désirions aborder.

Lors de chaque expérimentation, nous avons constitué un groupe de classes dites « expérimentales » auxquelles nous soumettions des activités utilisant le logiciel Apprenti Géomètre et un groupe de classes dites « témoins » auxquelles nous proposions de réaliser les mêmes activités dans un contexte « papier-crayon » plus traditionnel.

La comparaison des résultats des deux groupes a été réalisée à l'aide de pré-tests et posttests dont on trouvera les résultats à la partie de ce rapport.

Dans la présente partie, nous présentons les activités telles qu'elles ont été préparées et réalisées. Les fiches didactiques qui ont été distribuées aux élèves sont rassemblées dns le tome 7 de ce rapport. Pour chaque activité (laquelle peut couvrir plusieurs séances d'enseignement), on trouvera dans la suite les objectifs à atteindre, sous forme d'enjeux, et une analyse a priori qui détaille les comportements prévisibles de l'élève tant du point de vue procédural que du point de vue conceptuel.

Une rubrique Echos des classes rend compte des réactions des élèves. Lorsque cela paraissait pertinent, elle a été structurée de manière à mettre en évidence les aspects affectifs, instrumentaux, conceptuels et perceptifs.

Dans les classes, le travail en binôme a été privilégié en vue de favoriser la collaboration et la confrontation entre élèves.

<sup>(</sup> <sup>11</sup>) Certaines d'entre elles pourraient être utilisées dans le cadre de la construction du concept de fraction. Le lecteur intéressé pourra consulter le document [18].

## Chapitre 7

## L'expérimentation en cinquième primaire (2006–2007)

L'expérimentation rapportée dans ce chapitre a été réalisée dans huit classes de cinquième primaire : trois du Collège Saint-Marie à Rêves, deux de l'Institut Saint-Joseph à La Louvière, une de l'École St-Rémy à Ecaussines, une à l'École communale de Thoricourt et une à l'École St-Martin à Horrues. Certaines d'entre elles jouaient le rôle de classes témoins et travaillaient sur une version « papier-crayon » des activités. Les autres utilisaient Apprenti Géomètre.

## L'organisation des activités

Lors de la mise en place du programme d'expérimentation, différents paramètres ont été pris en compte : le temps disponible au niveau des classes, le temps disponible pour les chercheurs, les notions à faire acquérir, les apprentissages conceptuels et instrumentaux, . . . Le nombre de séances possibles a ainsi été défini en fonction de ces paramètres. Douze séances ont été programmées, préparées et réalisées dans chacune des classes.

Vu le nombre limité de séances à notre disposition et à raison d'une seule séance par semaine, nous savions qu'il ne serait pas possible de connaître suffisamment les élèves pour pouvoir différencier les activités selon leurs besoins.

Pour ces mêmes raisons, il n'était pratiquement pas possible de proposer des activités qui exploitent tous les liens existant entre les trois facettes fondamentales du domaine considéré : la géométrie, la mesure et les nombres. En conséquence, nous avons opté pour une approche limitée par situations-problèmes.

Les situations choisies proposent des tâches de construction, d'assemblage, de découpage, de simulation, d'observation. Aucune séance n'a pu être consacrée ni à une narration de recherche, ni à la prise en charge individualisée de certains élèves.

## La préparation des activités

Le travail de construction des formules de périmètre et d'aire par les élèves est assez complexe. De la simple comparaison de longueurs ou d'aires à leur calcul à l'aide d'une formule et d'une unité conventionnelle, il y a un long chemin conceptuel à parcourir, chemin qui a été, au moins partiellement, décrit dans le chapitre 6.

À titre d'illustration, analysons les démarches nécessaires pour calculer l'aire d'un parallélogramme. L'organigramme ci-dessous montre les changements de cadres  $(1)$ .

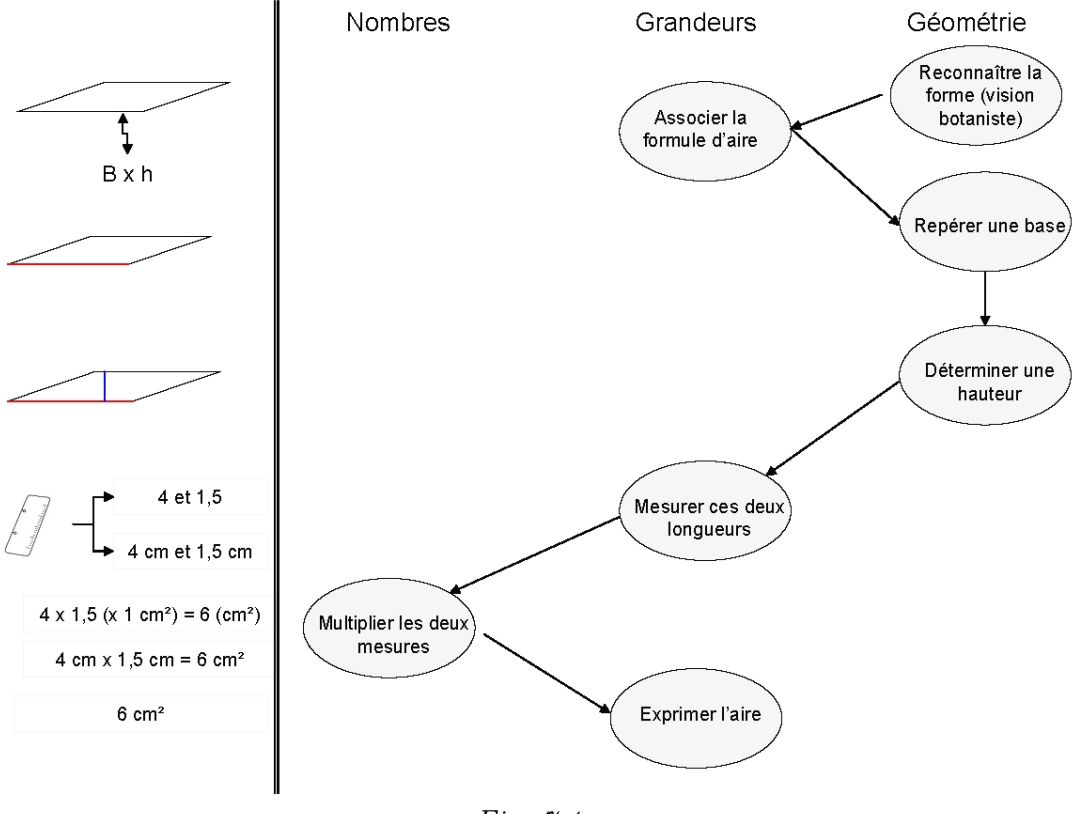

Fig. 7.1

Remarquons que celui-ci pourrait être plus long si les mesures des longueurs ne sont pas opérées dans un même temps mais disjointes. Ainsi l'élève peut reconnaître une base et mesurer sa longueur d'abord et ensuite reconnaître une hauteur et la mesurer.

Du point de vue perceptif, la reconnaissance de la forme puis celle d'une base relèvent de la seule observation (point du botaniste dans la terminologie de Duval, voir l'annexe A.4). Par contre celle de la hauteur se situe au point de vue du constructeur.

 $(1)$  Voir les annexes A.1 et A.2.

## 7.1 Comparer des aires

La séquence contient douze fiches : fiches 1.1 à 1.14 pour les classes expérimentales et fiches 4.1 à 4.14 pour les classes témoins. Celles-ci se répartissent en quatre séances d'activités comme suit :

- séance 1 : fiches 1.1, 1.2 et 1.3 ;
- $-$  séance  $2:1.4$  et  $1.5$ ;
- $-$  séance  $3 : 1.8$ ;
- séance 4 : 1.9, 1.10, 1.11, 1.12 et 1.14.

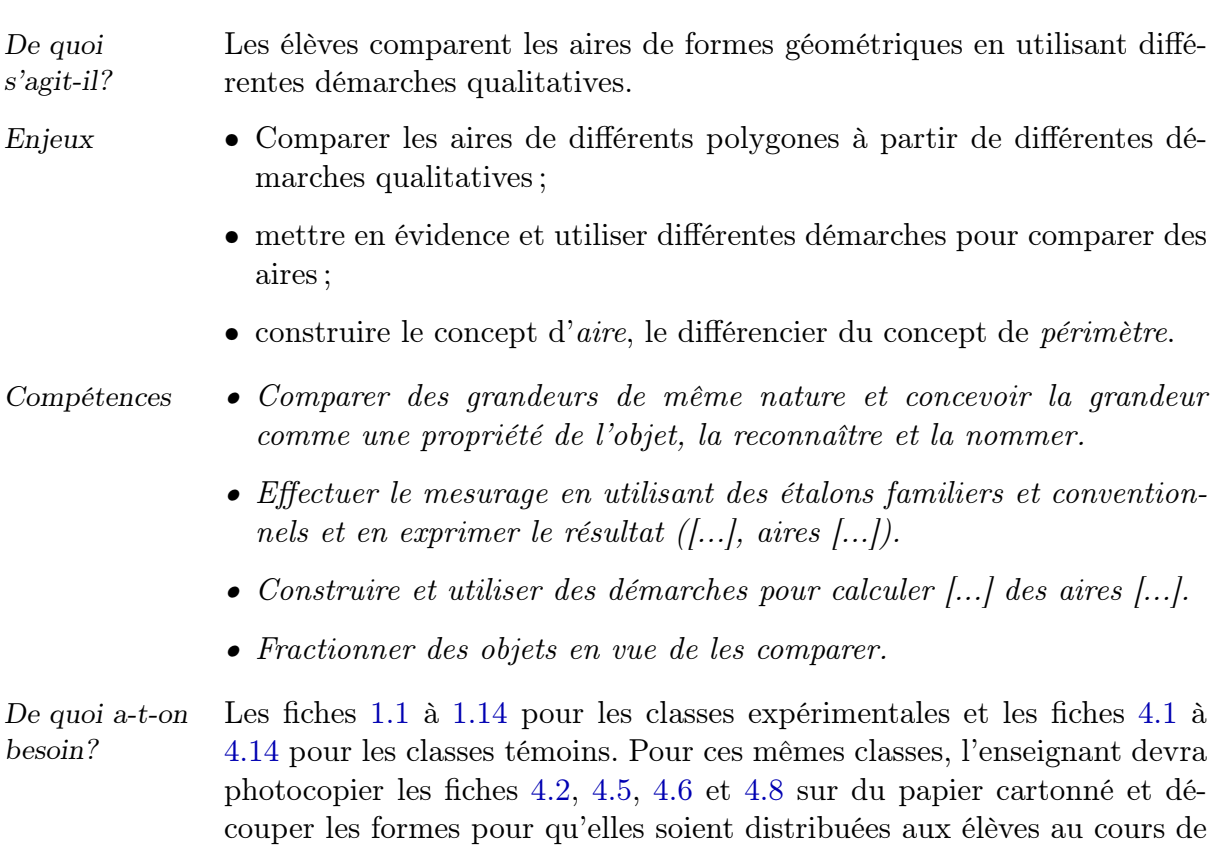

## 7.1.1 Comparer des aires (1)

l'activité.

Cette fiche possède deux objectifs : permettre aux élèves de prendre en main le logiciel Apprenti Géomètre et rencontrer la superposition comme outil de comparaison des aires de formes.

Le travail sur cette fiche ne devrait pas excéder 15 minutes.

Situation initiale. L'enseignant soumet la fiche 1.1 aux élèves. Il explique l'objet de chacun des cadres et icônes présents sur cette fiche. Il s'assure que tous les groupes d'élèves peuvent ouvrir le fichier demandé.

## Fiche 1.1.

Voici quatre formes géométriques. Classe-les de la plus petite à la plus grande en comparant leurs aires.

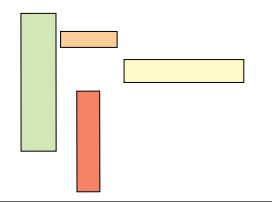

Analyse procédurale Pour réaliser la comparaison des formes, les élèves doivent les superposer ou les juxtaposer en ayant pris quelques précautions.

En classe expérimentale

Pour manipuler les formes, les élèves utilisent les fonctionnalités Glisser et Tourner dans le menu contextuel situé à la gauche de l'écran.

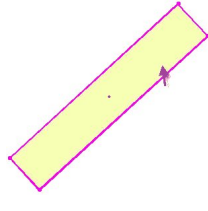

Fig. 7.2

<span id="page-8-1"></span>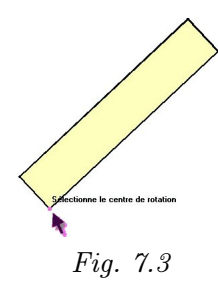

Pour déplacer une forme géométrique sans changer son orientation, l'élève sélectionne le mouvement Glisser puis saisit cette forme par un simple clic de souris à partir de n'importe quel point situé à l'intérieur de la forme, dont le contour a changé de couleur. Il tient enfoncé le bouton de la souris et déplace la forme jusqu'à l'endroit souhaité. En relâchant le bouton, l'action s'interrompt. L'élève peut alors déplacer une autre forme sans devoir sélectionner à nouveau ce mouvement.

Pour faire tourner une forme, l'élève sélectionne le mouvement Tourner dans le menu de gauche. Il peut ensuite choisir entre deux procédures.

- Soit il saisit la forme en cliquant à l'intérieur de celle-ci : le pourtour de la forme change de couleur et le centre de la forme apparaît. En déplaçant la souris, la forme tourne autour de son centre (Fig. 7.2).
- Soit il saisit un des sommets par un clic de souris : ce sommet change alors de couleur. En déplaçant la souris, la forme tourne autour du sommet choisi  $(Fig. 7.3)$ .

Notons que le retournement des rectangles n'est pas nécessaire.

<span id="page-8-0"></span>En classe témoin

La manipulation des f[orm](#page-8-0)es en carton peut être plus intuitive et inconsciente de la part des élèves que dans le cas de la manipulation à l'aide du logiciel qui confronte les élèves aux outils mathématiques tels que les mouvements. Ainsi, même si les actions des élèves sont guidées par l'objectif à atteindre, la réflexion consciente sur ces actions n'est pas aussi nécessaire, l'action ne doit pas être explicitée par le choix d'un verbe comme dans le cas de l'utilisation d'Apprenti Géomètre.

Par exemple, si l'élève souhaite comparer les deux rectangles de la figure 7.4,

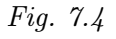

• dans le cas de la manipulation de pièces en carton, l'élève saisira probablement les deux pièces en même temps, les rassemblera dans un mouvement « global » pour les juxtaposer. Il réalise son action dans un cadre que nous pourrions qualifier de « naturel », sans être confronté ni au symbolisme mathématique, ni à la nécessité d'identifier les actions géométriques réalisées.

• dans le cas de la manipulation des pièces à l'écran, l'élève doit au préalable identifier et définir comment il va agir sur un des deux rectangles. En l'occurrence, il choisit le mouvement Tourner et le centre de rotation, soit le centre du rectangle, soit l'un de ses sommets (*Fig.* 7.2 et 7.3). Par la suite, il choisit le mouvement Glisser pour juxtaposer des côtés. Les actions sont ici r[éali](#page-8-0)sées dans un cadre géo[métr](#page-8-1)ique.

Globalement, en imposant l'usage d'un symbolisme linguistique ou mathématique, l'activité avec un logiciel de géométrie dynamique, aide à la formation de la rigueur et de la pensée mathématique. Les contraintes instrumentales et procédurales obligent l'élève à réfléchir sur son activité en termes mathématiques. L'apprentissage n'en est que plus efficace.

Analyse conceptuelle La superposition de formes géométriques est un outil important. Nous dirons de deux formes qui se superposent parfaitement qu'elles sont superposables. Dans ce cas, nous pouvons affirmer que ces deux formes possèdent la même aire, le même périmètre. . .

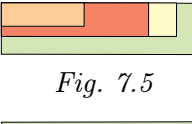

Fig. 7.6

Dans l'activité proposée, les formes ne se superposent pas parfaitement mais leur superposition partielle permet la comparaison. Elle peut être réalisée de deux façons. Soit les élèves les superposent de telle manière qu'elles possèdent au moins un côté ou un sommet commun. Soit ils les superposent sans côté ou sommet commun.

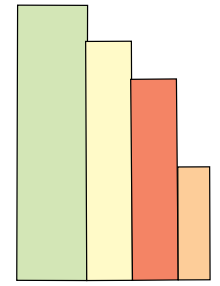

Fig. 7.7

Certains élèves peuvent également utiliser la juxtaposition des formes géométriques par un côté comme le montre la figure 7.7. Dans ce cas, afin de comprendre l'activité cognitive des élèves, l'enseignant les invite à expliquer leur démarche de comparaison.

- S'ils comparent les hauteurs des formes, ils ne tienn[ent](#page-9-0) pas compte de l'aire.
- S'ils ont préalablement comparé les « largeurs » des formes, puis les hauteurs, la démarche est correcte même s'ils n'ont comparé directement que des longueurs et non des aires. Encore doivent-ils expliciter leurs conclusions.

<span id="page-9-0"></span>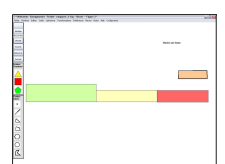

Fig. 7.8

Les élèves peuvent également essayer de juxtaposer les formes par leurs petits côtés, comme le montre la figure 7.8. Cependant, tant sur la hauteur que sur la largeur de l'écran, il ne leur sera pas possible de juxtaposer les quatre formes.

Les démarches utilisant la juxtaposition des côtés ne sont pas généralisables à toutes les situations de comparaison d'aires de formes géométriques. Par exemple, si les formes sont des parallélogrammes, la juxtaposition des côtés n'est pas une démarche adaptée comme le montre la figure ci-dessous.

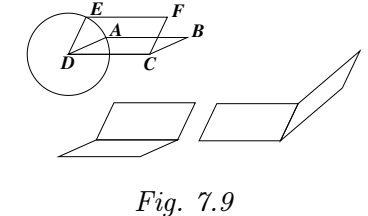

Les deux parallélogrammes ABCD et CDEF possèdent le même périmètre mais par contre, de toute évidence, ne possèdent pas la même aire.

La mise en commun gérée par l'enseignant se réalise en trois temps :

- d'abord l'énoncé de la réponse, en l'occurrence le classement des formes de la plus petite à la plus grande ;
- ensuite, la justification de ce classement, ce que nous appellerons « la validation de la réponse ». Durant cette phase, la superposition des formes sera énoncée comme un outil géométrique permettant de comparer des aires, des formes, des périmètres. . . Des formes qui ne sont pas superposables ne peuvent cependant pas être systématiquement définies comme ne possédant ni la même aire, ni le même périmètre, ni la même forme. . . ;
- enfin, l'explication de la démarche utilisée, en l'occurrence l'explication de l'utilisation des mouvements Tourner et Glisser pour superposer les formes.

Il est fort probable que dans un premier temps, ces trois énoncés soient produits par les élèves dans la même phrase : « C'est la verte la plus grande parce que quand j'ai superposé les formes j'ai vu qu'elle était plus grande que les autres ! », par exemple.

L'enseignant veille dans un second temps à mettre séparément en évidence les trois énoncés cités ci-dessus. C'est au cours de cette clarification que l'enseignant veille également à la correction des arguments utilisés par les élèves pour justifier leur réponse.

Cette démarche sera reproduite lors des mises en commun réalisées après chaque fiche.

## 7.1.2 Comparer des aires (2)

Remarque liminaire : cette deuxième activité propose une tâche identique à partir de formes différentes : trois rectangles et un carré.

Cette activité permet d'exercer les savoirs rencontrés précédemment. Sa durée ne devrait pas non plus excéder 15 minutes. Elle n'a pas été proposée aux classes témoins.

Situation initiale. L'enseignant soumet la fiche 1.2 aux élèves. Il s'assure cette fois que les élèves accèdent aux informations contenues sur la fiche et qu'ils peuvent ouvrir le fichier proposé.

#### Fiche 1.2.

Voici quatre formes géométriques. Classe-les de la plus petite à la plus grande en comparant leurs aires.

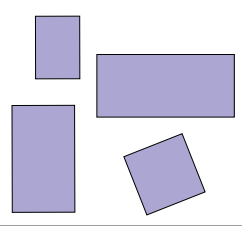

Analyse procédurale Les connaissances instrumentales rencontrées sont d'une part celles déjà exercées lors de l'activité précédente – Glisser et Tourner – et d'autre part la fonctionnalité Colorier disponible dans le menu Outils.

En classe expérimentale Les élèves superposent les quatre formes pour pouvoir les comparer comme dans la tâche précédente (Fig. 7.10). Notons que la forme la plus petite peut être orientée de deux manières différentes. Ceci n'influence cependant ni le résultat de la comparaison ni fondamentalement la démarche de comparaison.

Pour faciliter les comparaisons [et les](#page-11-1) échanges verbaux, les élèves peuvent colorier les formes (Fig. 7.11).

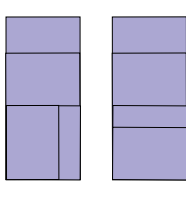

<span id="page-11-1"></span>Fig. 7.10 Fig. 7.11

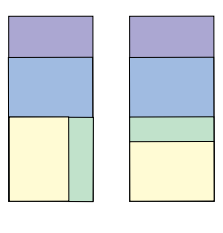

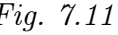

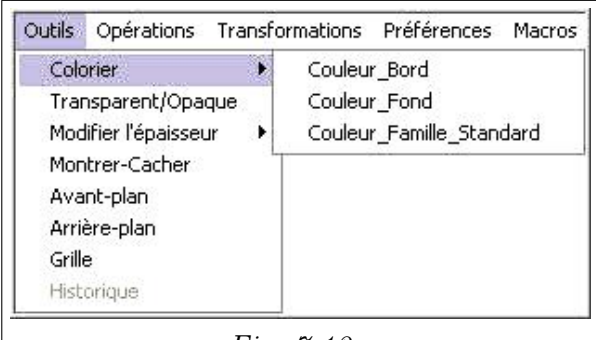

Avec Apprenti Géomètre, les élèves peuvent colorier soit le bord des formes, soit leur fond. Pour ce faire, après avoir réalisé la sélection adéquate dans le menu Outils (Fig. 7.12), les élèves choisissent la couleur dans la palette graphique puis cliquent sur la forme. Notons que si la forme est sélectionnée au préalable, c[elle-c](#page-11-0)i est coloriée dès la sélection de la couleur.

Fig. 7.12

Notons que comme pour l'activité précédente, les élèves peuvent également orienter les formes horizontalement.

<span id="page-11-0"></span>Analyse conceptuelle Par rapport à la première activité, cette deuxième n'a pas pour objectif d'appréhender de nouveaux concepts mathématiques.

La mise en commun se réalise à nouveau en trois temps :

– d'abord l'énoncé de la réponse ;

– ensuite, la justification de la réponse ;

– enfin, l'explication de la démarche utilisée.

Comme à la fin du travail avec la fiche précédente, l'enseignant veille à bien distinguer et mettre en évidence ces trois énoncés dont les rôles sont différents.

### 7.1.3 Comparer des aires (3)

Remarque liminaire : les formes proposées sont à nouveau de formes différentes, sauf pour les deux rectangles. Notons que pour chaque paire de formes possédant la même aire, les périmètres sont différents.

Situation initiale. L'enseignant soumet la fiche 1.3 ou les fiches 4.1 et 4.2 aux élèves.

Cette activité se compose de deux tâches. La première consiste à classer les formes en fonction de leurs aires. Durant la seconde, les élèves comparent les périmètres du carré et du triangle.

Une troisième partie de l'activité est consacrée à la mise en commun et aux discussions ainsi qu'à la synthèse.

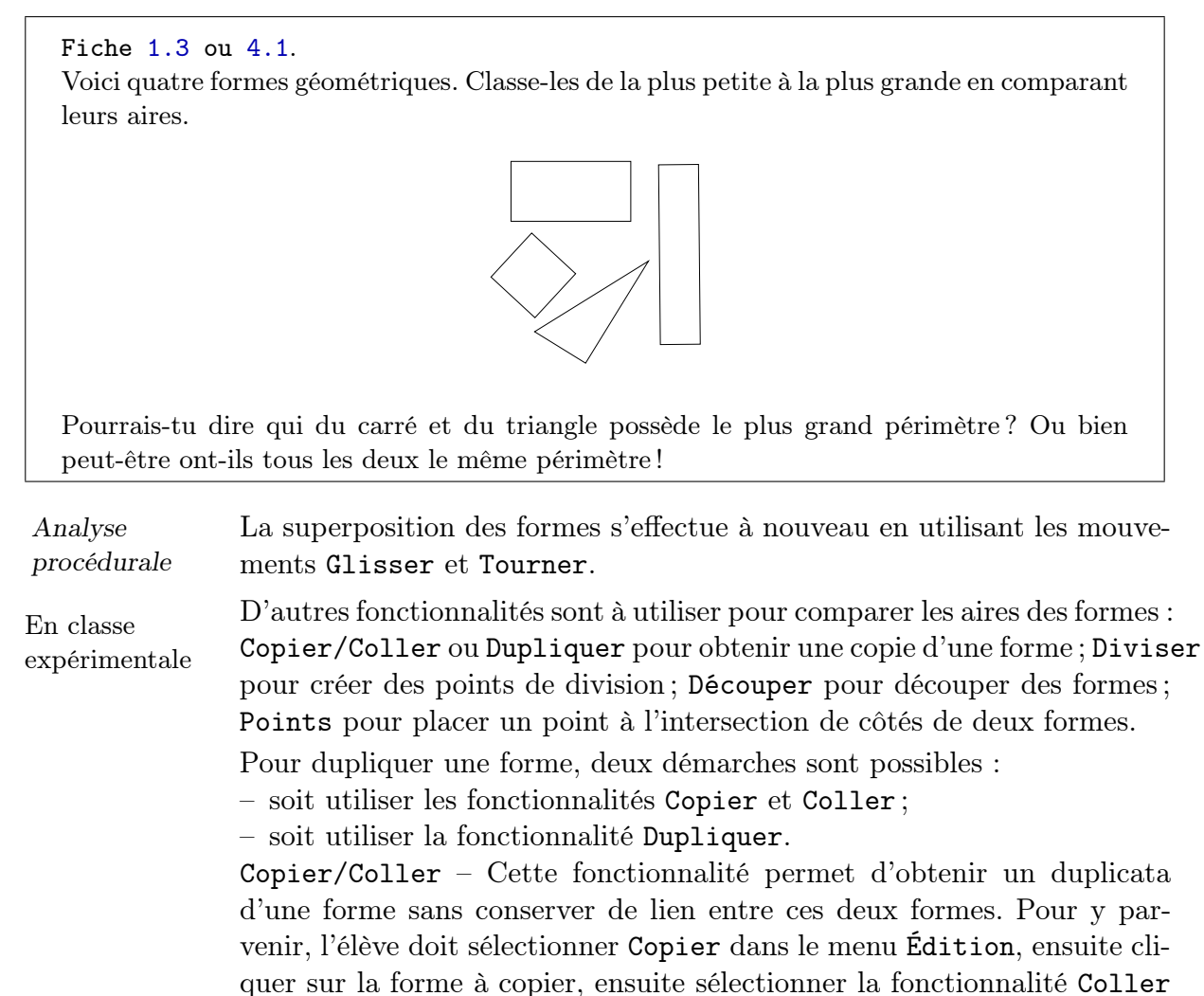

#### 7.1. Comparer des aires 169

dans le même menu et cliquer à un quelconque endroit de l'écran. Le duplicata obtenu est une forme identique à la première mais totalement indépendante de celle-ci.

Dupliquer – Cette fonctionnalité permet avec moins de manipulations de créer un duplicata d'une forme. L'élève doit sélectionner la fonctionnalité Dupliquer dans le menu Opérations puis cliquer sur la forme à dupliquer. En maintenant le bouton enfoncé, l'élève déplace le duplicata. Cette nouvelle forme est cependant liée à la première, à savoir que toute modification de l'une entraîne la même modification de l'autre.

Au cours de l'activité, la nécessité de découper des formes pourrait apparaître. Pour ce faire, l'élève doit déterminer les points à partir desquels cette opération doit se réaliser. Ces points peuvent-être des sommets de la forme, son centre ou des points situés sur son pourtour ou à l'intérieur de celle-ci.

<span id="page-13-0"></span>Fig. 7.13

Ainsi, dans certains cas, est-il nécessaire de créer des points de découpe, différents des sommets ou du centre. Pour ce faire, deux démarches sont possibles :

 $-$  soit créer des points de division à partir de la fonctionnalité *Diviser*; – soit placer des points sur une forme et s'en servir comme point de découpe  $(Fiq. 7.13)$ .

En classe

témoin Comme pour d'autres activités de manipulation, il se peut que les actions menées par les é[lèves](#page-13-0) soient plus inconscientes que dans la situation des élèves des classes expérimentales, en ce sens qu'ils n'ont pas besoin d'un quelconque symbolisme pour réaliser la tâche proposée. Et à l'inverse de ce qu'espérait Le Corbusier, la main ne sera pas guidée par la tête.

Analyse conceptuelle La comparaison des aires peut mobiliser au moins trois démarches complémentaires : la superposition, la duplication (multiplication de grandeur) ou la découpe (division de grandeur).

> La première démarche peut être de vouloir les superposer. Ceci peut amener les élèves à observer des lignes de découpe dont ils se servent pour constater l'égalité des aires des deux rectangles d'une part, du carré et du triangle d'autre part (Fig. 7.14).

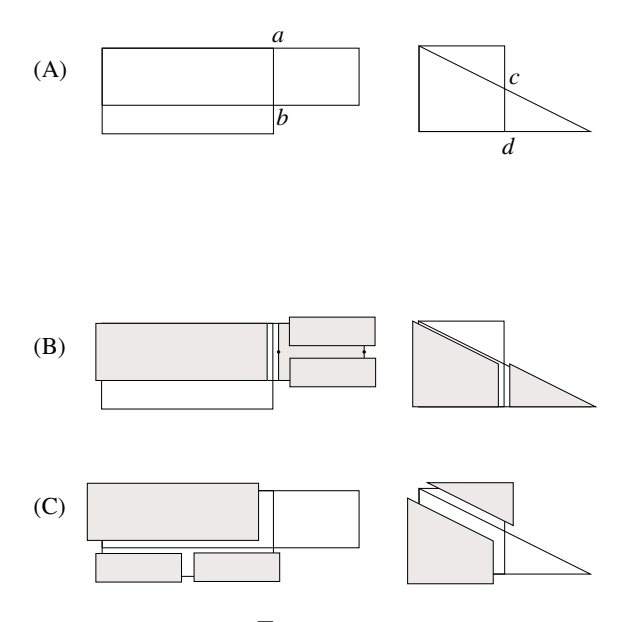

Fig. 7.14

(A) Les élèves superposent les formes deux à deux. Ils observent des parties communes, un rectangle pour les deux rectangles, un trapèze pour le carré et le triangle, et des parties « qui dépassent ». Notons que pour les rectangles ces parties ne sont pas directement superposables alors qu'elles le sont dans le cas du carré et du triangle.

(B) Dans la perspective d'une découpe des pièces, les élèves placent les points aux intersections des côtés de formes (a, b, c et d). Apparaissent alors clairement les parties communes et celles « qui dépassent », (qui ne sont pas communes). Pour les rectangles, les élèves peuvent choisir de découper l'autre rectangle. Fondamentalement, la démarche reste cependant la même.

Dans le cas des deux rectangles, la partie non commune doit encore être découpée en deux. Pour ce faire, les élèves doivent diviser chaque petit côté du rectangle en deux, puis découper la forme à partir de ces deux points.

(C) Enfin, les différentes parties découpées peuvent être assemblées et superposées pour montrer l'égalité des aires.

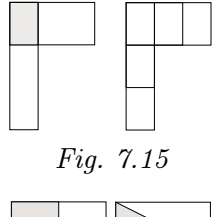

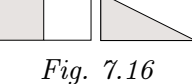

Une autre démarche peut être utilisée pour montrer l'égalité des aires des deux rectangles. En superposant ceux-ci comme le montre la figure ci-contre, et en découpant un des rectangles à partir des points d'intersection, apparaît une unité de mesure commune de forme rectangulaire. Celle-ci est contenue trois fois dans chacun des rectangles de départ.

Une autre démarche peut encore être utilisée pour montrer l'égalité des aires du carré et du triangle. En superposant successivement le carré sur le rectangle le moins allongé et le triangle sur ce même rectangle, les élèves constatent que le carré comme le triangle recouvrent la moitié du rectangle. Donc, même s'ils sont de forme différente, ils possèdent la même aire.

En classe témoin

Comme pour les classes expérimentales, les démarches de superposition et de découpe de formes sont utilisables, même si les découpes sont moins précises.

Par contre, le procédé de multiplication ne peut être directement utilisé sauf si l'enseignant a prévu des duplicata pour chacune des formes et que les élèves observent la nécessité de posséder des formes supplémentaires.

La mise en commun se réalise à nouveau en trois temps :

– l'énoncé de la réponse (l'énoncé du produit attendu) ;

#### 7.1. Comparer des aires 171

- l'énoncé de la justification de la réponse (la validation de la réponse) ;
- l'énoncé de la démarche utilisée.

Durant la synthèse, l'enseignant veille à énoncer clairement, ou à faire énoncer par un ou plusieurs élèves, les problèmes posés et les démarches utilisées pour les résoudre. De même la distinction entre périmètre et aire doit être clairement mise en évidence.

Le recours à la « monstration » à partir de la manipulation des fichiers permet de lier argumentation discursive et argumentation visuelle. Ceci constitue aussi une première approche des narrations de recherche qui pourraient être régulièrement proposées par la suite aux élèves.

#### Échos des classes Au cours des sept séances d'expérimentation, cette activité a produit des résultats très différents, certaines classes percevant rapidement le classement en deux paires de formes, d'autres percevant nombre de classements très différents comme en témoigne le tableau ci-dessous pour une classe témoin.

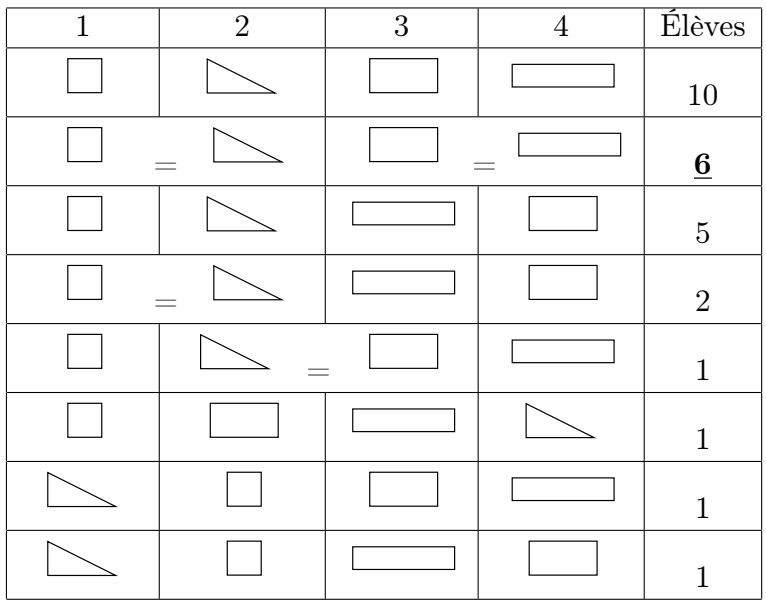

Un élève a affirmé que si le carré et le triangle avaient même aire, ils devaient avoir même périmètre. Cette assertion n'a cependant pas fait l'unanimité dans la classe. Nous avons donc comparé les périmètres de ces deux formes.

Les quatre côtés du carré ont été reportés tout le long du périmètre du triangle. On a ainsi constaté que celui-ci est plus long que le périmètre du carré de même aire.

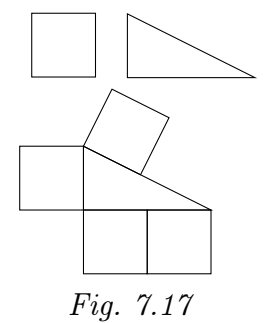

## 7.1.4 Comparer des aires (4)

Remarque liminaire : cette activité peut être réalisée à partir de pièces en carton identiques à celles proposées pour le travail avec Apprenti Géomètre.

Les fiches 1.4 et 1.5 peuvent être imprimées en recto/verso. De même pour les fiches 4.3 et 4.4 dans le contexte papier-crayon.

Situation initiale. L'enseignant soumet aux élèves la fiche 1.4 ou la fiche 4.3.

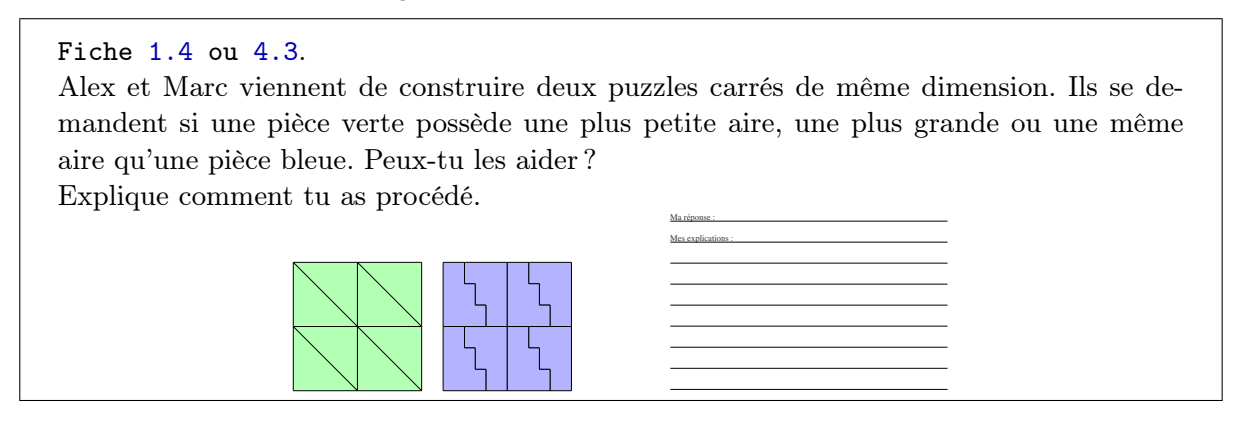

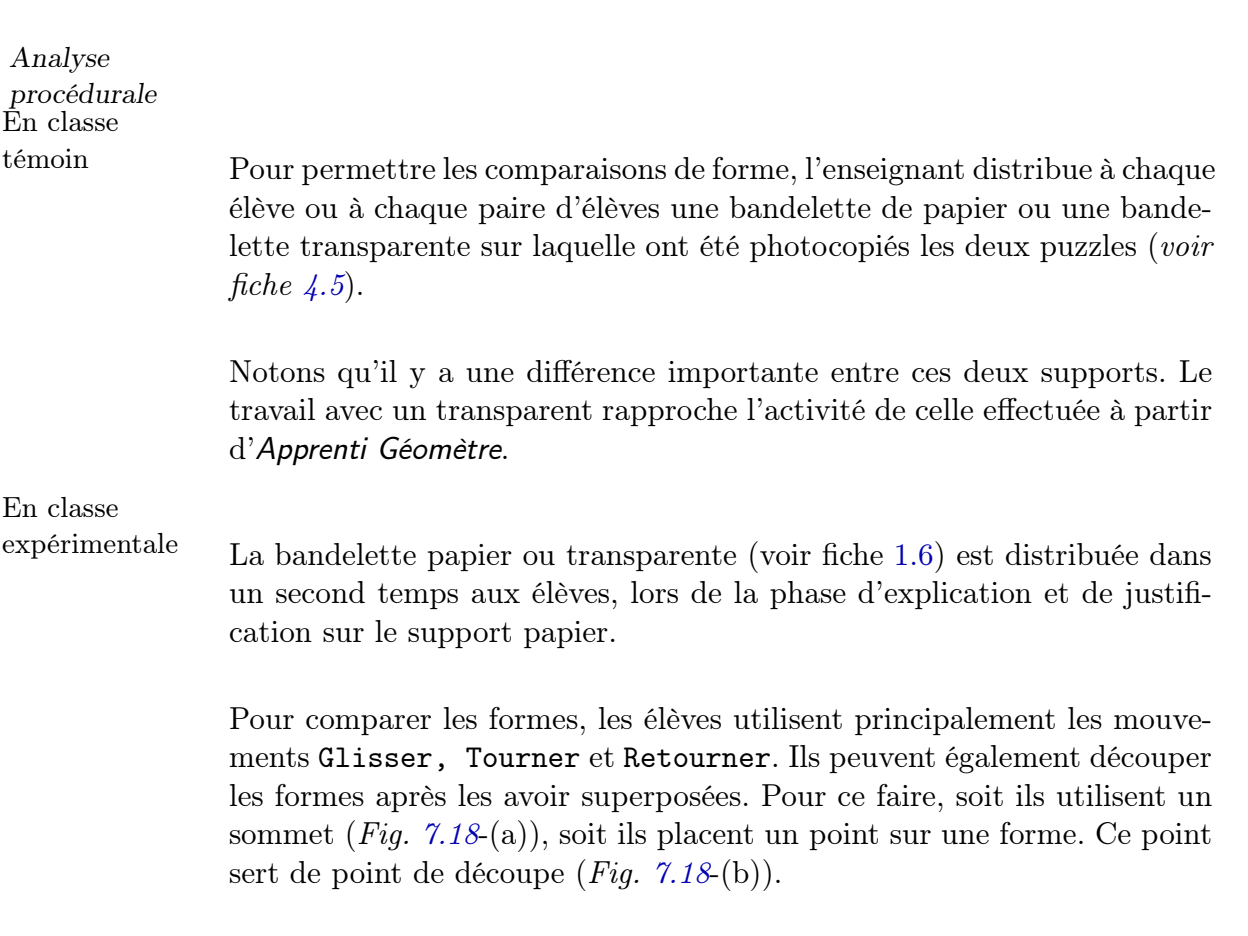

#### 7.1. Comparer des aires 173

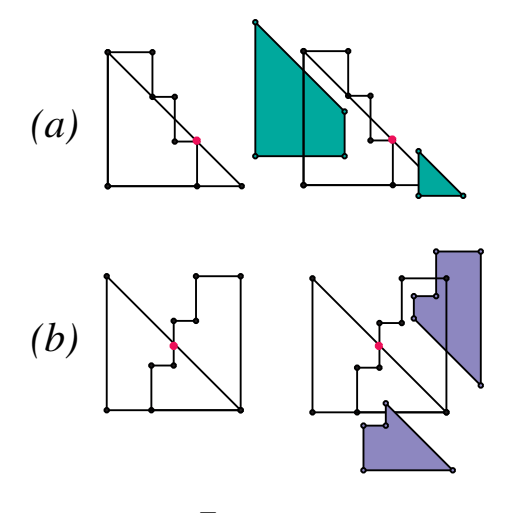

Fig. 7.18

#### Analyse conceptuelle Plusieurs démarches correctes peuvent apparaître en classe. Certaines se situent dans les cadres géométriques et numériques, d'autres uniquement dans le cadre géométrique. Celles-ci peuvent toutes être apparentées à une vision de type « puzzle ».

– Une comparaison par découpage et dénombrement (démarche géométrique et numérique).

<span id="page-17-0"></span>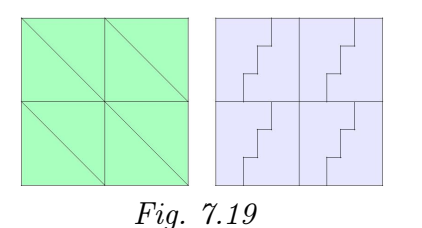

Nous constatons que les deux puzzles carrés ont la même aire. Et nous constatons qu'ils contiennent chacun huit triangles de même aire ou huit escaliers de même aire. Donc chacun de ces triangles possède la même aire que chacun de ces escaliers.

Le même raisonnement peut être appliqué à un petit carré contenant soit deux escaliers soit deux triangles.

Ces deux premières démarches peuvent être argumentées en utilisant un raisonnement dit « par contraposition ». Ainsi on peut demander aux élèves ce qui se passerait si triangles et escaliers possédaient des aires différentes. Serait-il possible dans ce cas de construire deux petits carrés identiques en assemblant d'une part deux triangles, d'autre part deux escaliers ? Non : si les triangles n'ont pas la même aire que les escaliers, l'assemblage de deux triangles ne pourrait avoir la même aire que l'assemblage de deux escaliers.

– Une comparaison par superposition et découpage (démarche géométrique).

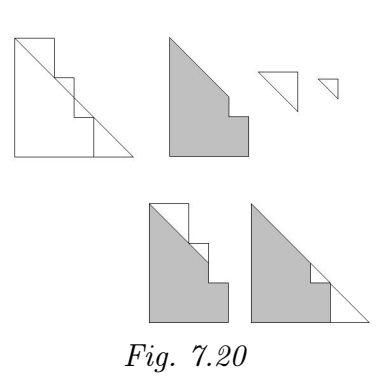

Quand on superpose un grand triangle à un escalier, une partie commune apparaît (partie grisée). De plus il reste quatre triangles, deux à deux identiques. Deux d'entre eux sont des morceaux du grand triangle, les deux autres, identiques aux deux précédents sont des morceaux de l'escalier. Le triangle et l'escalier sont ainsi formés de pièces identiques. Donc le grand triangle possède la même aire que l'escalier.

– Une autre comparaison par superposition et découpage (démarche géométrique).

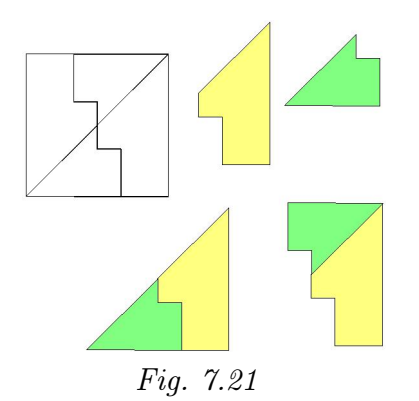

En superposant un triangle à un escalier, nous constatons que quatre formes sont dessinées, identiques deux à deux (formes jaunes et formes vertes) Nous constatons aussi qu'un triangle et un escalier sont, chacun, composé d'un exemplaire de chacune de ces formes. Donc un triangle possède la même aire qu'un escalier.

– Une autre comparaison par mesurage (démarche géométrique et numérique).

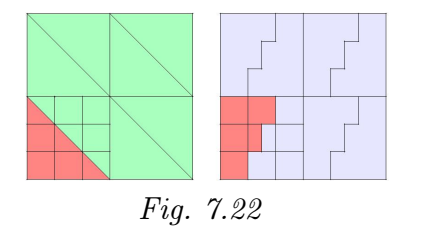

Nous constatons qu'en quadrillant deux petits carrés de la même manière, après avoir divisé chaque côté en trois, que le triangle et l'escalier contiennent chacun quatre carreaux et demi. Donc un triangle possède la même aire qu'un escalier.

Après leur travail de résolution, les élèves notent leur réponse et leurs explications sur la fiche. Ils peuvent utiliser le transparent (découper, colorier, annoter, coller) pour illustrer l'explication et la justification de leur démarche de résolution.

La mise en commun réalisée en fin d'activité a pour objectifs :

- d'abord d'énoncer la réponse « les pièces de puzzle ont même aire » quelle que soit leur forme (« escalier » ou triangle) ;
- ensuite de mettre en évidence les différentes démarches possibles pour parvenir à cette conclusion (certaines peuvent être notées au verso de la fiche de travail) ;
- enfin de catégoriser ces différentes démarches (voir analyse conceptuelle).

Échos des classes Nous proposons ci-dessous quelques copies d'explications produites par les élèves et relatives à des procédés différents.

Maréponse: "Il ent tout les deux la même aire Mes explications: It ont met use pièce verte sur use piece blev it went deux morceaux qui déparcet dura workeave qui mangage, si ont met les morceaux qui dépaire dans les morceau qui manque sa fait la même chose qu'un carrie bleu

Fig. 7.23 Fig. 7.24

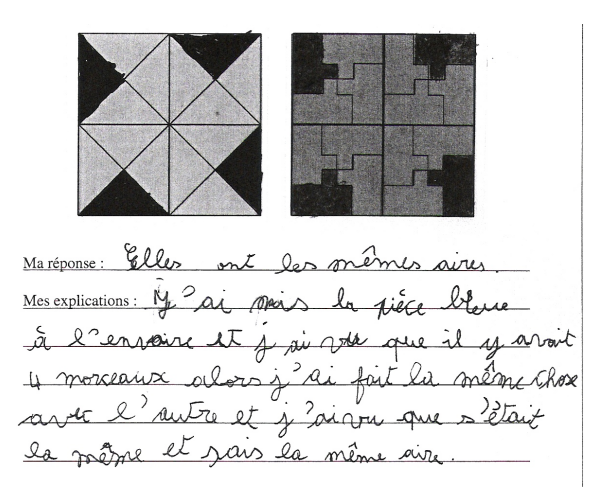

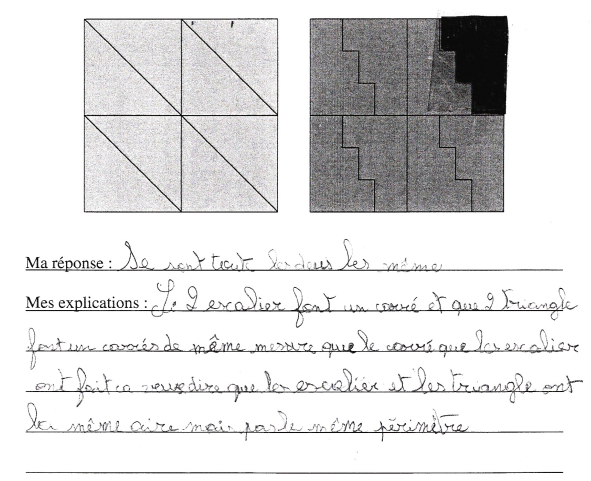

Fig. 7.25

## 7.1.5 Comparer des aires (5)

Situation initiale. L'enseignant soumet la fiche 1.8 ou la fiche 4.7 aux élèves. Il s'assure que les élèves ont accès au fichier proposé ou, pour les classes témoins, qu'ils disposent du matériel nécessaire à la réalisation de la tâche.

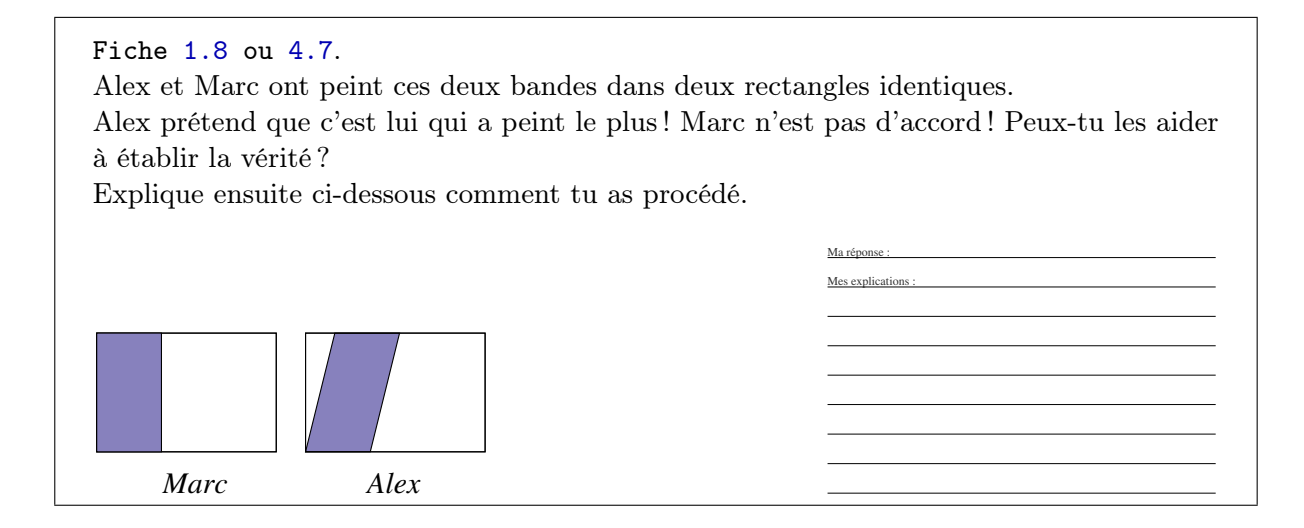

Analyse procédurale

Quel que soit le contexte de travail, les assemblages de formes sont indéformables. De même, le parallélogramme et le rectangle ne peuvent être extraits directement du rectangle qui les contient.

En classe expérimentale

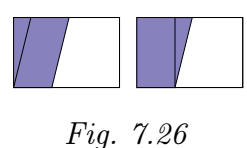

La superposition des deux assemblages est possible. L'utilisation de la fonction Avant plan/Arrière plan est utile pour juger des parties de parallélogramme et de rectangle qui se superposent  $(Fig. 7.26)$ .

<span id="page-20-0"></span>Pour comparer les aires du parallélogramme et du rectangle, les élèves superposent les deux assemblages et ob[serve](#page-20-0)nt des lignes de découpe possible pour transformer le parallélogramme en un rectangle ou l'inverse. Ensuite, plusieurs procédures sont utilisables, dont :

- dupliquer les deux formes ;
- extraire chaque forme de son support rectangulaire en découpant.

Il s'agit maintenant de vérifier si les aires sont égales. Pour ce faire, les élèves superposent les deux formes et utilisent des sommets de formes comme point de découpe pour transformer une forme en une autre. Nous expliquons ci-après la découpe du parallélogramme.

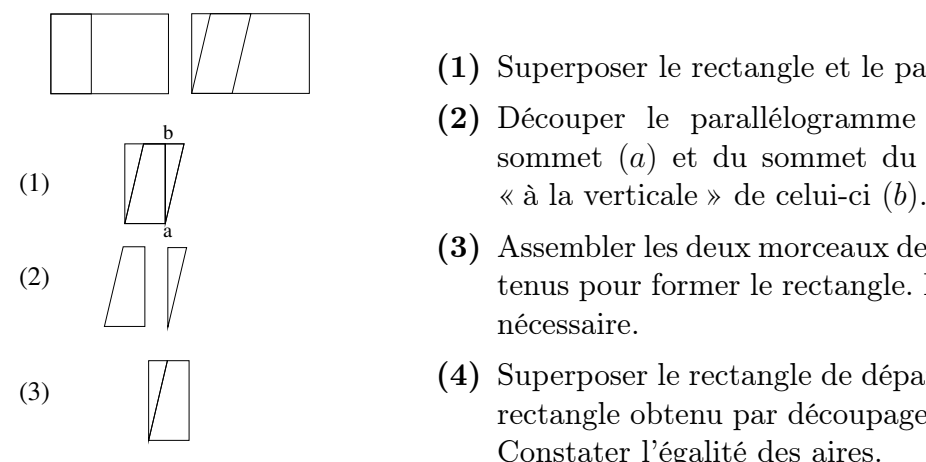

Fig. 7.27

- (1) Superposer le rectangle et le parallélogramme.
- (2) Découper le parallélogramme à partir d'un sommet (a) et du sommet du rectangle situé « à la verticale » de celui-ci (b).
- (3) Assembler les deux morceaux de forme ainsi obtenus pour former le rectangle. Les fusionner si
- (4) Superposer le rectangle de départ à ce nouveau rectangle obtenu par découpage et assemblage. Constater l'égalité des aires.

En classe

témoin Les formes sont imprimées sur la fiche de travail. Un transparent avec les mêmes formes est distribué aux élèves (voir fiche 4.8). Pour comparer les aires, les élèves peuvent soit utiliser les représentations du parallélogramme et du rectangle en transparent, les découper et les superposer ; soit utiliser une représentation sur transparent et une représentation sur papier.

> La procédure de repérage des lignes de découpe est similaire à la classe expérimentale et provoqué par la superposition des formes. Cependant, dans le contexte papier-crayon, les élèves ressentent sans doute davantage le besoin de tracer une ligne de découpe que dans le contexte Apprenti Géomètre. En effet, dans ce cas, la ligne de découpe ne doit pas être tracée, seuls les points de découpe doivent être précisés.

Analyse conceptuelle Montrer l'équivalence des aires du parallélogramme et du rectangle peut être réalisé par superposition, découpage et assemblage de pièces comme nous venons de l'expliquer. Pour ce faire, les élèves doivent voir les lignes de découpe de l'une ou l'autre forme. Cette procédure correspond à la vision de type inventeur (voir l'annexe A.4).

> Notons cependant que cette vision n'est pas totalement indépendante de la vision du bricoleur ou de celle du mécanicien. En effet, à l'inverse de la transformation d'un parallélogramme en un rectangle par découpage, il est intéressant de demander aux élèves de dessiner un parallélogramme de même aire qu'un rectangle donné. Dans ce cas, bien souvent, les élèves seront amenés à dessiner le parallélogramme soit sur le rectangle en s'appuyant sur les traits de celui-ci (Fig. 7.28) soit en recopiant les éléments du rectangle nécessaire au dessin du parallélogramme que sont la base et la hauteur, c'est-à-dire la ligne de découpe (Fig. 7.29).

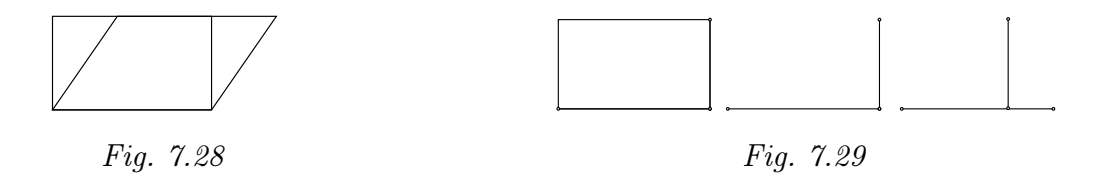

Une deuxième démarche est possible. Elle correspond à la mise en évidence de la partie commune qui apparaît lors de la superposition des deux formes. Des parties non superposées apparaissent également. Ainsi, comme le montre la figure 7.30, la superposition du rectangle et du parallélogramme met en évidence un trapèze intersection des deux formes et deux triangles.

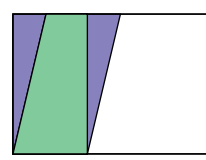

La comparaison des aires des deux formes (rectangle et parallélogramme) est ainsi amenée à la comparaison des deux triangles non encore superposés.

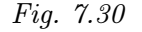

Cette procédure a également été mise en évidence dans l'activité précédente (page 173).

Une troisième démarche est également possible, sans doute moins utilisée par les élèves. Elle postule que les deux rectangles supports sont identiques, ce q[ui es](#page-17-0)t précisé dans l'énoncé de la situation (voir encadré sur la fiche).

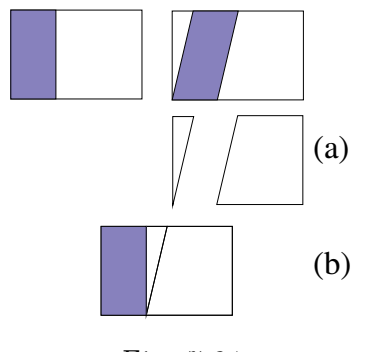

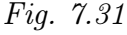

La démarche consiste à montrer que les éléments non peints sont de même aire et donc d'admettre que les éléments peints sont également de même aire.

Pour ce faire, les élèves découpent les éléments non peints dans le rectangle contenant le parallélogramme  $(Fig. 7.31(a))$ . Ils superposent le triangle et le trapèze ainsi obtenus sur le rectangle non peint et constatent que les aires sont égales (Fig. 7.31-(b)).

La synthèse de l'activité s'organise autour de deux moments importants :

- <span id="page-22-0"></span>– d'abord, l'énoncé de la réponse et des justifications par les [élève](#page-22-0)s. Ces justifications s'appuient principalement sur les démarches de résolution (superposition, découpage, assemblage. . .) ;
- ensuite, le rappel de l'intérêt des procédés utilisés, particulièrement de la superposition et du découpage. Le fait que des formes de même aire peuvent ne pas avoir la même forme est aussi à mettre en évidence.

## 7.1.6 Comparer des aires – Synthèse

Situation initiale. L'enseignant distribue les fiches 1.9 à 1.12 aux élèves (ou 4.9 à 4.12).

Cette activité de synthèse peut se dérouler de différentes manières. Par exemple,

- dans un premier temps, les élèves sont invités à composer les textes de synthèse individuellement ou en groupe ; dans un deuxième temps, la synthèse est construite de manière collective à partir des réflexions des élèves ;
- ou l'enseignant distribue les « bandelettes » pré-écrites (fiche 1.13 ou 4.13) et les élèves, individuellement ou en groupe, associent les bandelettes au dessin.

## 7.1.7 Comparer des aires - Exercices

Situation initiale : L'enseignant soumet la fiche 1.14 ou 4.14 aux élèves.

Fiche 1.14 ou 4.14.

Voici des paires de formes géométriques. Pour chacune d'elles, indique par une croix le ou les procédés utilisable(s) pour comparer leurs aires.

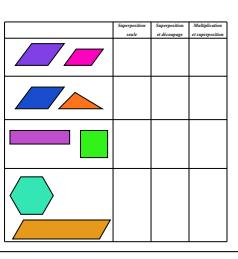

La correction est organisée collectivement. L'enseignant demande de justifier les choix opérés. Il demande également de situer l'activité réalisée précédemment qui correspond à la situation proposée.

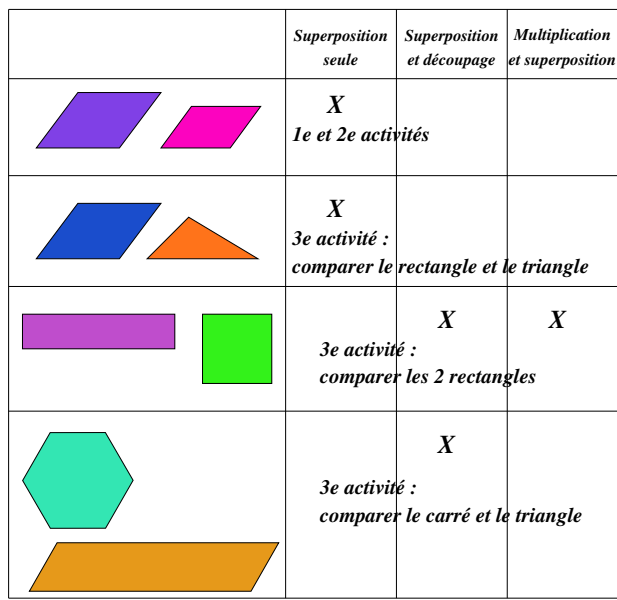

## 7.2 Périmètres et aires des carrés et des rectangles

La séquence contient sept fiches : fiches 2.1 à pour les classes expérimentales et fiches 5.1 à pour les classes témoins. Elles se répartissent en six séances d'activités comme suit :

- $-$  séance  $1:$  fiche  $2.1:$
- séance 2 : fiche 2.2 ;
- séance  $3:$  fiche  $2.3$ ;
- séance 4 : fiche 2.4 ;
- $-$  séance  $5:$  fiche  $2.5$ ;
- séance 6 : fiches et .

Les objectifs essentiels de ces fiches sont de numériser les périmètres et aires des carrés et des rectangles et de cette manière renforcer la distinction entre ces deux grandeurs. Au terme de cette séquence, les formules de calcul des aires pour les carrés et les rectangles seront considérées comme connues et serviront de socles pour le travail futur.

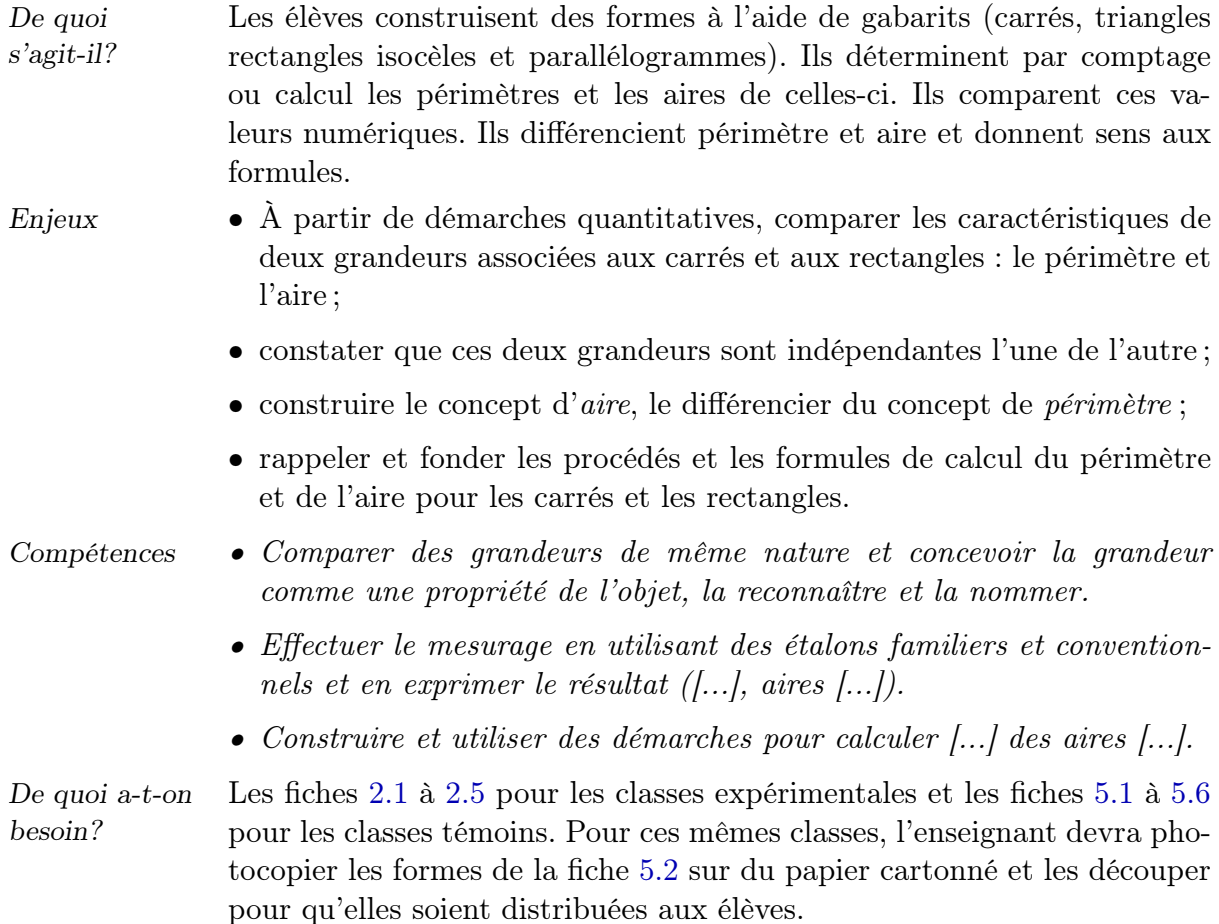

#### 7.2.1 Assembler des carrés – Périmètre et aire

Situation initiale. L'enseignant soumet la fiche 2.1 ou 5.1 aux élèves. Si nécessaire, suite à l'observation des élèves ou à leur demande explicite, il explique la consigne.

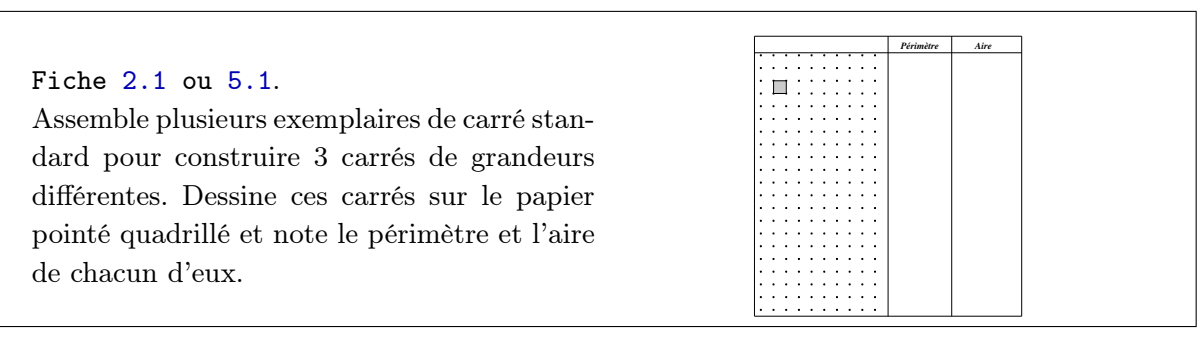

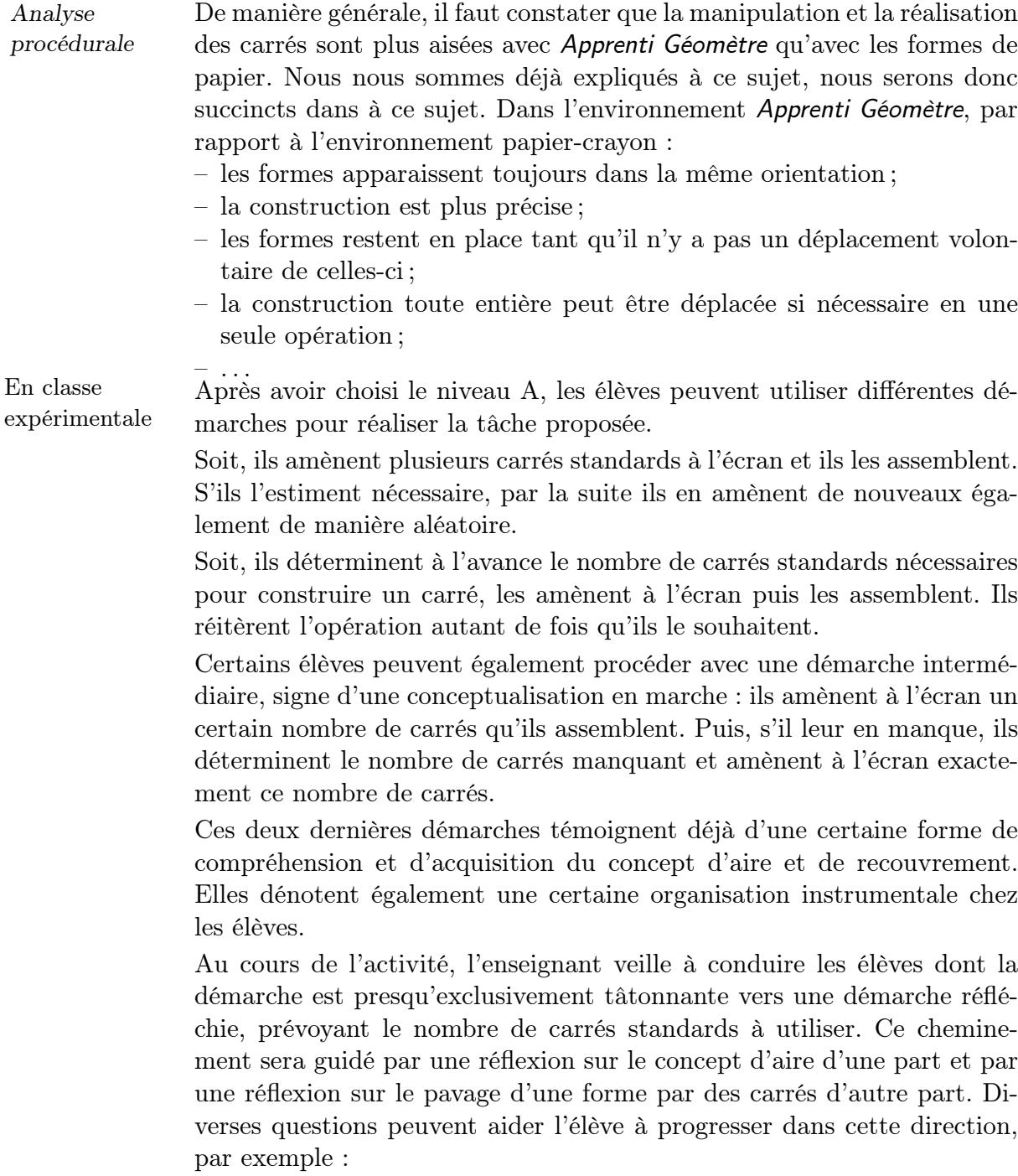

<span id="page-26-0"></span>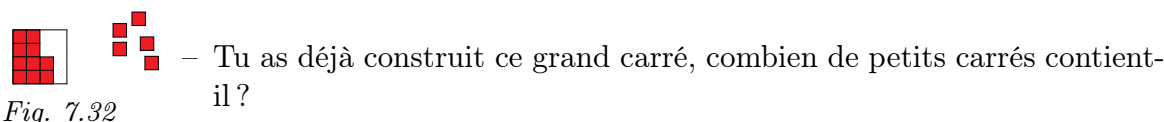

– Tu as commencé à construire un nouveau carré, combien de petits carrés devrait-il contenir ? Comment pourrais-tu le savoir ? Peux-tu t'imaginer le carré terminé, complété ?

À ce stade, l'enseignant peut, par exemple, utiliser un carré du niveau B pour encadrer le début de construction de l'élève et faire apparaître le carré la contenant (Fig. 7.32).

– Pourrais-tu connaître le nombre de carrés manquant pour terminer la construction ?

Durant cette réflexion, les dé[march](#page-26-0)es de calcul du nombre de carrés unités devraient évoluer du comptage vers la multiplication du nombre de carrés unités sur une ligne par le nombre de carrés unités sur une colonne. La référence à la formule d'aire des carrés rencontrées dans les années antérieures pourrait aussi apparaître à ce moment.

– Pourrais-tu prévoir maintenant le nombre de carrés nécessaires pour la construction du carré suivant ? Comment peux-tu le savoir ?

 $-$  ...

Le lien avec le nombre de carrés unités sur le côté de la forme à construire, en l'occurrence un carré, est à mettre en évidence lors de ces réflexions. Le lien avec la formule d'aire peut aussi être utile.

Notons qu'une autre démarche est possible, engendrée principalement par les caractéristiques instrumentales d'Apprenti Géomètre. Lorsque l'élève doit construire un carré plus grand que le précédent, il lui est possible de dupliquer ce carré et de le compléter en y ajoutant une bande de carrés sur un demi périmètre (Fig. 7.35), comme le montrent les figures cidessous. Il s'agit d'abord de sélectionner successivement tous les carrés composant la forme à dupliquer  $(Fig. 7.33)$ . Ensuite il faut dupliquer cet assemblage (*Fig.*  $7.34$ ).

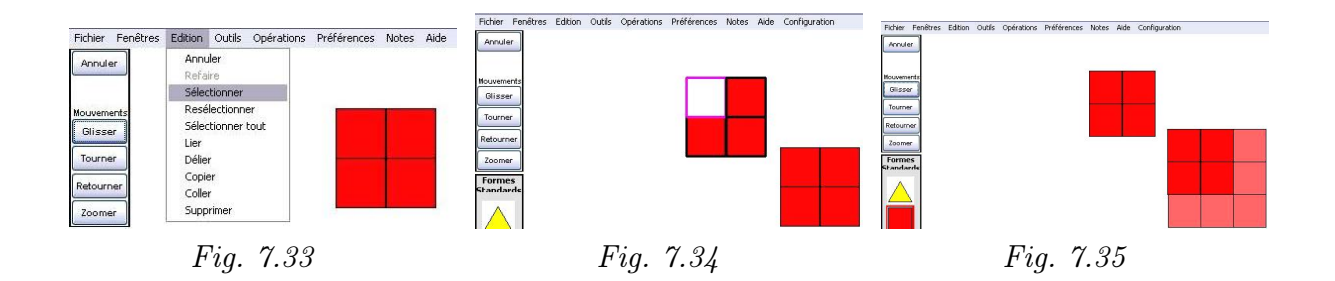

⋕

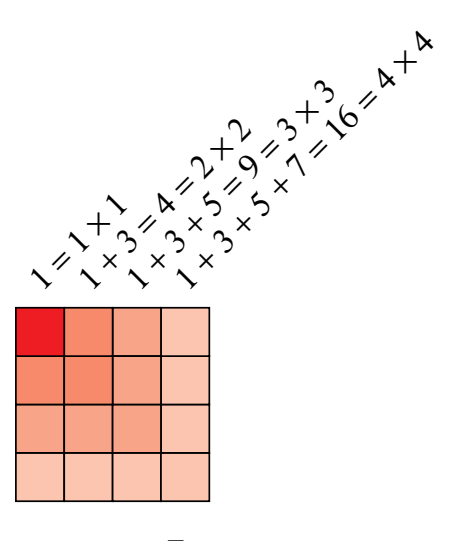

Cette démarche, située dans le cadre géométrique, correspond dans le cadre numérique au théorème d'après lequel le carré de tout nombre naturel n est égal à la somme des n premiers nombres impairs.

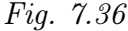

#### En classe témoin

La situation est quelque peu différente de la classe expérimentale. En effet, pour des questions de gestion de classe, chaque élève ou paire d'élèves reçoit d'emblée un ensemble de carrés unités. Bien souvent, ceux-ci sont déjà disposés sur la table avant que ne commence le travail de construction. Les élèves sont donc déjà en présence d'un nombre important de carrés, sans qu'ils aient eu à effectuer une quelconque action. Lors de la réalisation de la tâche, la phase d'anticipation du nombre de carrés unités nécessaires à une construction est donc peu utilisée.

Une autre distinction d'ordre instrumentale est que le nombre de possibilités de construction de formes est limité par les carrés de papier disponibles, ce qui n'est pas le cas avec Apprenti Géomètre. Dans ce cas c'est la grandeur de l'écran qui limite les productions, si l'on souhaite les voir toutes simultanément.

Analyse conceptuelle Outre les aspects liés à la détermination anticipée du nombre de carrés nécessaires à une construction, ce sont la distinction entre les concepts de périmètre et d'aire et les changements de cadre mathématique et de registre sémiotique (voir l'annexe A.2) qui sont au cœur de cette activité. Ainsi, l'exploitation des activités de manipulation est quasiment identique quel que soit le contexte de travail.

> Le tableau ci-dessous (où les notations « ul » et « ua » désignent, comme chacun l'aura compris, les « unité de longueur » et « unité d'aire ») expose quelques résultats à mettre en évidence avec les élèves. Au cours de l'élaboration collective de ce tableau, les unités de mesure doivent être précisées tant du point de vue géométrique (correspondance visuelle surface-unité d'aire et côté-unité de longueur) que du point de vue des grandeurs (notation ul et ua). Le lien entre ces deux registres de représentation doit aussi faire l'objet d'une discussion au sein de la classe pour s'assurer de la compréhension de tous les élèves.

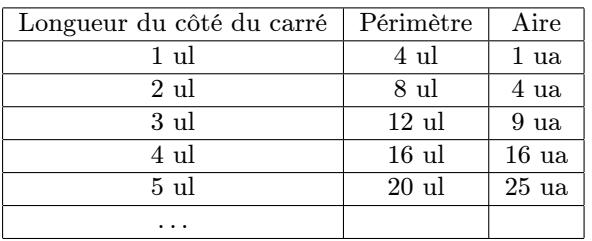

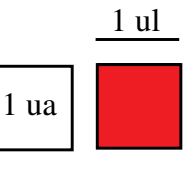

Fig. 7.37

Les formules de calcul du périmètre et de l'aire sont à utiliser au cours de la construction du tableau, en vue soit d'anticiper une réponse soit de la valider.

L'enseignant veillera particulièrement à renforcer ces deux usages par des questionnements du type :

- Anticipation Si le carré est construit en juxtaposant 5 carrés unités sur son côté, combien de carrés unités contiendra son aire ?
- Validation (Tel élève) nous dit que l'aire du « carré de 5 unités de côté » contient 25 unités d'aire ! Comment savoir si cela est correct ?

Cette activité a notamment pour objectif de différencier le périmètre et l'aire. Cette différenciation peut s'opérer soit au niveau géométrique (une ligne pour le périmètre, une surface pour l'aire), soit au niveau des unités de grandeurs (unité de longueur pour le périmètre, unité d'aire pour l'aire), . . . et au niveau numérique lorsqu'on observe les progressions des valeurs du périmètre et de l'aire. Ainsi, il est possible de mettre en évidence les faits suivants pour des carrés dont la mesure du côté est un nombre entier :

- la valeur du périmètre augmente de 4 ul chaque fois que la mesure du côté augmente de 1 ul, il s'agit d'une progression arithmétique ;
- la valeur de l'aire augmente plus rapidement que celle du périmètre.

L'enseignant organise la synthèse pour institutionnaliser les formules du périmètre et de l'aire des carrés. Dans un premier temps, nous optons pour les expressions suivantes :

 $P = C + C + C + C$ , qui correspond à la réalité géométrique (voir la section 6.3.3);

$$
A=C\times C.
$$

Il est sans doute également utile de rappeler les progressions différentes du périmètre et de l'aire.

Prolongements et liens S'il le juge possible, l'enseignant peut exploiter la progression des valeurs des aires d'un point de vue numérique au cours d'une autre activité. Il peut par exemple proposer aux élèves de trouver une règle qui permet d'exprimer la progression de ces valeurs. L'expression de la règle peut se faire à partir des registres verbal et numérique.

Par exemple : la suite des carrés des nombres naturels peut se construire en additionnant les nombres impairs.

Au-delà, on peut dire que « tout carré d'un nombre naturel peut être décomposé en nombres impairs ».

$$
+1 \xrightarrow{+3} +5 \xrightarrow{+7} +9 \xrightarrow{+11} +13
$$
  
0 \to 1 \to 4 \to 9 \to 16 \to 25 \to 36 \to 49 \to ...  
Fig. 7.38

Échos des classes Au cours des expérimentations, nous avons modifié les outils initiaux accessibles aux élèves. Ainsi, nous avons proposé, à une classe expérimentale et à une classe témoin de réaliser le travail à partir de la trame quadrillée, au lieu des formes « standards » comme initialement prévu. Les élèves de la classe expérimentale ont utilisé les formes libres d'Apprenti Géomètre sur une grille quadrillée, les élèves de la classe témoin ont tracé des carrés sur une trame quadrillée. Nous avons pu constater que les productions des élèves sont sensiblement différentes dans cette configuration de travail. Nous avons explicité ci-dessus que les formes construites par les élèves à partir de formes « standards » possèdent une aire que l'on peut calculer aisément. La réponse s'exprime en multiples entiers de carrés unités. L'exploitation de ces constructions et des valeurs des périmètres et aires est alors assez aisée pour mettre en évidence les variations de ces deux grandeurs.

Il n'en va pas systématiquement de même lorsque les élèves débutent leur recherche à partir de la trame quadrillée si la consigne d'utiliser le carré unité pour les constructions n'est pas clairement perçue. Dans ce cas, apparaissent des dessins comme ceux de la figure 7.39. Pour certains d'entre eux, la détermination des périmètres et aires en multiples entiers de l'unité est plus problématique que pour d'autres.

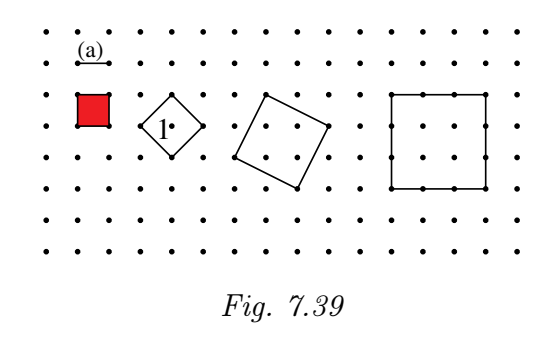

Prenons par exemple le carré « sur pointe » (Fig. 7.39-(1)) et déterminons son périmètre et son aire par rapport au carré unité tracé à partir de la trame carrée. Un côté de ce carré a même longueur que la diagonale du carré unité . De ce iongueur que la diagonale du carre unite . De ce<br>[fait,](#page-29-0) la longueur de ce côté vaut  $\sqrt{2} \times a$ . Force est de constater que ceci est peu accessible aux élèves de l'enseignement fondamental.

#### <span id="page-29-0"></span>7.2.2 Les carrés de Pierre – Problème

Situation initiale. L'enseignant soumet la fiche 2.2 ou 5.3 aux élèves. Si nécessaire, suite à l'observation des élèves ou à leur demande explicite, il explique la consigne.

Pour aider des élèves en difficulté, il peut rappeler l'activité précédente au cours de laquelle la formule d'aire du carré avait été mise en évidence. Il peut aussi rappeler les différentes démarches exposées pour construire une suite de carrés de plus en plus grands.

Fiche 2.2 ou 5.3. Pierre possède 32 petits carrés unités. Il affirme qu'en assemblant certains petits carrés unités il peut construire au maximum quatre carrés différents et qu'il lui restera deux petits carrés unités, comme le montre le dessin ci-dessous.

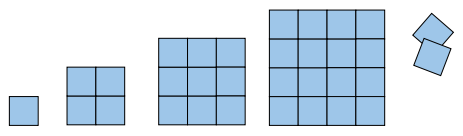

Et si Pierre possédait 320 petits carrés, combien de carrés différents, au maximum, pourrait-il construire ?

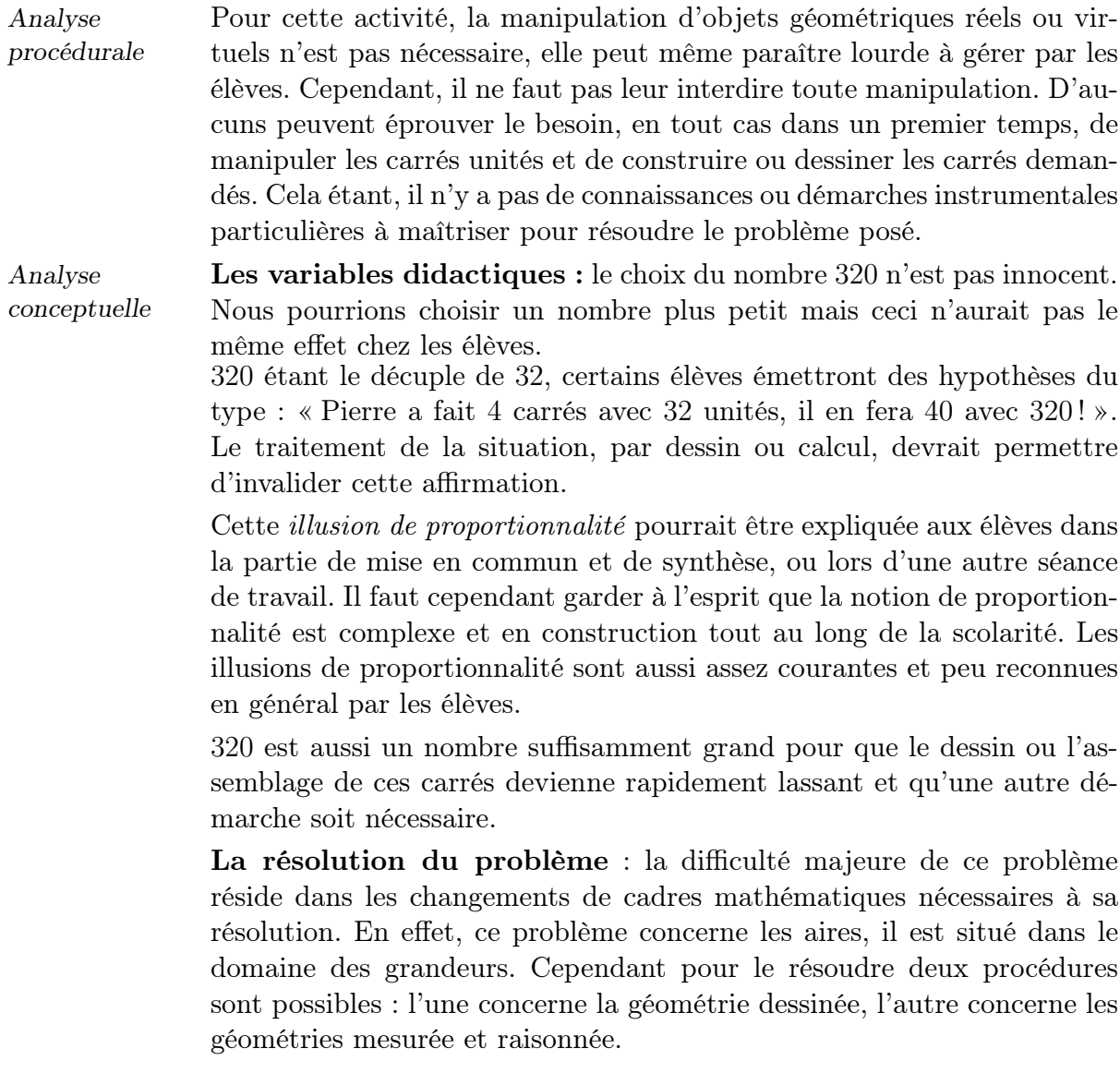

Selon les procédures choisies, consciemment ou inconsciemment, le problème peut prendre plus au moins de temps pour le résoudre. Le nombre des erreurs possibles peut également rapidement augmenter.

• Les élèves qui veulent dessiner tous les carrés s'engagent dans une procédure de géométrie dessinée. Bien souvent, ils vont passer d'un carré à un autre sans véritable stratégie. Ces élèves dessineront par exemple un carré de 3 ul de côté, puis un autre de 5 ul, puis un de 2 ul... Ce n'est qu'après quelques essais qu'ils vont observer leur travail et tenter de le valider en comptant les carrés unités utilisés. À ce moment, ils se rendront compte qu'il faut dessiner les plus petits carrés possibles pour en dessiner un maximum.

L'efficacité de cette procédure de géométrie dessinée dépend fortement du choix de l'unité de mesure pour dessiner les carrés et de la qualité des dessins effectués. Dans le cas où les élèves utilisent Apprenti Géomètre pour dessiner les carrés, l'activité risque d'être longue si les élèves ne modifient pas leur démarche comme annoncé ci-dessus.

• Certains élèves, peu nombreux, vont par contre réaliser une analyse numérique de la situation, choisissant ainsi la voie de la géométrie mesurée et raisonnée. L'activité directrice sera donc de déterminer le nombre de carrés à dessiner. Connaissant la façon de calculer l'aire d'un carré et sachant que la somme des aires ne peut dépasser 320 carrés unités, la recherche du nombre de carrés peut s'effectuer en utilisant un tableau comme support de la réflexion :

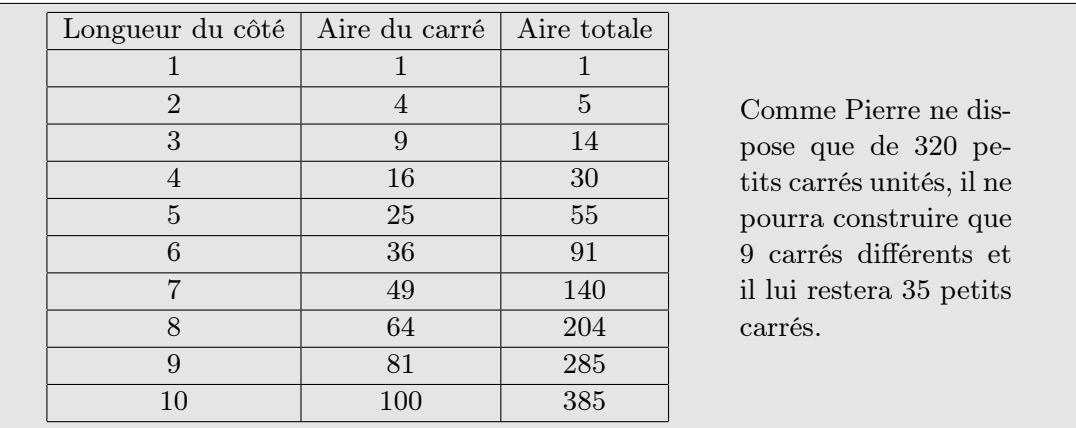

Les élèves ayant choisi cette voie sont probablement ceux qui sont les plus proches du concept d'aire tel qu'il devrait être compris à l'issue de l'école fondamentale, c'est-à-dire à la fois relié aux caractéristiques des formes géométriques, aux caractéristiques des grandeurs associées (mesure ou calcul du périmètre et de l'aire) et aux propriétés des nombres et des opérations.

Bien sûr, des élèves peuvent se situer entre ces deux démarches typées. Par exemple, ils débuteront leur recherche en dessinant des carrés auxquels ils associeront directement la valeur de leur aire. Et sans doute,

au fur et à mesure que les carrés seront plus grands, ils s'achemineront vers une démarche faisant la part belle aux nombres et aux opérations, abandonnant progressivement le dessin, support des premiers essais.

La mise en commun est organisée en deux phases. D'abord l'expression des réponses et l'explication des démarches par les élèves.

Ensuite, la mise en évidence des liens entre les différentes démarches, notamment ceux liés aux représentations utilisées : dessin géométrique, suite de nombres, tableau.

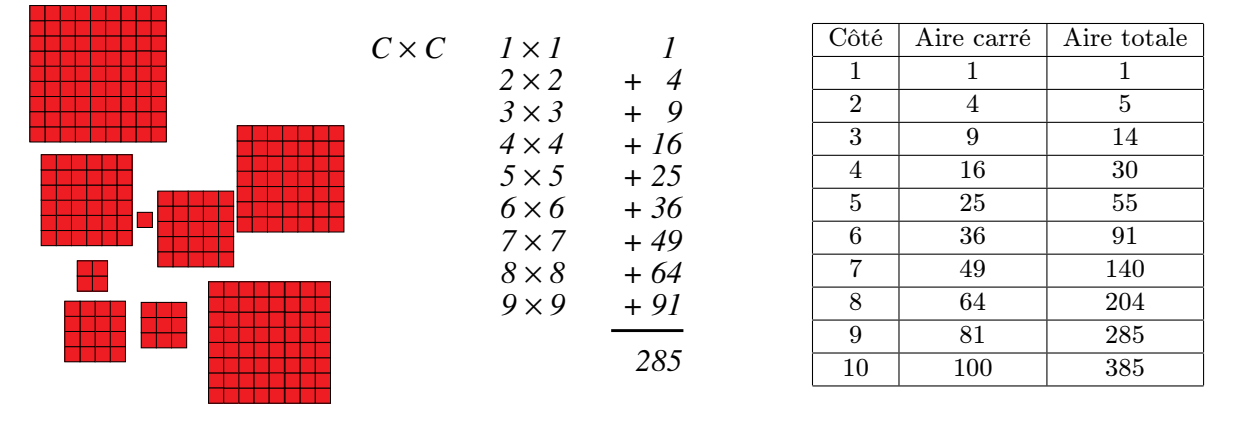

Prolongements et liens

L'enseignant peut proposer d'autres situations similaires afin d'exercer l'utilisation des différentes représentations rencontrées.

La situation de fausse proportionnalité (32 à 320, donc 4 à 40) peut aussi être rappelée. Cependant, nous insistons sur le fait que le raisonnement proportionnel et la reconnaissance des situations de proportionnalité s'installent progressivement. Il ne faut donc pas souhaiter une compréhension complète et de tous les élèves à ce sujet.

Échos des classes Comme prévu dans les analyses conceptuelles, cette activité a posé problème à la plupart des élèves. Peu d'entre eux l'ont réalisée correctement. La plupart ont été confrontés à la difficulté d'utiliser les différents cadres mathématiques auxquels l'activité fait référence. Les deux cadres de résolution (géométrie dessinée et géométrie raisonnée et mesurée) apparaissent sur leurs feuilles à partir de représentations diverses. La géométrie dessinée est cependant privilégiée par rapport à la géométrie raisonnée et mesurée.

Nous avons également constaté que la majorité des élèves ne pensent pas à compléter la suite des aires des carrés entamée dans la mise en situation (32 petits carrés). Ainsi, pour résoudre le problème proposé, les élèves commencent à dessiner ou à compter à partir d'une situation vierge. Peu pensent à démarrer de 4 carrés et 30 carrés unités.

En début d'activité, l'un ou l'autre élève a exprimé l'ampleur de la tâche : assembler 320 carrés unités ! À cet égard, une élève s'est exclamée : « On est encore là demain » ! Ces quelques réflexions ont amené certains élèves à imaginer une autre voie que le dessin pour résoudre le problème.

Globalement, les élèves se lancent dans le dessin de carrés composés de petits carrés unités avec plus ou moins de réussite.

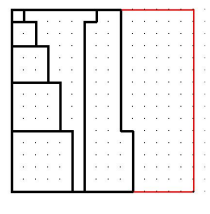

Fig. 7.40

Un élève dessine sur le papier pointé un carré de 16 sur 16 (points). Ce carré est censé représenter l'ensemble des 320 carrés unités. Ensuite il dessine dans ce grand carré les cinq premiers carrés de la suite géométrique des aires, les uns en dessous des autres (voir figure ci-contre). Cependant, constatant qu'il ne peut dessiner de la même manière les autres carrés, il décide de tracer des formes non carrées mais dont l'aire équivaut à celle des carrés de la suite (36, 49). Il n'a pu cependant achever sa réalisation. De fait, cet élève s'est focalisé sur l'aire en tant que grandeur plutôt que sur sa représentation à partir d'une forme particulière, en l'occurrence des carrés.

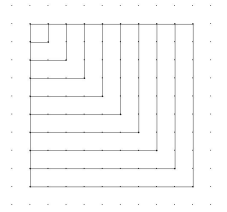

Fig. 7.41

Un autre élève a dessiné sur sa feuille une suite de carrés emboîtés.

D'autres élèves essayent de résoudre le problème à partir d'une démarche numérique, mais en adoptant le raisonnement erroné suivant : « Si, en assemblant 32 petits carrés, Pierre a construit 4 carrés différents et qu'il restait 2 petits carrés, alors, avec 320 petits carrés, il lui sera possible de construire 40 carrés différents et il lui restera 20 petits carrés ».

Les élèves, par la comparaison des nombres 32 et 320, ont vu un rapport de 10 et ont appliqué celui-ci au résultat. Ce sont les notions d'unité commune de mesure et de proportionnalité qui se trouvent en jeu dans cette situation.

Une autre démarche a pu être observée chez quelques élèves : celle de la résolution numérique du problème. Celle-ci prend la forme soit d'une résolution additive soit d'une résolution soustractive à partir de la suite numérique des aires des carrés explorée au cours des expérimentations. Les tableaux ci-dessous exposent cette démarche à partir des deux types de résolution.

Résolution additive.

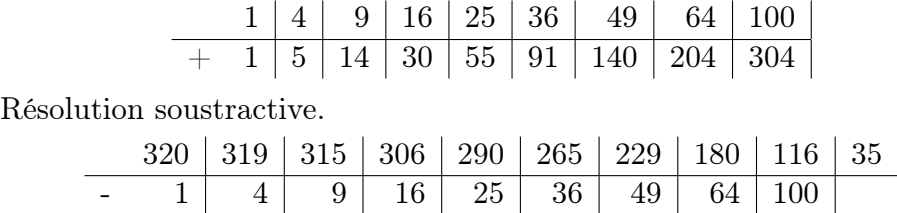

#### 7.2.3 La collection de rectangles

Remarques liminaires : cette activité est sensiblement la même que la précédente. Il s'agit en effet d'utiliser des connaissances relatives aux caractéristiques géométriques des formes et aux nombres pour résoudre le problème proposé. De ce fait, il n'est pas nécessaire de proposer l'activité à partir du contexte informatique.

Jusqu'à présent les situations proposées aux élèves ne faisaient pas appel aux unités de mesure conventionnelles. L'enseignant qui le désire peut cependant proposer celle-ci à partir d'une grille quadrillée dont la distance entre deux points voisins est d'un centimètre. L'unité d'aire est alors naturellement le  $\text{cm}^2$ .

Situation initiale. L'enseignant soumet la fiche 2.3 ou 5.4 aux élèves. Ceux-ci utilisent des outils classiques pour résoudre le problème : crayon, gomme, latte.

Fiche 2.3 ou 5.4. Pierre possède 32 petits carrés unités. Il affirme qu'en les assemblant il peut construire au maximum 8 carrés ou rectangles différents, et qu'il lui restera 1 petit carré unité. Peux-tu dessiner ces 8 formes ? Et si Pierre possédait 64 petits carrés unités, combien de carrés ou rectangles différents, au maximum, pourrait-il construire ? 

L'enseignant explique la consigne à la demande explicite des élèves. En cas de difficulté de certains, il met en évidence le lien avec le problème précédent : Les carrés de Pierre. Les démarches employées pour résoudre ce problème peuvent être rappelées.

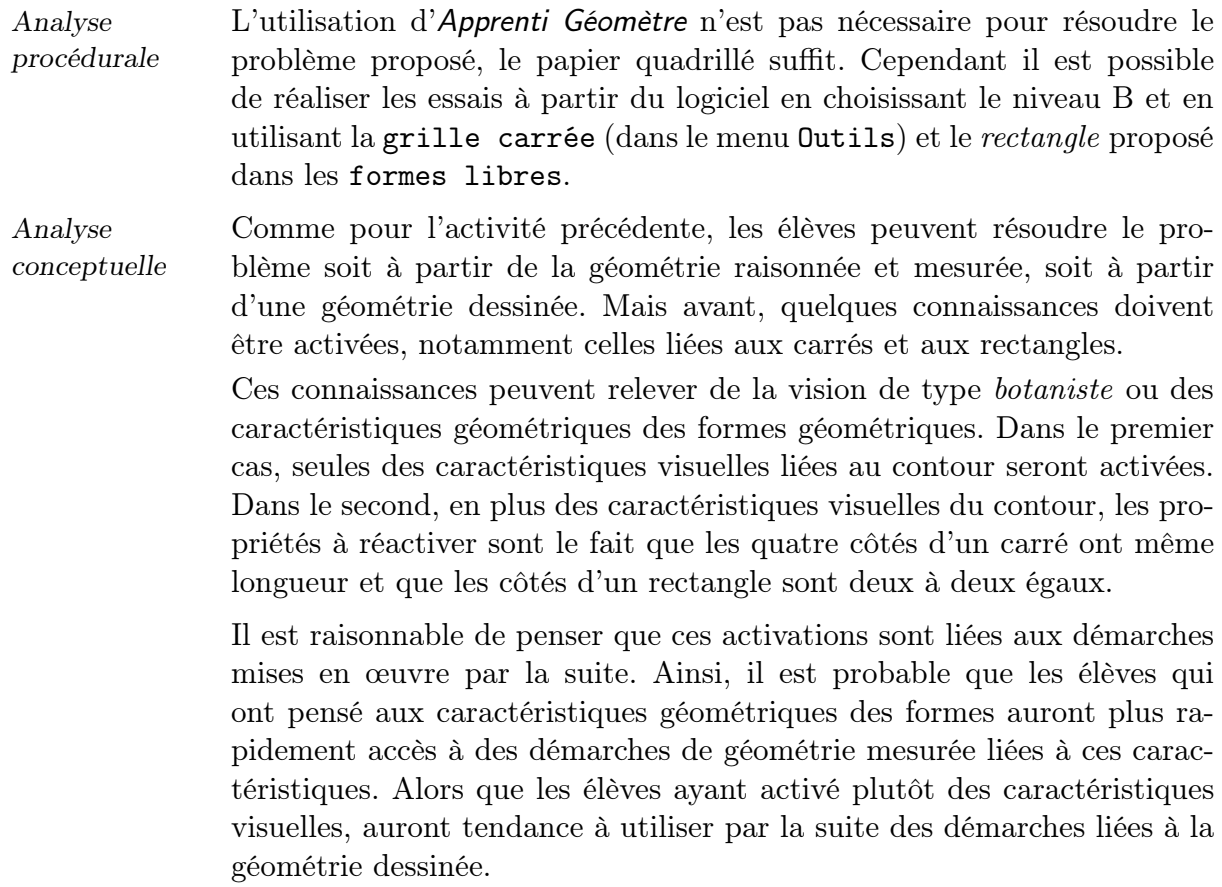

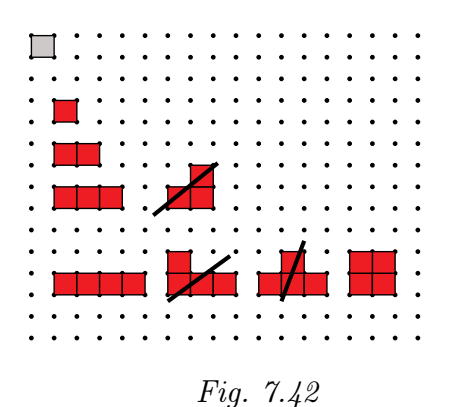

Il est certain qu'il existe nombre de démarches intermédiaires entre celles indiquées ci-dessus. Par exemple un élève peut se servir de la géométrie dessinée et de la géométrie mesurée simultanément mais avec le dessin comme support principal. La recherche des carrés et des rectangles se réalise alors en ajoutant un carré unité à la forme précédente. Les formes ne correspondant pas au critère visuel de carré ou de rectangle sont alors rejetées (Fig. 7.42).

<span id="page-35-0"></span>Cependant, lorsque les élèves doivent assembler plus de 5 carrés unités[, le n](#page-35-0)ombre de possibilités d'assemblages augmente rapidement. La démarche doit alors évoluer. Les élèves doivent rechercher le carré et les rectangles dont l'aire équivaut au nombre atteint à partir d'une démarche numérique.

> Nous explorerons plus particulièrement ci-dessous la démarche de géométrie raisonnée et mesurée. Elle s'appuie sur la connaissance de la formule de l'aire des carrés et des rectangles ou à tout le moins sur la connaissance d'un procédé « lignes×colonnes ». Ce procédé fait également appel à la connaissance des nombres et plus particulièrement à la connaissance de la décomposition d'un nombre en un produit de deux facteurs, ou encore à celle des diviseurs d'un nombre.

La résolution du problème peut ainsi s'effectuer comme suit :

- d'abord comprendre qu'avec un seul carré unité, on ne peut constituer qu'un seul « carré ou rectangle » ;
- ensuite se demander combien de carrés et rectangles différents nous pouvons construire avec deux carrés unités. Se rendre compte qu'il n'y a qu'une seule solution qui est le rectangle de 2 ul  $\times$  1 ul;
- de même pour trois carrés unités ;
- pour quatre, se rendre compte que deux solutions sont possibles car 4 peut-être décomposé de deux manières :  $1 \times 4$  et  $2 \times 2$ ;
- ainsi de suite. . .

Cette démarche peut aussi se représenter sous la forme d'un tableau :

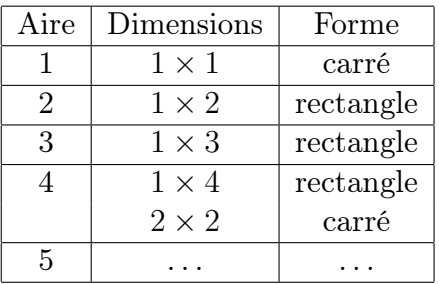

À ce tableau est associé le dessin des formes sur le papier pointé quadrillé.

Simultanément, les élèves doivent contrôler le nombre de carrés unités utilisés et s'assurer de ne pas dépasser les 32 unités annoncées. Comme dans la situation des « carrés de Pierre », une procédure additive ou soustractive peut être employée. La figure 7.43 expose la procédure additive.
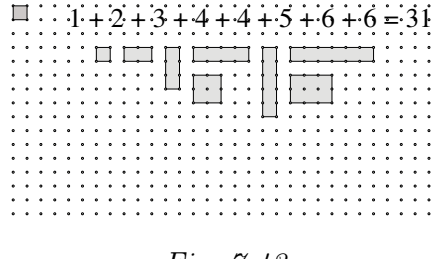

Fig. 7.43

Une première mise en commun permet d'exposer la solution au premier problème. Les formes peuvent être dessinées au tableau. Les démarches des élèves sont énoncées. Les élèves sont aussi invités à justifier leurs réponses ou démarches. Ces justifications s'appuient sur les propriétés des formes, des nombres et des opérations (voir analyse conceptuelle ci-dessus).

La résolution du second problème est sensiblement pareille à celle du premier. Il est souhaitable que les élèves s'appuient également sur le résultat de celui-ci pour débuter ce second problème. Ainsi, comme pour les « carrés de Pierre », les élèves peuvent commencer à partir des 8 formes et 31 unités d'aire comme le montre la figure ci-dessous.

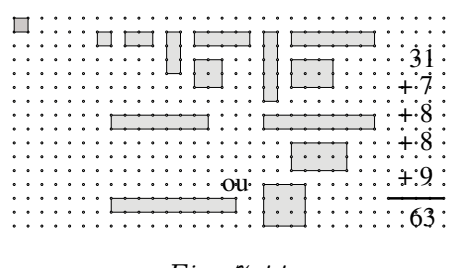

Fig. 7.44

La recherche des carrés et des rectangles à partir d'une démarche de géométrie dessinée uniquement est particulièrement fastidieuse car comme nous l'avons énoncé ci-dessus, à partir de 5 carrés, le nombre d'assemblages possibles s'accroît rapidement. Il est donc souhaitable de rappeler les démarches de géométrie mesurée aux élèves en difficulté. Le lien avec les démarches notées au tableau et utilisées pour le premier problème doit être mis en évidence.

La mise en commun s'organise en deux phases. Au cours de la première, les réponses et les démarches des élèves sont énoncées. Les deux solutions sont mises en évidence. Des dessins peuvent être réalisés au tableau. Les élèves sont aussi invités à justifier leurs réponses ou démarches. Ces justifications sont énoncées également à partir des propriétés des formes, des nombres et des opérations (voir analyse conceptuelle ci-dessus).

Au cours de la deuxième phase, l'enseignant met en évidence le recours au nombre pour résoudre la situation concernant des aires de formes géométriques.

## 7.2.4 Périmètres et aires des carrés et rectangles

Remarques liminaires : cette situation est une adaptation d'un problème proposé lors de la deuxième épreuve de la quatorzième édition du Rallye Mathématique Transalpin, pour les classes de troisième et quatrième primaires.

Il est intéressant de proposer aux élèves de reproduire cette construction sur papier vierge. Les connaissances instrumentales et conceptuelles à activer pour réaliser cette activité sont assez nombreuses : l'emploi de la latte, de la règle et du compas, l'analyse géométrique de l'assemblage, la réflexion sur les caractéristiques des carrés. . . Une activité similaire a été proposée lors de la première année de recherche aux élèves de 6<sup>e</sup> primaire. Il s'agit de l'activité concernant une suite des carrés.

L'enseignant qui le souhaite peut modifier l'énoncé en proposant que la longueur du côté du petit carré soit 1 cm ou 2 cm. Pour notre part, nous avons préféré ne pas utiliser une unité conventionnelle. D'une part, pour éviter le problème d'échelle qui pourrait en résulter et compliquer la situation. D'autre part, pour ne pas transformer la situation en un simple problème de mesure de longueur dans le contexte papier.

Situation initiale. L'enseignant soumet la fiche 2.4 ou 5.5 aux élèves. Il veille à ce que les élèves puissent accéder au fichier proposé ou qu'ils possèdent les outils nécessaires à la réalisation de la tâche.

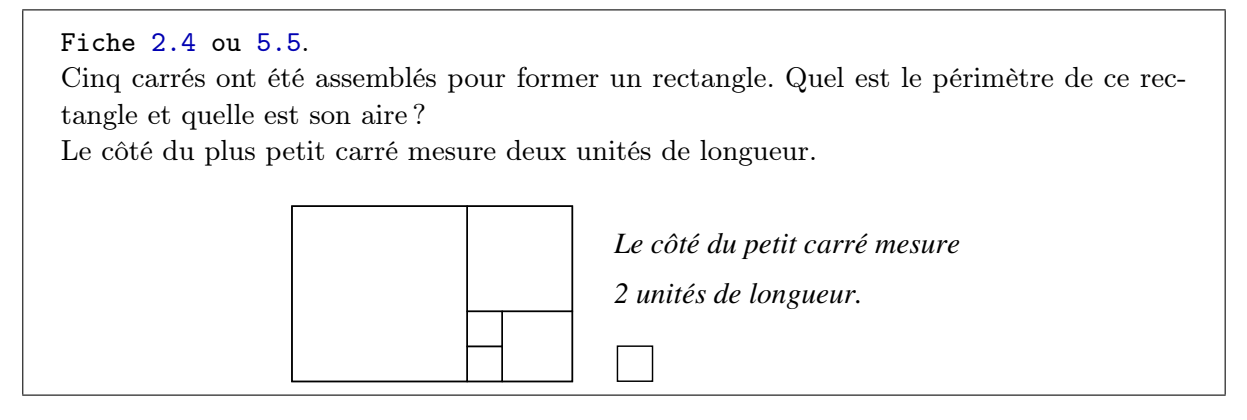

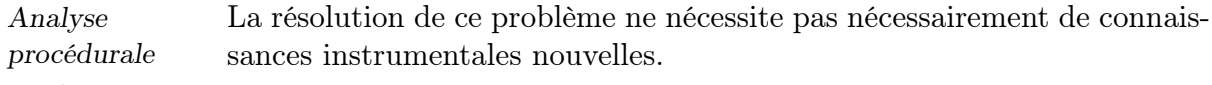

En classe expérimentale C'est principalement en dupliquant des carrés que les élèves résolvent le problème.

> Toutefois, l'usage des segments parallèles et perpendiculaires peut être envisagé pour tracer le quadrillage ou une partie de celui-ci. Ces segments sont disponibles dans le pavé de formes libres.

En classe témoin La duplication des carrés n'est pas possible. Il s'agit donc de reporter des longueurs, plutôt que des surfaces.

> Une première possibilité est de mesurer la longueur à reporter et de reporter cette mesure le long des côtés du rectangle ou des carrés. Ceci n'est pas toujours simple ou très exact car les mesures des côtés des formes ne sont pas toujours des nombres entiers.

> Une autre possibilité est de reporter les longueurs à l'aide du compas en traçant des arcs de cercle. Cependant si les élèves n'ont jamais utilisé le compas pour reporter des longueurs, il a peu de chance pour qu'ils y pensent. Dans ce cas, l'enseignant devra suggérer cette possibilité.

Analyse conceptuelle Les variables didactiques : nous avons volontairement fixé la longueur du côté du plus petit carré à 2 unités de longueur. De cette manière, l'aire de ce carré est 4 unités d'aire. Si nous avions fixé la longueur du côté du carré à 1 unité, l'aire aurait été de 1 unité et nous ne pourrions vérifier si l'élève calcule l'aire à partir d'une formule ou s'il voit un carré donc une unité d'aire.

La résolution du problème : deux grands types de résolution peuvent

être distingués selon qu'on utilise une démarche de géométrie mesurée ou une démarche de géométrie raisonnée.

#### La résolution à partir d'une démarche de géométrie mesurée.

Il est difficile de discerner le rôle de la formule dans cette démarche. Il se peut qu'elle soit à son origine et que pour connaître le périmètre et l'aire du rectangle, les élèves en mesurent les côtés. Il se peut aussi que leur démarche soit guidée uniquement par l'idée de recouvrir le rectangle par des carrés et utilisent un quadrillage.

En classe témoin S'ils cherchent à mesurer les côtés du rectangle, les élèves doivent reporter la mesure du côté du petit carré tout le long du périmètre du rectangle, ou le long d'un demi périmètre, soit à l'aide de la latte, soit à l'aide du compas. Ce travail peut être fastidieux et peu précis. Ensuite, ils déterminent par comptage les mesures de chaque côté du rectangle. Enfin ils utilisent des formules pour calculer le périmètre et l'aire.

> S'ils cherchent à utiliser un quadrillage, dans un premier temps, les élèves peuvent prolonger les côtés de carrés comme le montre la figure 7.45. Ensuite, ils doivent placer des points tout le long du périmètre du rectangle pour pouvoir poursuivre le quadrillage. Ils reportent donc la longueur du côté du petit carré soit à l'aide de la latte, soit à l'aide du compas (arc de cercle) comme le montre la figure 7.46. Ensuite, ils ter[mine](#page-38-1)nt le quadrillage et ils en comptent les carreaux pour trouver le périmètre et l'aire du rectangle.

> Il est possible que certains utilisent à ce [mome](#page-38-0)nt une formule, en multipliant le nombre de carrés sur une ligne (longueur du rectangle) par le nombre de carrés sur un colonne (largeur du rectangle).

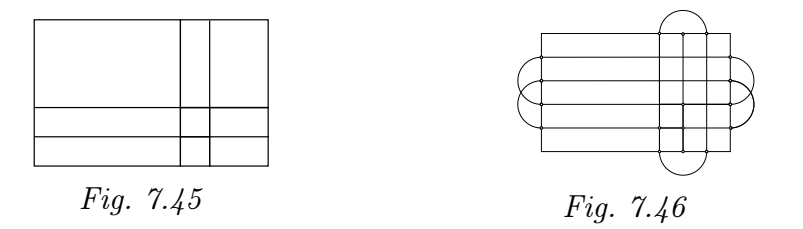

En classe expérimentale

<span id="page-38-1"></span><span id="page-38-0"></span>Les élèves peuvent procéder comme dans les classes témoins : mesurer les côtés du rectangle en reportant des copies du petit carré le long du périmètre ou du demi-périmètre à l'intérieur ou à l'extérieur du rectangle (Fig.  $7.47$ ). Ensuite, appliquer une formule pour connaître le périmètre et l'aire.

<span id="page-38-2"></span>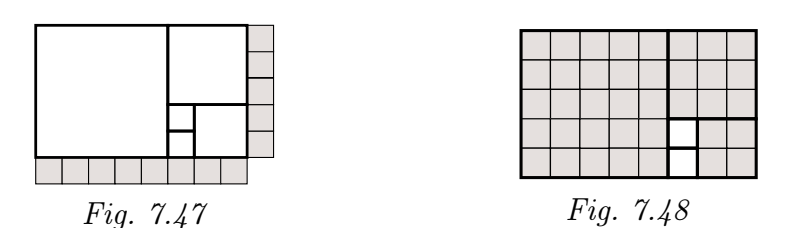

En ce qui concerne le quadrillage, trois démarches au moins sont possibles. Soit le quadrillage entier du rectangle à l'aide du petit carré (Fig. 7.48). Soit le quadrillage incomplet, juste le long de deux côtés des carrés pour déterminer les deux longueurs à multiplier (Fig. 7.49). Soit un quadrillage mixte, à l'aide de copies du petit carré et du « carré de 4 » ([Fig.](#page-38-2) 7.50).

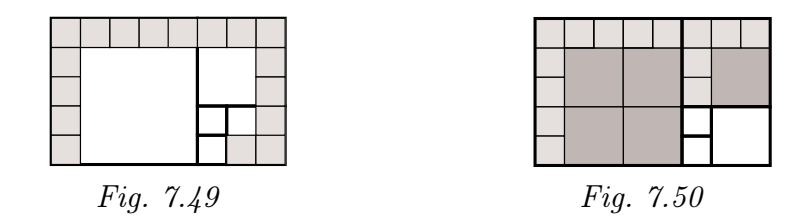

Dans le premier cas, la détermination des périmètre et aire du rectangle se réalise à l'aide d'une démarche de quantification par comptage.

Dans le deuxième cas, il s'agit de déterminer l'aire de chacun des carrés et de les additionner pour obtenir l'aire du rectangle. Pour le périmètre, il faut compter le nombre de carrés tout le long du demi-périmètre et le multiplier par deux. Dans le troisième cas, il s'agit à nouveau d'une démarche additive pour connaître l'aire du rectangle à partir des aires des carrés. Pour le périmètre, la démarche est similaire à celle explicitée pour le cas précédent.

#### La résolution à partir d'une démarche de géométrie raisonnée.

Cette démarche est probablement guidée par la volonté d'utiliser une formule ou à tout le moins une structure multiplicative de type « longueur d'un côté × longueur d'un côté ».

Quel que soit le contexte de travail, la démarche est sensiblement la même. Il s'agit de faire appel aux caractéristiques géométriques des formes dans un premier temps. Celles contenues dans le rectangle sont toutes carrées, donc possèdent chacune quatre côtés isométriques. Ainsi les quatre côtés du petit carré mesurent 2 unités de longueur (Fig. 7.51).

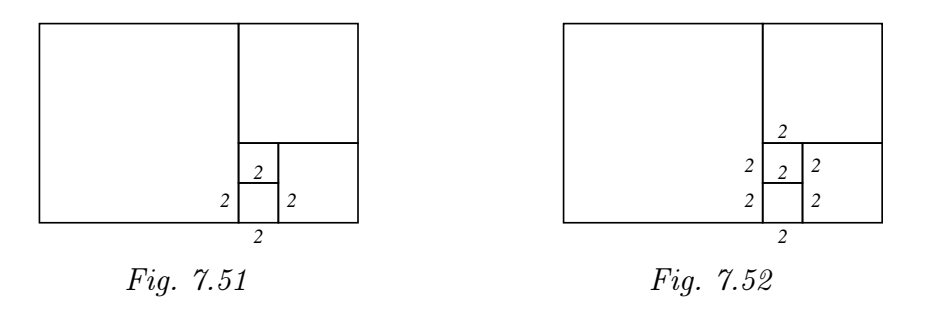

Ensuite, il s'agit de « voir » que l'autre petit carré est juxtaposé au premier, donc que les deux côtés juxtaposés ont même longueur. Les autres côtés valent aussi 2 unités de longueur (Fig. 7.52).

Enfin, il reste à « voir » que le carré juxtaposé à ces deux petits carrés

possède un côté de longueur 4 unités. De même pour les trois autres côtés. Et ainsi de suite jusqu'à obtenir les mesures de tous les côtés.

À partir de ces mesures, on détermine le périmètre et l'aire du rectangle par une démarche de numérisation en employant les formules par exemple.

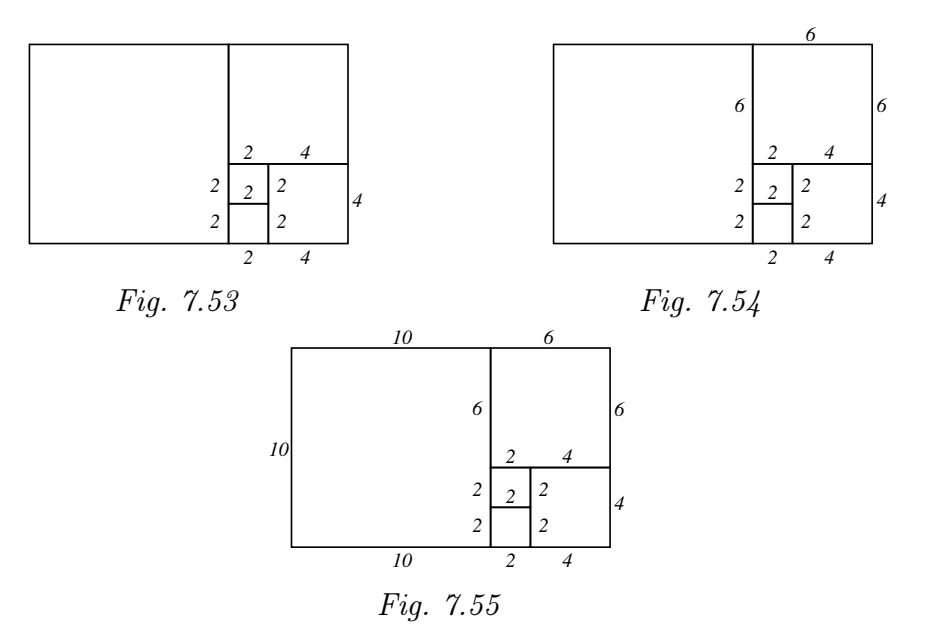

Entre les deux démarches qui viennent d'être décrites, il existe bien évidemment des voies médianes dans lesquelles, les élèves utilisent parfois des démarches de géométrie mesurée, parfois des démarches de géométrie raisonnée.

Ainsi, selon la ou les démarches utilisées par les élèves l'enseignant peut évaluer la stabilité et la prégnance de leurs connaissances.

La mise en commun servira à énoncer les solutions (mesures du périmètre et de l'aire), et à mettre en évidence les différentes démarches possibles.

La verbalisation de ces démarches, ainsi que leurs justifications, est une phase importante de cette mise en commun.

Une synthèse écrite présentant les différents démarches et plus particulièrement celle concernant la géométrie raisonnée peut être réalisée par les élèves.

Échos des classes Cette activité, lorsqu'elle a été proposée aux élèves, s'est déroulée en deux phases. La première consistait en la reproduction des cinq carrés inscrits dans un rectangle. Pour la seconde, les élèves étaient amenés à calculer les périmètre et aire de ce rectangle. La distinction entre ces deux phases nous paraît importante à signaler en raison des procédures de résolution différentes apparues au cours de l'une ou l'autre étape.

> • En ce qui concerne la reproduction des formes, l'expérience nous a révélé que peu d'élèves remarquent les relations existantes entre les différents carrés ; ce qui les conduit à privilégier le tâtonnement expérimental à une autre démarche. Les élèves se lancent rapidement dans le faire en

regard de leurs premières impressions visuelles basées sur la comparaison des carrés entre eux (en terme de plus grand ou plus petit carré), nous apparaît-il. Ils n'ont pas suffisamment exercé leur voir avant de passer au faire. Mais les y a-t-on exercés ?

L'observation nous a aussi montré que beaucoup d'élèves reproduisent d'abord le grand carré. D'autres réalisent aussi le rectangle pour commencer. Enfin, quelques-uns pensent à construire, en premier lieu, les deux petits carrés. Selon la démarche privilégiée, la qualité de la reproduction des différentes formes est différente.

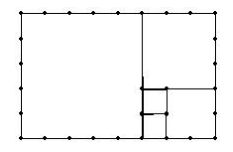

Fig. 7.56

Débuter par le rectangle amène beaucoup d'élèves à se tromper car ils ne songent pas souvent à utiliser l'opération Diviser après avoir élaboré le rectangle. Ils ont plutôt tendance, après avoir construit le rectangle, à y insérer des carrés en tâtonnant. Les élèves utilisent majoritairement la famille des quadrilatères dans les formes libres pour construire le rectangle. Néanmoins, l'un ou l'autre élève s'est servi de segments à cette fin. Ce comportement relève d'une vision de mécanicien.

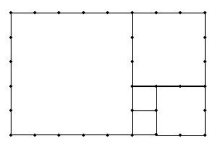

Fig. 7.57

La majorité des élèves pensent d'abord à réaliser le grand carré, puis y juxtaposent les autres carrés par ordre décroissant avec plus ou moins de réussite. Cette technique, si elle n'est pas conjuguée à l'opération Diviser, provoque des erreurs, même en utilisant la grille quadrillée à moins que l'élève ait compris les rapports entre les carrés. Mais pour Diviser, il faut également que l'élève ait vu également ces rapports au préalable.

Dans cette phase de reproduction, la plupart des élèves restent cantonnés dans le cadre géométrique, ce qui paraît évident au vu de la demande qui leur a été faite. Une précision doit être apportée : au sein de ce cadre, les élèves se limitent aux formes elles-mêmes sans s'occuper de leurs caractéristiques. Très peu d'élèves accèdent aux rapports entre les carrés et les accèdent et les formulent adéquatement.

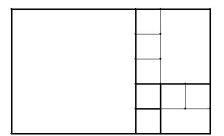

Fig. 7.58

Le fait de voir les deux petits carrés juxtaposés et de reconnaître leur conformité semble leur avoir permis d'y parvenir. En effet, du point de vue des longueurs, le carré 3 (de 3 sur 3) se construit à partir des carrés 1 (de 1 sur 1) et 2 ainsi qu'en sachant que les côtés d'un carré ont même longueur. Quand on connaît les carrés 3 et 1 en plus de l'isométrie des côtés, il est possible de réaliser le carré 4. À ce stade, la réflexion ne se situe plus uniquement dans le cadre géométrique mais aussi dans le cadre numérique.

Il est intéressant aussi de noter qu'un élève, parmi ceux qui ont commencé par les petits carrés, s'est référé explicitement à une activité précédente.

Dans une classe témoin, nous avons constaté que certains élèves recourent à la latte pour prendre des mesures en vue de reproduire le rectangle composé de l'assemblage des 5 carrés ; ce que nous n'avons pas observé, à une exception près, pour les élèves utilisant Apprenti Géomètre.

• Concernant les calculs des périmètre et aire (la seconde phase de l'activité), les élèves privilégient le recouvrement du rectangle à l'aide du petit carré. De cette manière, une majorité d'entre eux arrivent sans trop de difficultés à trouver un périmètre égal à 26 ul et une aire à 40 ua. Toutefois, très peu calculent le périmètre et l'aire corrects car ils ne tiennent pas compte de ce que « le côté du petit carré mesure 2 unités de longueur ». Ils devraient donc encore multiplier le périmètre par 2 et l'aire par 4, ce qui donne 52 ul pour le périmètre et 160 ua pour l'aire du rectangle.

Nous avons rencontré l'un ou l'autre élève qui ont divisé en deux les côtés du petit carré. Cela leur a permis de résoudre plus facilement le problème.

Certains élèves recouvrent le grand rectangle à partir d'un autre carré que le petit carré. Mais cette technique nécessite à un moment ou à un autre d'utiliser l'opération Diviser. Le résultat donne des morceaux du carré utilisé pour paver qui ne sont pas toujours faciles à évaluer.

Le recouvrement ne constitue pas l'unique procédure utilisée par les élèves. Certains ont fait appel à une grille quadrillée. Mais son emploi, dans cette situation, n'est pas très aisée car il requiert que l'élève manipule correctement la grille. Il faudrait que l'élève ait au départ construit le rectangle et les carrés à l'aide de la grille quadrillée, paramétrée selon ses desiderata.

## 7.2.5 Un puzzle de carrés et de rectangles

Situation initiale. L'enseignant soumet la fiche 2.5 ou 5.6 aux élèves. Il explique la consigne à la demande explicite des élèves.

#### Fiche 2.5 ou 5.6.

Pierre a construit un carré ayant une aire de 25 unités. Il affirme qu'il peut découper ce carré en trois carrés et deux rectangles tous différents. Peux-tu réaliser ce puzzle ? Imprime ta construction et colle-la ou reproduis-la ci-dessous.

Analyse procédurale La réalisation de la tâche est très différente selon que l'on utilise un contexte classique papier-crayon ou le logiciel Apprenti Géomètre. Une première différence fondamentale se situe au niveau de la mesure. Dans le contexte papier-crayon, les élèves ont accès à la mesure à partir d'unités conventionnelles, généralement le centimètre. Par contre, avec Apprenti Géomètre, les élèves n'ont pas accès à ces mesures. Ils doivent travailler à partir d'unités relatives.

> • Pour dessiner le puzzle carré, quel que soit le contexte, les élèves doivent déterminer la longueur de son côté, en l'occurrence 5 unités.

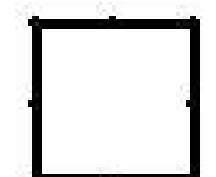

Fig. 7.59

En classe expérimentale Le dessin de ce puzzle peut se réaliser à partir d'une grille quadrillée disponible dans le menu  $\text{Outils}$  (Fig. 7.60). Cette démarche se rapproche assez fort du papier pointé quadrillé que nous décrivons ci-dessous.

L'écartement entre deux points de l[a gril](#page-43-1)le est accepté comme unité de longueur. Le choix de l'unité de longueur apparaît donc avant le dessin

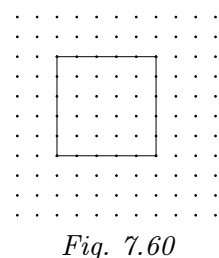

du carré et conditionne la grandeur de celui-ci. La réalisation de la tâche peut démarrer à l'inverse : le puzzle carré est dessiné en premier à l'écran à partir d'un carré disponible dans les formes libres.

Ensuite chacun de ses côtés est divisé en cinq à l'aide de la fonctionnalité Diviser disponible dans le menu Opérations  $(Fiq. 7.61)$ . La distance entre deux points de division consécutifs ou entre un sommet et un point de division voisin constitue l'unité de longueur. Dans ce cas, c'est la grandeur du carré qui conditionne l'unité de longueur[.](#page-43-0)

Ici aussi deux possibilités existent. Soit le puzzle est dessiné sur du papier pointé quadrillé. Le quadrillage sert alors de support au dessin et détermine l'unité de longueur. Cette unité est bien souvent le centimètre. Soit le dessin est réalisé sur papier vierge. Dans ce cas, le côté du carré aura 5 cm de longueur. La difficulté du dessin résidera principalement dans le respect des angles droits. Le recours à l'équerre ou au compas est nécessaire.

• Pour dessiner les pièces carrées et rectangulaires du puzzle, soit les élèves déterminent au préalable les dimensions de chacune des pièces, soit ils utilisent une procédure de dessin qui correspond davantage dans ce cas à une procédure par essai-erreur. L'emploi du papier pointé quadrillé devrait inciter les élèves à utiliser cette procédure dessinée. En effet le quadrillage correspond aux unités d'aire et permet donc directement de visualiser et de prendre connaissance de l'aire de la pièce dessinée.

En classe expérimentale Le dessin se réalise à l'aide des carrés et des rectangles disponibles dans le pavé des formes libres. Selon les outils utilisés pour construire le puzzle carré (voir description ci-dessus), les pièces du puzzle sont construites soit à partir des points du quadrillage soit à partir des points de division.

En classe témoin Si le puzzle carré a été construit sur du papier pointé quadrillé, le dessin des pièces est facilité. Cependant la procédure dessinée, par essai-erreur, oblige les élèves a gommer régulièrement leur dessin ou à le recommencer pour qu'il reste lisible.

Analyse conceptuelle Pour réaliser la tâche, les élèves doivent au préalable déterminer les dimensions du puzzle carré. Sachant que son aire vaut 25 unités (d'aire), son côté est de 5 unités (de longueur).

<span id="page-43-1"></span><span id="page-43-0"></span>Fig. 7.61 En classe témoin

La recherche des pièces du puzzle peut à nouveau se dérouler soit à partir de la géométrie dessinée, soit à partir de la géométrie raisonnée et mesurée. Ces deux voies ne permettent pas une résolution aussi rapide l'une que l'autre.

À ce stade, l'enseignant veille à ce que les élèves tendent vers une résolution s'appuyant sur la géométrie mesurée, plutôt que sur des essais de dessins. Le rappel des activités précédentes et des démarches mises en évidence peut aider les élèves en difficulté.

La détermination des mesures des carrés et des rectangles peut s'opérer à l'aide d'un tableau de nombres tel que celui qui suit. Cette démarche est similaire à celle utilisée au cours de l'activité « La collection de rectangles », page 189.

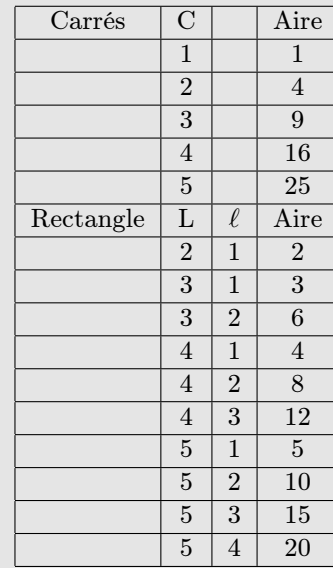

La distinction entre *carré* et *rectangle* n'est pas obligatoire pour la recherche des di[mens](#page-33-0)ions des figures. Les élèves peuvent rechercher l'aire de toutes les figures possédant 1 ul pour une dimension et faire varier la mesure de l'autre dimension de  $1$  à  $5$ ; puis faire de même avec  $2, 3...$  pour obtenir l'ensemble des possibilités.

Notons que les élèves doivent comprendre que les dimensions des formes doivent être inférieures ou égales à 5 cm ou 5 unités de longueur puisqu'elles doivent s'inscrire dans le carré de 25 ua.

Tout comme dans les activités « Les carrés de Pierre » (page 185) et « La collection de rectangles », les élèves doivent comprendre qu'il est préférable de commencer avec les figures plus petites. Ils doivent donc combiner la recherche d'une somme de 5 nombres équivalente à 25 avec la nécessité d'obtenir 3 [carr](#page-29-0)és et 2 rectangles.

Ensuite, soit après avoir élaboré le tableau, soit au cours de son élaboration, les élèves éliminent les formes qui ne peuvent être utilisées car leur aire est trop importante en fonction de l'énoncé du problème. Par exemple, le carré de 5 ul ne peut être utilisé car à lui seul il recouvre le puzzle. De même pour le carré de 16 ua, car même en choisissant les quatre plus petites formes, l'aire totale est supérieure à 25 ua : 16 ua + 1 ua + 2 ua +  $3$  ua  $+$  4 ua  $=$  26 ua.

Il ne reste donc plus que trois carrés (1 ul, 2 ul et 3 ul) qu'il faut utiliser pour répondre à l'énoncé qui stipule que le puzzle est construit à partir de 3 carrés.

> La démarche relatée ci-dessus revêt un caractère linéaire et structuré qui ne reflète certes pas, pour une grande majorité d'élèves, celles que l'on devrait observer dans les classes. Les élèves vont très probablement alternativement travailler sur les nombres et sur la représentation géométrique. Ces deux représentations complémentaires devraient par ailleurs permettre des validations ou invalidations de solutions avancées par les élèves.

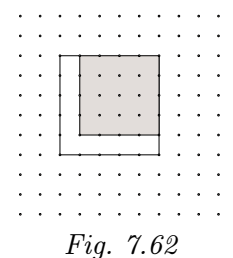

Par exemple, choisir le carré de 16 ua, le dessiner sur le puzzle et se rendre compte qu'il n'y a plus de place pour dessiner deux autres carrés différents.

Pour ce qui est des deux rectangles, l'aire disponible est égale à 25 ua moins l'aire des trois carrés, soit : 25 ua − 9 ua − 4 ua − 1 ua = 11 ua. Les élèves doivent donc déterminer les deux rectangles pour lesquelles la somme de leur aire est égale à 11 ua. Deux solutions sont possibles à ce stade : soit un rectangle d'aire égale à 8 ua et un rectangle de 3 ua, soit un rectangle de 6 ua et un autre de 5 ua . Les autres solutions doivent être écartées car elles contiennent un carré (10 et 1 ; 9 et 2 ; 7 et 4).

À cette dimension numérique de la détermination des rectangles, il faut encore ajouter la dimension géométrique. En effet, il faut pouvoir insérer les deux rectangles choisis dans le puzzle. Ainsi si plusieurs solutions numériques apparaissent, une seule sera exploitable au niveau géométrique. Il est donc nécessaire maintenant de dessiner les formes sur le puzzle pour déterminer les rectangles.

Le dessin doit débuter par les carrés, seules formes déterminées assurément. Leur positionnement sur le puzzle doit être guidé par la vision anticipée des rectangles. Ainsi les figures ci-dessous exposent des positionnements erronés des carrés car la surface encore disponible, bien que possédant une aire de 11 ua ne permet pas de déterminer deux formes rectangulaires.

Pour la figure 7.65, quel que soit le positionnement du plus petit carré, il sera impossible de placer deux formes rectangulaires dans les deux plages restantes.

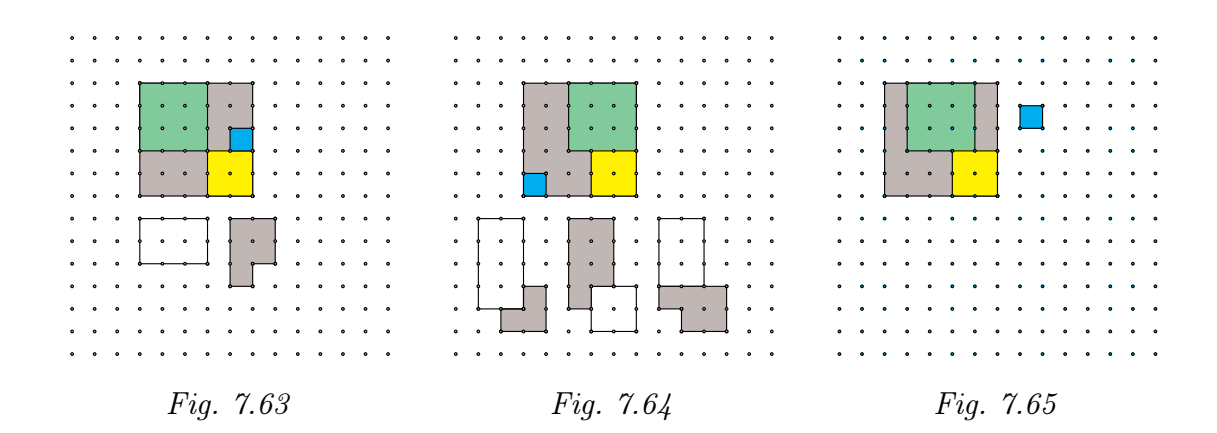

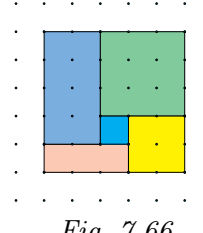

La solution de ce problème est exposée à la figure 7.66 ci-contre.

Notons que tout au long de la résolution du problème les cadres numérique et géométrique ont été employés alternativement soit pour déterminer des formes ou leur positionnement, soit po[ur va](#page-45-0)lider la démarche en cours.

<span id="page-45-0"></span>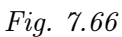

Tout au long de l'activité, l'enseignant proposera aux élèves en difficulté de se référer à ces cadres mathématiques. Le rappel des activités précédentes devrait aussi aider ces élèves.

En fin d'activité, l'enseignant organise la mise en commun et la synthèse de l'activité. L'énoncé de la solution tant dans le cadre numérique que dans le cadre géométrique est une phase importante de la mise en commun. Les explications que les élèves peuvent fournir à propos de leur démarche peuvent aussi aider des élèves ayant eu des difficultés. Pour ces derniers, de nouveaux problèmes du même type seront peut-être à programmer.

La synthèse devrait mettre en évidence les savoirs employés durant la résolution de ce problème et les démarches utilisées, notamment :

– la démarche de calcul de l'aire des carrés et la formule associée ;

– de même pour les rectangles ;

– la démarche numérique de détermination des aires possibles.

Échos des classes La majorité des élèves entament ce défi en situant leur activité dans le cadre géométrique, que ce soit dans l'environnement Apprenti Géomètre ou dans l'environnement papier–crayon. Ils construisent un grand carré — qui n'a pas toujours 25 unités d'aire — et viennent y intégrer des rectangles et des carrés. Néanmoins, ceci semble plus vrai encore dans le contexte papier–crayon où des élèves réalisent un grand carré mais ne se soucient pas de son aire.

> En terme de genèse instrumentale, l'usage des outils pour résoudre la situation problème comporte des différences dans les deux environnements. Avec Apprenti Géomètre, très peu d'élèves utilisent les formes standards et encore moins conservent cette configuration tout au long de la résolution du défi. À un moment donné (variable selon l'élève mais inférieur à dix minutes), à peu d'exception près, tous passent aux formes libres. Ce choix pourrait être guidé par l'habitude d'utiliser ces formes et par une méconnaissance des différences entre les deux configurations, comme cela nous a été explicitement dit dans une classe. D'après d'autres élèves, l'absence d'un rectangle standard et d'une grille (non activable sous Apprenti Géomètre 1) les avait incités à passer aux formes libres. Parmi ces derniers, après avoir activé la grille quadrillée, quelques-uns se sont servis des deux types de formes.

> Ils ont fait apparaître à l'écran le grand carré de 25 ua et l'ont pavé avec des carrés unités (correspondant à la configuration standard de la grille c'est-à-dire de taille 50). Ces carrés ont ensuite été coloriés pour obtenir les formes souhaitées. Quelques rares élèves ont pu le faire avec les carrés standards. D'autres ont construit un grand carré et ont utilisé l'opération Diviser (en 5).

Plus rare, un groupe a tracé le grand carré à partir de segments.

Un autre groupe a réalisé des allers et des retours entre Apprenti Géomètre et le contexte papier–crayon. Sur une feuille blanche, un enfant du groupe a employé une latte et un compas pour tracer les formes recherchées.

Dans cet environnement, lorsque le choix est laissé aux élèves entre une feuille blanche et une feuille quadrillée, plus de la moitié d'entre eux optent d'emblée pour la feuille blanche (qui peut correspondre aussi à la fiche distribuée). En cours d'activité, parmi ceux-ci, quelques-uns changent de support. Une élève a recouru même aux deux supports superposés l'un sur l'autre (la feuille blanche sur la feuille quadrillée utilisée comme quadrillage).

Par contre, l'utilisation de la latte est généralisée quel que soit le type de feuille utilisée. Il est exceptionnel de voir un élève reproduire des formes à main levée, faisant fi de la précision du tracé.

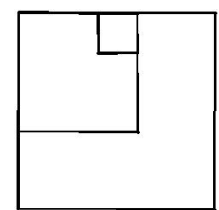

Fig. 7.67

Au lieu de juxtaposer les carrés de 1 et de 3, une élève les a superposés pour commencer.

Si, ainsi que nous l'avons écrit plus haut, la plupart des élèves situent au départ leur activité dans le cadre géométrique, ils sont ensuite amenés à combiner trois cadres différents : les cadres géométrique, numérique et des grandeurs mesurées.

Ainsi, pour construire un carré ayant une aire de 25 unités d'aire, la connaissance de 25, comme nombre faisant partie de la suite numérique des aires des carrés (cadre des nombres), de son analogie avec le carré de 5 sur 5 (cadre de la géométrie) et de l'aire de celui-ci (cadre des grandeurs) sont nécessaires.

Dans la juxtaposition des trois carrés et des deux rectangles différents à l'intérieur du carré de 25 ua, la réflexion sur les nombres (suite numérique 1, 4, 9, 16, 25) doit s'agencer avec celle sur la géométrie (Est-il possible de placer dans le carré de 5 sur 5, en plus de deux rectangles, trois carrés différents parmi les carrés d'aire 25, 16, 9, 4 et 1 ?). C'est par des va-etvient entre ces deux cadres et celui des grandeurs que les carrés de 5 et 4 vont être éliminés.

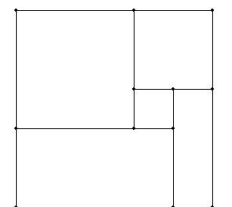

Quand les carrés de 1 sur 1, 2 sur 2 et 3 sur 3 sont sélectionnés, il faut encore les agencer dans le carré de 5 sur 5 de sorte qu'il soit possible d'inclure aussi des rectangles de 3 sur 1 et de 4 sur 2 ?

Fig. 7.68

Un quatrième cadre, graphique celui-là, a aussi fait l'objet d'un travail avec les élèves pour comparer les périmètre et aire des carrés. Les élèves ont pu observer graphiquement avec le logiciel Excel les suites numériques des périmètres et aires des carrés jusqu'au carré de 20 sur 20.

Ils ont constaté (Fig. 7.69) que les courbes ont un point commun, correspondant au carré de 4 sur 4 et que la courbe de l'aire monte beaucoup plus vite que celle du périmètre, ce qui leur a fait dire qu'elles ne se rencontreront plus p[ar la](#page-48-0) suite.

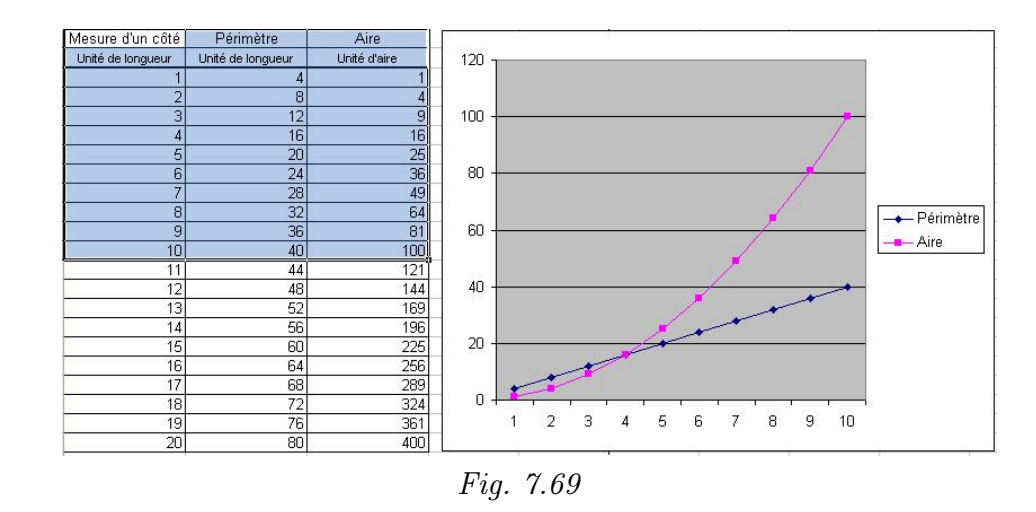

## <span id="page-48-0"></span>7.2.6 Périmètre et aire - Synthèse

L'enseignant soumet les fiches et aux élèves. Les liens entre les différents registres de représentation et les différents cadres de résolution sont à nouveau mis en évidence par l'enseignant ou les élèves.

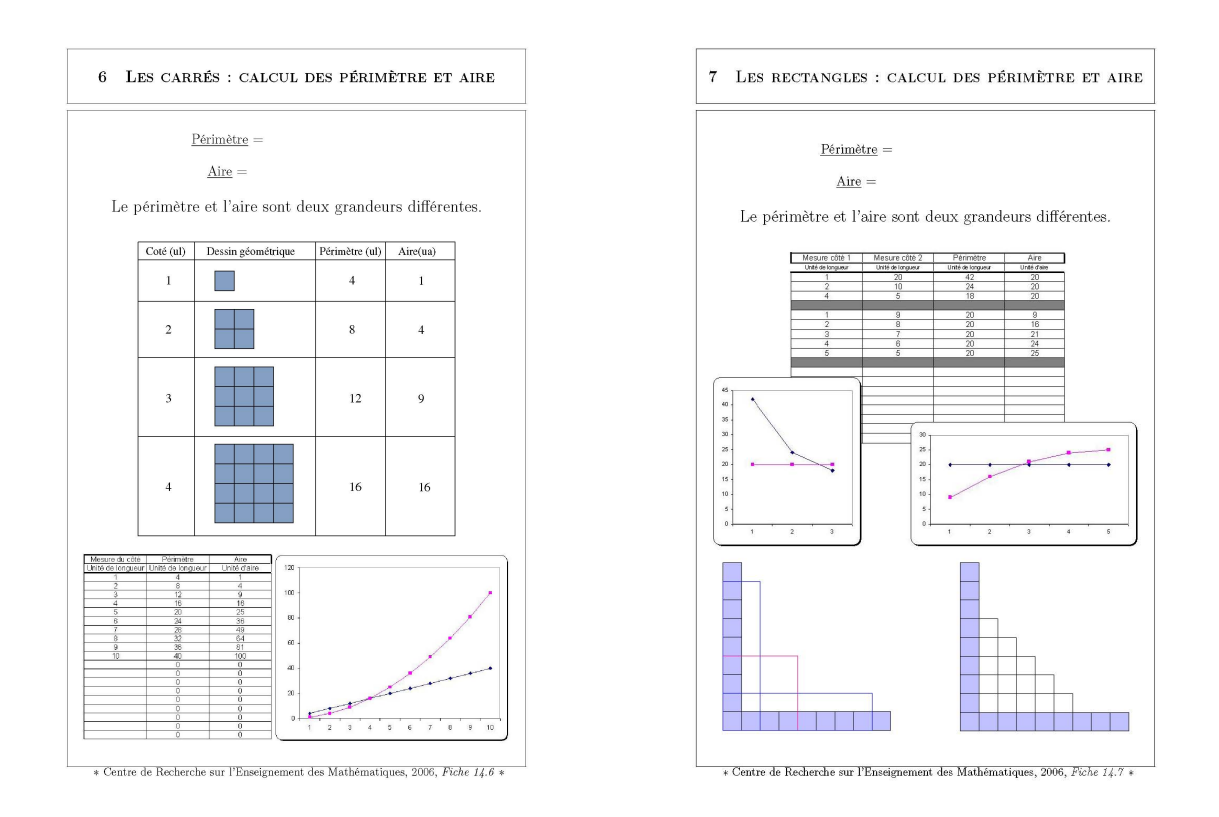

Les formules de périmètre et d'aire sont notées sur la fiche.

# 7.3 L'aire des parallélogrammes

La séquence comporte les quatre fiches 3.1 à 3.4. Notons que les fiches 3.1 et 3.2 peuvent être imprimées en recto/verso. En classe témoin, ce sont les fiches 6.1 à 6.2 qui sont utilisées.

L'objectif essentiel de ces fiches est de mettre en évidence les éléments communs et les éléments différents entre les rectangles et les parallélogrammes, principalement pour ce qui concerne leurs périmètres et leurs aires.

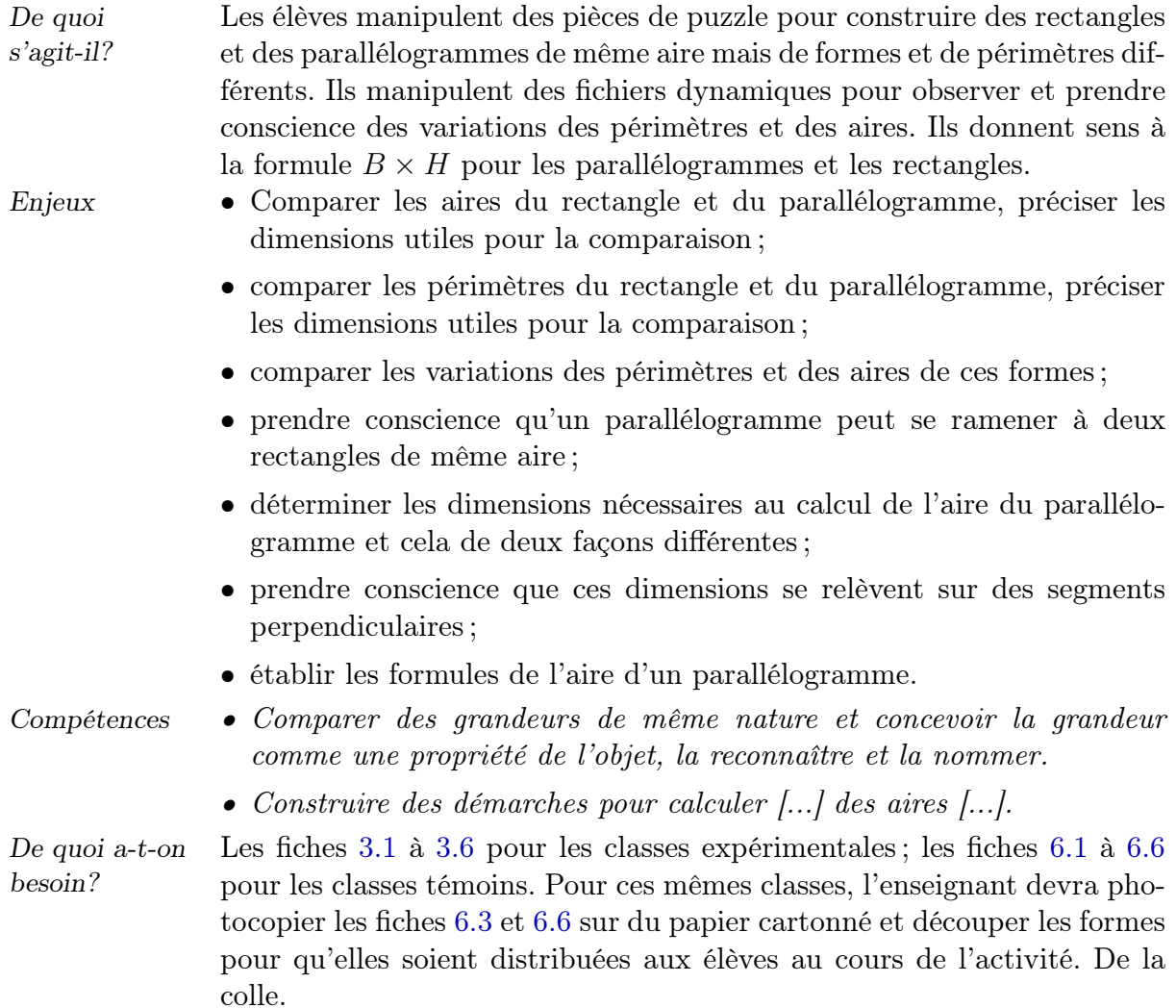

## 7.3.1 Puzzles et « vrai ou faux »

Remarque liminaire : Cette activité peut être réalisée à partir de pièces en carton identiques à celles proposées pour le travail avec Apprenti Géomètre. Si nécessaire, les pièces semblables pourront être superposées pour constater leur isométrie.

Cependant, vu les propriétés physiques des pièces en carton, il sera plus complexe, après la réalisation des puzzles, de superposer les rectangles et les parallélogrammes formés par

assemblage. Ainsi, la comparaison des dimensions de chacune des formes — rectangles et parallélogrammes — sera plus complexe. Nous expliciterons cela plus en détails dans la description ci-dessous.

Situation initiale : L'enseignant soumet les fiches 3.1 (et 3.2 au verso) ou 6.1 (et 6.2 au verso)aux élèves.

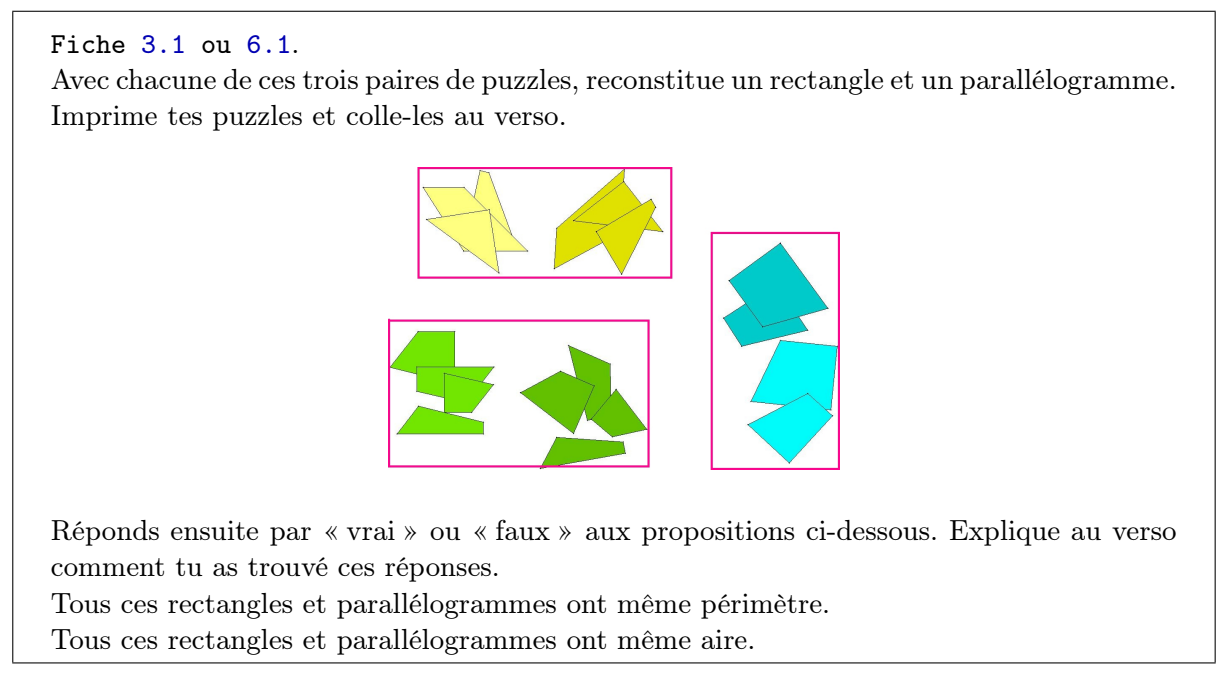

Analyse procédurale Peu de connaissances instrumentales sont à investir dans cette situation. En particulier, aucun outil ne doit être utilisé dans les classes témoins. Pour les classes utilisant Apprenti Géomètre, seuls les mouvements Glisser et Tourner sont nécessaires.

Analyse conceptuelle Chaque paire de puzzles colorés est constituée des mêmes pièces. Cette affirmation peut être vérifiées en superposant les pièces. Notons que les puzzles peuvent être reconstitués sans retourner les formes. La situation peut donc être complexifiée par l'enseignant qui retournerait quelques formes au départ.

> Pour reconstituer les puzzles, plusieurs démarches peuvent être utilisées, des plus empiriques aux plus « raisonnées ».

> La démarche empirique correspond à une recherche de type « puzzle unicolore ». Il s'agit de la démarche utilisée pour assembler dont les pièces sont pratiquement toutes de la même couleur. Elle consiste à essayer tous les assemblages possibles sans véritable réflexion a priori. En l'occurrence, les élèves recherchent des arrangements de pièces qui pourraient conduire à la construction d'un rectangle ou d'un parallélogramme sans objectif précis ni plan de construction.

> Une démarche quelque peu plus raisonnée est celle qui consiste à décider au préalable de la pièce à réaliser, soit un rectangle, soit un parallélogramme. Dans ce cas, la recherche d'assemblage est guidée par ce choix,

mais, comme précédemment, peu de réflexion a priori sur la forme et ses caractéristiques n'est réalisée par les élèves. Ceux-ci n'analysent pas les pièces pour repérer des angles droits, des côtés parallèles, des côtés isométriques. . .

Une démarche encore plus raisonnée consiste, après avoir choisi la forme à construire, à observer les caractéristiques des pièces à assembler et à les comparer entre elles ainsi qu'avec les caractéristiques de la forme à réaliser.

Nous observerons plus particulièrement deux cas dans la section suivante : celui de la construction du rectangle avec le puzzle de trois pièces et la construction du parallélogramme avec le puzzle de quatre pièces.

Une première mise en commun débute par l'exposé des puzzles à réaliser. Si l'enseignant dispose d'un projecteur, il pourra montrer toutes les solutions en un seul écran rapidement à toute la classe. Sinon, soit certains élèves se déplacent pour observer les réalisations des autres paires d'élèves, soit l'enseignant expose les solutions au tableau à partir de dessins ou d'affiches. Voici quelques solutions .

Puzzle de deux pièces.

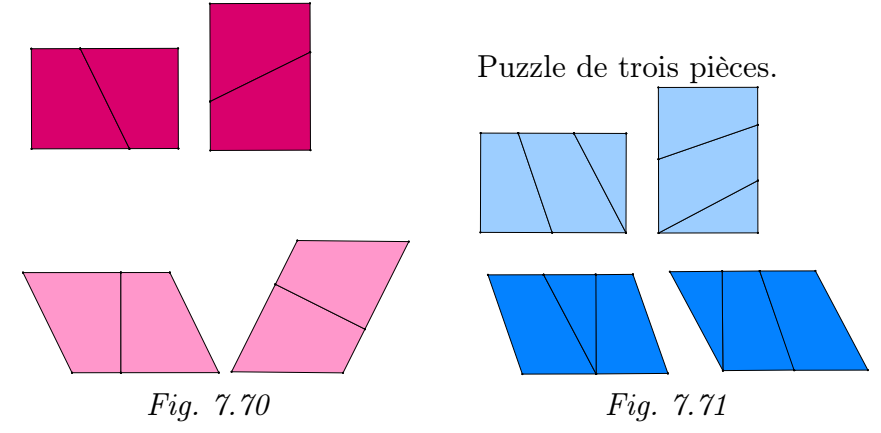

Le puzzle de quatre pièces est plus complexe à réaliser.

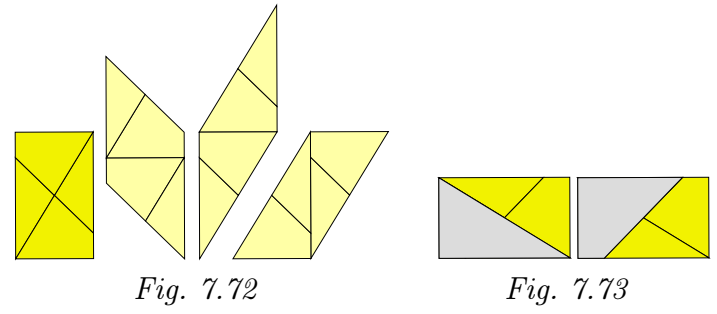

L'égalité des aires des trois rectangles peut facilement être montrée et acceptée par superposition. Ceci suppose au préalable que les pièces ont été fusionnées  $(Fig. 7.74)$ .

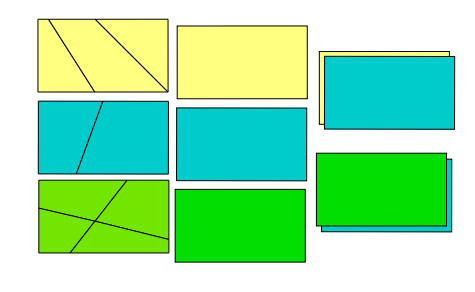

Fig. 7.74

Lorsque les élèves doivent exprimer si les propositions sont vraies ou fausses,

– pour comparer les périmètres, les élèves doivent tenir compte de ce que les formes manipulées ont une dimension commune. Après fusion des pièces, ils peuvent soit déplacer les pièces pour juxtaposer des côtés  $(Fig. 7.75(A))$ , soit utiliser des cercles comme lors de l'activité avec les suites de carrés  $(Fig. 7.75(B))$ .

Après avoir dessiné un cercle ayant pour centr[e le](#page-52-0) point C et pour rayon le segment  $[C, R]$ , les élèves [dup](#page-52-0)liquent ce cercle et le déplacent pour porter son centre sur le point Z, par exemple. Ils constatent ensuite que le cercle ne passe pas par le point S. Donc le segment  $[Z, S]$  est plus grand que le segment  $[C, R]$ .

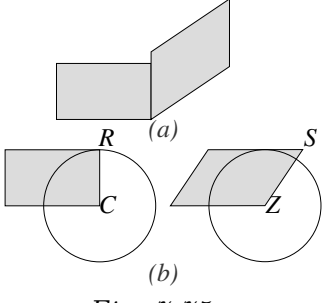

<span id="page-52-0"></span>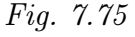

De ce fait, sachant que les grands côtés sont de même longueur, ils peuvent conclure que les périmètres sont différents.

Par transitivité, les aires des trois parallélogrammes peuvent être reconnues comme égales. En effet, à partir de la figure 7.76,

- les aires du rectangle  $A$  et du parallélogramme  $B$  sont égales, puisque ces deux formes sont construites à partir des mêmes pièces,
- il en va de même pour les formes  $C$  et  $D$ ,
- les aires des rectangles A et C sont égales (il est possible de le montrer en superposant les formes)
- $\bullet$  donc les aires des deux parallélogrammes  $B$  et  $D$  sont égales.

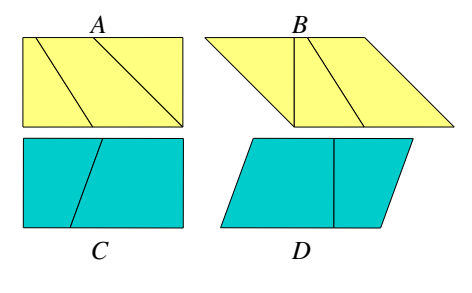

Fig. 7.76

Après cette première phase de manipulation, une mise en commun permet d'exprimer et de justifier que ces formes ont même aire, malgré des périmètres différents et des formes différentes. L'enseignant propose ensuite la consigne suivante.

Ces formes ont une grandeur commune qui est l'aire, nous venons de le montrer et de le justifier. Possèdent-elles d'autres grandeurs communes ?

La juxtaposition des rectangles et des parallélogrammes, après fusion, permet de « voir » et d'exprimer que les rectangles et les parallélogrammes possèdent deux autres grandeurs communes :

- deux côtés opposés du rectangle ont même longueur que deux côtés opposés du parallélogramme ;
- la distance entre ces côtés du rectangle est égale à la distance entre ces côtés du parallélogramme  $(Fiq. 7.77)$ .

C'est à dessein que nous employons (provisoirement) ces termes côté et distance et non ceux couramment employés que sont base et hauteur. Dans une première approche, nous souhaitons que les élèves prennent conscience du concept avant de lui donner un nom. Notons également q[u'en](#page-53-0) parlant de distance entre deux côtés qui sont ici parallèles, il est possible à l'enseignant et aux élèves de comparer cette situation à celle de la mesure de la largeur d'une bande (voir le chapitre 5). Un travail avec Apprenti Géomètre ou avec des bandes transparentes peut supporter cette réflexion (Fig. 7.78).

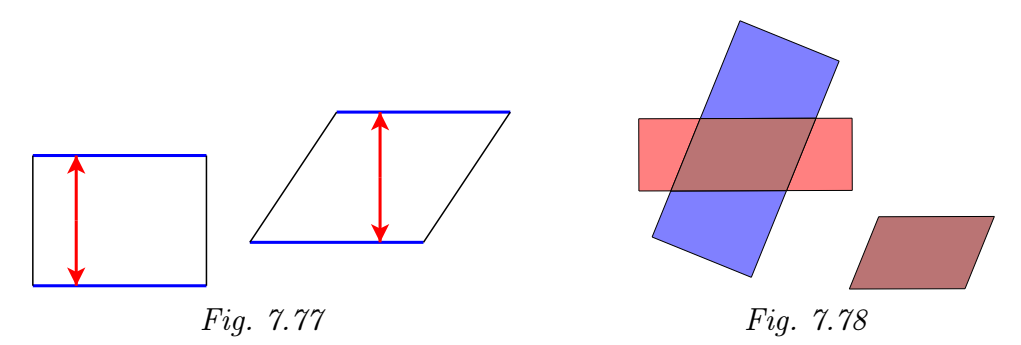

<span id="page-53-0"></span>C'est à partir de ce travail que peuvent également émerger les différences entre ces formes de même aire : leurs angles sont différents ainsi que les longueurs d'une paire de côtés opposés. Les périmètres sont donc aussi différents.

Une première synthèse des observations permet d'émettre certaines conjectures qui seront à confirmer à partir d'autres cas :

- il est possible de former des rectangles et des parallélogrammes de même aire ;
- ou il est possible de transformer un rectangle en un parallélogramme et vice-versa, en les découpant et en assemblant autrement les fragments obtenus par ce découpage (notons que dans cette activité, nous avons choisi de ne pas traiter les cas où le parallélogramme est très « incliné » de telle sorte que sa hauteur « sort » de la forme) ;
- en juxtaposant le rectangle et le parallélogramme qui lui correspond, on observe qu'outre l'aire, ces deux formes ont en commun les longueurs de deux côtés et les distances entre ces côtés ;
- des parallélogrammes peuvent avoir même aire, même s'ils ne sont pas superposables (ce

constat a par ailleurs pu être réalisé précédemment pour d'autres formes géométriques, comme par exemple des rectangles).

Échos des classes Au cours des expérimentations, assez rapidement, deux variables ont émergé pour dissocier les classes témoins et expérimentales : d'une part le temps de réalisation de la tâche proposée, d'autre part le degré de réalisation de la tâche.

• La variable *temps*.

Nous avons pu constater pour l'ensemble des huit classes que la tâche était plus rapidement terminée dans les classes témoins que dans les classes expérimentales. Dans ces dernières, la tâche n'était pas toujours terminée au terme du temps imparti (plus ou moins 30 minutes).

• La variable degré de réalisation de la tâche.

Nous avons également constaté que le degré de finition de la tâche n'était pas identique dans les deux types de classes. Dans les classes témoins, à de rares exceptions près, les paires d'élèves ont achevé les six puzzles dans un temps relativement court (plus ou moins quinze minutes). Alors que dans les classes expérimentales, seulement les puzzles de deux et de trois pièces sont terminés avec, souvent, le rectangle du puzzle de quatre pièces.

• Une tentative d'explication.

Comment se fait-il que globalement les élèves n'atteignent pas le même degré de finition au terme de l'activité ?

La réponse à cette question est à rechercher dans les caractéristiques instrumentales de ces environnements. Le tâtonnement expérimental est de loin le processus de résolution qui est privilégié par le plus grand nombre, tant dans les classes expérimentales que dans les classes témoins. Cependant, les processus mis en œuvre diffèrent en fonction de l'environnement.

Le contexte papier-crayon favorise plutôt un processus de type visuel–manuel plus intuitif où les mains prennent le pouvoir sur le cognitif et où plusieurs actions sont possibles simultanément. À l'opposé, le contexte Apprenti Géomètre favorise plutôt un processus de type visuel–cognitif imposant une réflexion préalable sur l'action à réaliser et la réalisation d'actions successives et non simultanées.

De plus, il nous semble que l'usage d'Apprenti Géomètre nécessite, plus ou moins fréquemment selon le degré d'expertise instrumentale, des verbalisations intériorisées et/ou extériorisées des tâches à réaliser.

Il apparaît ainsi raisonnable d'expliquer les différences au niveau du temps de réalisation et de la finition de la tâche par ces éléments : les processus de type visuel–manuel ou de type visuel–cognitif, la simultanéité ou la succession des actions, la nécessité d'un recours au verbal ou non.

• Quelles influences sur l'activité des élèves ?

Il est particulièrement éclairant d'analyser l'activité à partir de deux logiques généralement à l'œuvre dans l'enseignement : celle liée à l'obtention d'un produit fini et celle liée au processus qui conduit à ce produit fini.

En terme de produit fini, les élèves des classes témoins ont clairement mieux réussi la tâche proposée que les élèves des classes expérimentales. Les six puzzles demandés sont réalisés pour une majorité de paires d'élèves.

Par contre, en terme de processus mis en œuvre pour réaliser la tâche, les observations et les questionnements des élèves nous laissent penser que ce sont ceux des classes expérimentales qui ont mis en œuvre le plus grand nombre de démarches.

• Analyse des démarches des élèves.

Lors du démarrage de l'activité, les premières actions des élèves se portent, globalement, sur les puzzles de deux pièces, voire de trois pièces. C'est le critère de « facilité d'assemblage » qui apparaît prépondérant quand les élèves sont interrogés sur le choix des paires de puzzles. Celles-ci sont choisies par ordre croissant de difficulté.

Néanmoins, quelques paires d'élèves commencent par assembler l'un des puzzles de quatre pièces. Mais ils ne persistent pas plus de dix minutes, particulièrement avec Apprenti Géomètre où la complexité de la situation paraît plus importante que dans le contexte papier-crayon.

Quel que soit le contexte, généralement les élèves ne « voient » pas les combinaisons de paires de pièces qui facilitent la construction du rectangle et du parallélogramme. Pour cela, l'identification de deux pièces identiques au sein du puzzle de quatre pièces est indispensable. Dès ce constat opéré, deux configurations différentes peuvent se détacher.

Soit juxtaposer le triangle et le quadrilatère en un triangle rectangle (la figure 7.79 expose deux assemblages possibles), ce qui débouche sur des agencements de rectangle et de parallélogramme du type de ceu[x pré](#page-55-3)sentés ci-contre.  $(Fiq. 7.80)$ .

Soit juxtaposer le triangle et le quadrilatère en un trapèze rec[tangl](#page-55-2)e (la figure 7.81 expose deux assemblages possibles), ce qui débouche sur des agencements de rectangle et de parallélogramme du type de ceu[x pré](#page-55-1)sentés ci-contre.  $(Fig. 7.82)$ .  $Fig. 7.81$ 

<span id="page-55-3"></span><span id="page-55-2"></span><span id="page-55-1"></span><span id="page-55-0"></span>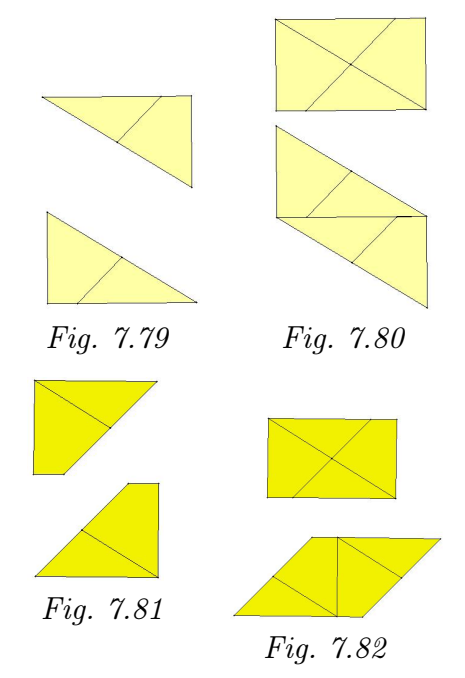

Remarquons que les caractéristiques visuelles de contour du rectangle ne changent pas, ce qui est le cas pour [le pa](#page-55-0)rallélogramme. Deux types de parallélogrammes ressortent. Pour le rectangle, c'est uniquement, la visualisation, à l'intérieur de celui-ci, de l'agencement de deux paires de triangle et quadrilatère en un triangle ou un trapèze rectangle qui varie. Le passage d'un type de regroupement à un autre s'effectue à partir de la fixation du regard sur une diagonale ou sur un segment oblique qui coupe le rectangle de part en part dans le sens de sa longueur.

Réaliser ce type de travail, c'est passer d'une visualisation iconique à une visualisation non iconique. Autrement dit, la manière de voir du botaniste se transforme en manière de voir de constructeur ou d'inventeur-bricoleur. Dans cette dernière perception, l'établissement d'une trame de droites (d'un réseau) plus complexe que la forme de départ permet d'obtenir un résultat similaire voire supérieur.

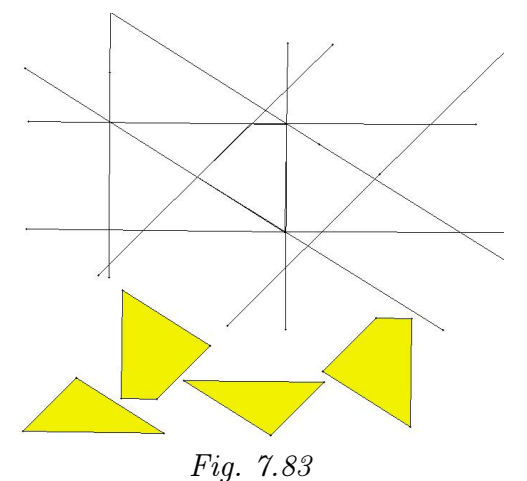

C'est ce que nous avons tenté de représenter cicontre.

La plupart des élèves ont privilégié une visualisation iconique. Plusieurs faits font pencher la balance vers ce choix.

Il faut d'abord noter que la visualisation non iconique, basée sur la détection de traits non dessinés sur la figure, représente un stade de perception plus élaboré que la visualisation iconique. La plupart des élèves (et la plupart des adultes) n'ont pas atteint ce stade.

La méthode de travail adoptée par les élèves en vue de réaliser les puzzles intervient également. En effet, après avoir sorti de l'enveloppe et disposé les paires de puzzles sur leur banc ou ouvert le fichier dans Apprenti Géomètre, la plupart des élèves tâtonnent en ajustant les pièces.

De plus la saisie d'une ou plusieurs pièces n'est généralement pas guidée par un raisonnement quelconque. C'est dans l'action que progressivement se dessine l'une ou l'autre forme géométrique. Dans cette action, la perception joue un rôle fondamental et la manière de voir favorisée nous paraît être celle du botaniste.

Ainsi, lorsque les élèves déplacent des formes préexistantes en vue de reconstituer un rectangle ou un parallélogramme, ils cherchent à reconnaître des formes (par ressemblance à une forme typique) et à identifier les objets correspondant aux formes reconnues. Cette perception est purement qualitative : les formes sont reconnues à partir d'indices visuels.

Toutefois, la manière de voir opérant dans les deux environnements diffère sur certains aspects. Selon l'environnement dans lequel les élèves sont placés, les dimensions des formes prises en compte varient : des pièces matérielles 3D (formes 2D/3D) à manipuler physiquement pour les élèves des classes témoins et des formes 2D « virtuelles » (formes 2D/2D) pour les élèves des classes expérimentales.

En outre, dans le contexte papier-crayon, la main est l'instrument privilégié alors que dans le contexte Apprenti Géomètre, le logiciel en lui-même constitue l'instrument mais aussi, intégré à celui-ci, les mouvements Glisser et Tourner. Automatiquement, le mode d'activité est différent. Cependant, Apprenti Géomètre permet d'accéder plus directement aux manières de voir du constructeur et de l'inventeur-bricoleur que l'environnement papier-crayon grâce à l'intégration d'objets et d'outils tels que le segment et le point et le parallélisme du menu Outils. La perception, attachée à l'usage d'un instrument déterminé, est affectée quand l'instrument change.

Une modulation supplémentaire a déjà été évoquée : le nombre d'actions concomitantes réalisées par chaque élève. L'observation nous a montré que dans l'environnement papiercrayon, les élèves manipulent simultanément au moins deux pièces, mais les deux élèves d'une paire travaillent sur le même puzzle, augmenterait la probabilité de reproduction d'une même action. Toutefois, la manipulation de plusieurs morceaux à la fois permet une visualisation plus globale et dynamique. Dans l'environnement Apprenti Géomètre, une seule action est possible à la fois. De ce fait, la perception s'en trouve limitée.

L'une des premières actions que réalisent un certain nombre d'élèves avec Apprenti Géomètre consiste à utiliser le mouvement Retourner. C'est moins vrai dans le contexte papier-crayon car une seule face de chaque pièce est coloriée. Peut-être aussi le langage courant induit-il une confusion entre Tourner et Retourner. L'action de Retourner une pièce, et non les autres, amène une difficulté supplémentaire : le puzzle ne peut plus être réalisé. Ainsi, on assiste à une complexification de la situation initiale.

La reconnaissance d'un parallélogramme est aussi une source de difficultés pour certains élèves. Les élèves ne disposent pas d'un « parallélogramme-type » auquel ils peuvent confronter leur production. Ainsi, ils peuvent ne pas reconnaître un parallélogramme.

Le fait que le mot « parallélogramme » n'évoque pas grand-chose pour certains est à relier aussi avec le registre du langage. Ce mot n'existe que dans le langage mathématique. Il ne peut être bien compris que si la conceptualisation de l'objet est suffisamment avancée.

## 7.3.2 Rectangles et parallélogrammes : éléments communs

Remarque liminaire : cette activité a pour objet de vérifier si les constats réalisés précédemment à partir de situations déterminées, fixées a priori, sont vraies pour un ensemble plus vaste de situations. L'usage d'un fichier dynamique permet de confronter les élèves à ces situations plus générales.

Situation initiale. L'enseignant soumet la fiche 3.3 aux élèves.

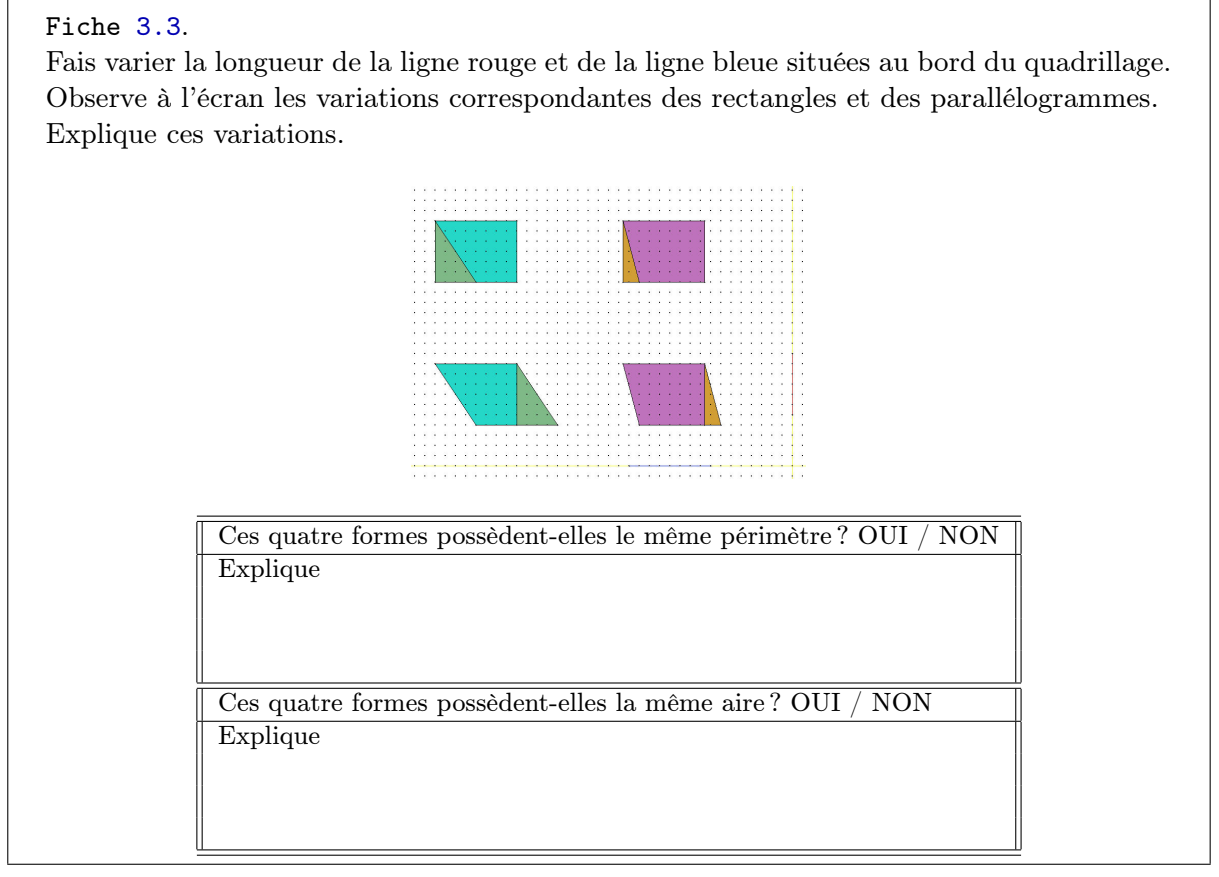

Avant de faire varier quoi que ce soit, l'enseignant invite les élèves à observer les formes présentes à l'écran et à émettre d'emblée quelques constatations :

- deux rectangles et deux parallélogrammes sont présents à l'écran ;
- chaque parallélogramme peut être obtenu à partir du rectangle correspondant par décomposition et recomposition, et réciproquement ;
- les deux rectangles sont « les mêmes », ils ont donc même aire. Donc les deux parallélogrammes ont même aire.

En modifiant les formes, les élèves vérifient si les conjectures émises au cours de l'activité précédente sont confirmées :

- il est possible de transformer un parallélogramme en un rectangle de même aire ;
- des parallélogrammes de formes différentes peuvent avoir même aire ;
- les rectangles et les parallélogrammes construits à partir de ceux-ci par découpage et assemblage ont des dimensions communes :

La mise en commun permet aux élèves d'exposer leurs réponses aux deux questions posées et d'expliquer, voire de justifier, ces réponses.

Les caractéristiques et rôles respectifs des deux segments déformables doivent également être mis en évidence, notamment leur orthogonalité.

En faisant varier la longueur des segments horizontaux et verticaux, la question du vocabulaire va inévitablement surgir. En effet, la tendance étant d'appeler « longueur » la longueur du plus grand côté d'un rectangle, et largeur celle du plus petit côté, les variations vont vite transformer le plus grand côté en plus petit, et vice-versa, ce qui risque de créer de la confusion. Par ailleurs, les élèves — ou au moins certains d'entre eux emploient pour un parallélogramme le vocabulaire « base » et « hauteur ».

On leur rappelle alors que n'importe quel côté du parallélogramme peut être choisi comme base. Le rappel de ce qu'un parallélogramme peut être inscrit dans deux bandes différentes peut être opportun.

Pour poursuivre l'activité sans difficulté, on se met d'accord sur le choix des côtés horizontaux des parallélogrammes comme bases, les hauteurs étant alors naturellement déterminées. Il convient aussi de fixer le vocabulaire à employer dans cette activité à propos des rectangles. On peut alors faire remarquer que les rectangles sont des parallélogrammes particuliers et que de plus, les parallélogrammes peuvent se transformer en rectangles. On peut donc utiliser le vocabulaire « base–hauteur » également pour le rectangle. On convient donc d'appeler « bases » les cotés horizontaux des rectangles et « hauteurs » leurs côtés verticaux.

Analyse procédurale Sur la fiche et à l'écran, aux bords de la plage tramée, apparaissent deux segments orthogonaux — l'un horizontal, l'autre vertical. Le segment horizontal détermine la longueur des bases des rectangles et parallélogrammes. Le segment vertical a même longueur que les hauteurs de ces rectangles et parallélogrammes.

> En faisant varier la longueur des segments horizontaux et verticaux, les élèves peuvent observer que les bases et hauteurs des quatre formes se modifient en conséquence. Pour faire varier la longueur de ces segments, les élèves doivent sélectionner la fonctionnalité Modifier dans le menu vertical à gauche de l'écran et saisir une des deux extrémités du segment à l'aide du pointeur de la souris.

Analyse conceptuelle Les figures 7.84 à 7.86 présentent trois variations.

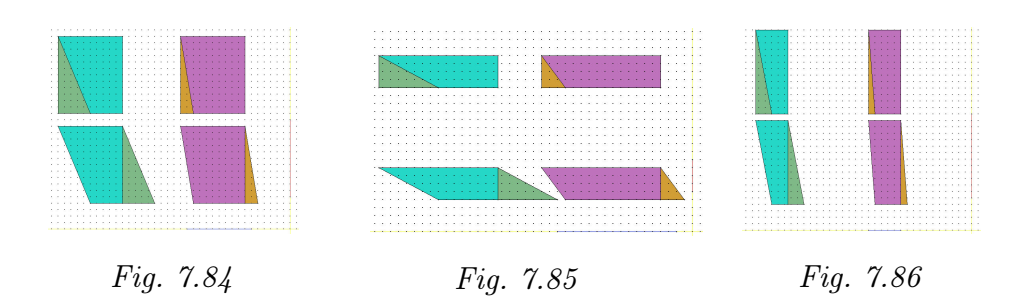

Dans un premier temps, au cours de ces variations continues, les élèves prennent conscience du rôle de chacun des deux segments. L'un, horizontal, modifie la longueur des bases ; l'autre, vertical, modifie les hauteurs des formes.

Regardons d'abord la situation concernant l'inégalité des périmètres : les côtés obliques des parallélogrammes sont plus longs que leurs hauteurs, donc aussi que les hauteurs des rectangles. (Fig. 7.87 et 7.88). Les périmètres des parallélogrammes sont donc plus grands que ceux des rectangles de même base et de même hauteur.

Cette activité se situe au niveau de la généralisation, tout comme la situation de manipulation. Il s'agit de prendre conscience des concepts de mesure et de périmètre et de les expliquer dans un contexte général et plutôt qu'à partir de situations particulières.

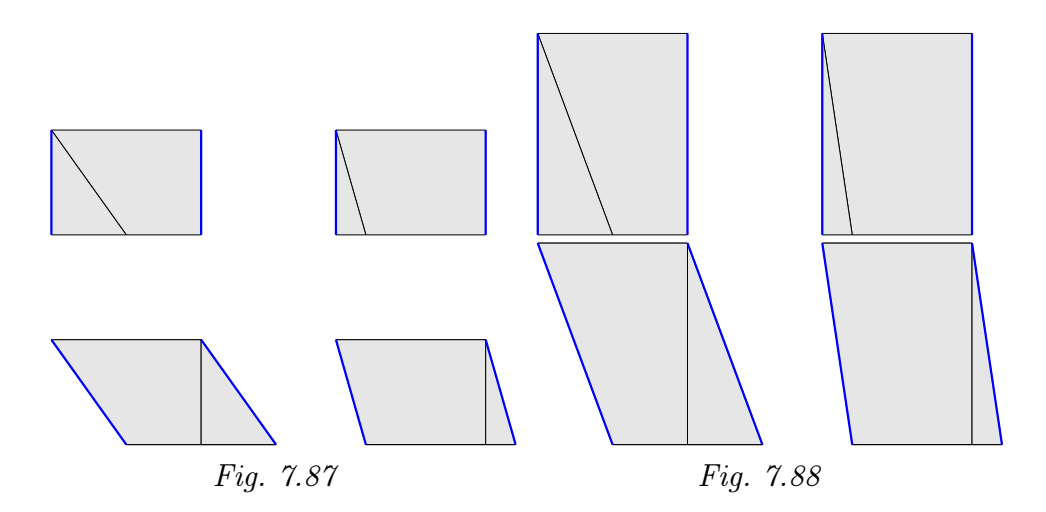

Observons maintenant l'égalité des aires. Ces quatre formes possèdent la même aire parce qu'elles possèdent des dimensions communes : leur base et leur hauteur.

### 7.3.3 Rectangles et parallélogrammes : périmètres et aires

Remarque liminaire : au cours des deux premières activités, nous avons tenté de mettre en évidence les éléments communs entre les rectangles et les parallélogrammes, notamment les deux dimensions perpendiculaires nécessaires au calcul de leurs aires.

L'activité qui suit a pour objectif de montrer les différences de variations entre les périmètres et les aires et plus particulièrement de mettre en évidence le rôle des côtés dans les parallélogrammes. En effet, si dans les rectangles les deux dimensions perpendiculaires nécessaires au calcul de l'aire sont les longueurs de deux côtés directement visibles, ce n'est pas le cas pour les parallélogrammes. Le calcul de l'aire des parallélogrammes nécessite la mesure d'une hauteur, donc un tracé préalable.

Situation initiale. L'enseignant soumet la fiche 3.4 aux élèves.

#### Fiche 3.4.

Voici trois formes : un rectangle (orange) et deux parallélogrammes (l'un jaune, l'autre brun). Compare les périmètres et aires de ces trois formes. Complète le tableau ci-dessous. Tu peux faire varier les dimensions de ces formes en agrandissant le cercle ou en le faisant tourner (Tourner dans le menu Mouvements).

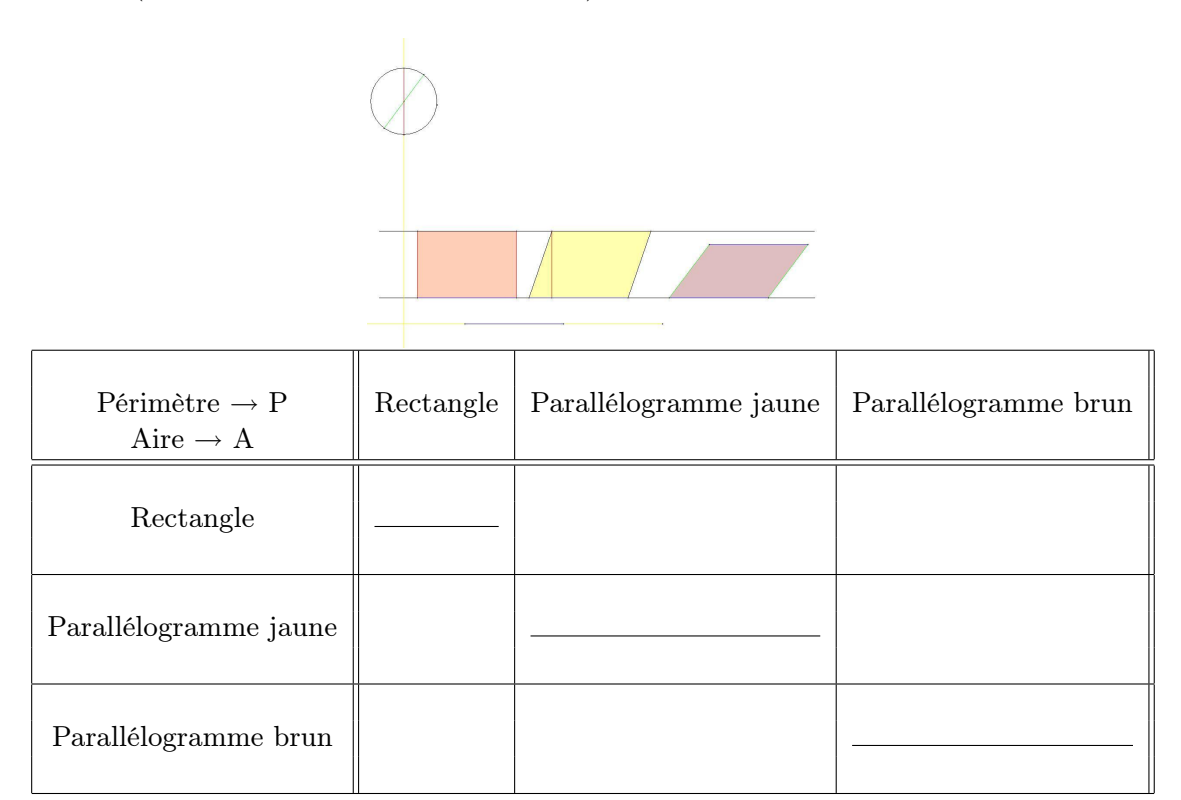

Les élèves doivent comparer les périmètres et les aires des formes proposées et inscrire leurs résultats dans le tableau.

Après quelques minutes d'observations et de manipulations libres, une première analyse collective du fichier informatique permet d'émettre des constats tant d'ordre instrumental que conceptuel :

- ce fichier ressemble au précédent (paradynamique1) où en faisant varier des segments, nous constations des variations au niveau des formes ;
- les formes possèdent des côtés de couleur correspondant aux segments de couleur situés dans le cercle ;
- les deux premières formes ont même aire car elles possèdent même base et même hauteur ;
- le deuxième parallélogramme n'a pas la même aire que les deux autres formes car il n'a pas la même hauteur ;
- les segments inscrits dans le cercle ont même mesure car ils sont tous les deux diamètre du cercle (ceci a déjà été rencontré lors des activités concernant les carrés) ;
- en modifiant la grandeur du cercle, la dimension des segments varie ;
- en faisant tourner le cercle, l'orientation du segment vert varie et modifie par conséquent le deuxième parallélogramme. . .

L'enseignant explicite la manière dont les élèves doivent compléter le tableau si nécessaire.

Analyse procédurale Le fichier proposé aux élèves est à nouveau de type *dynamique* : plusieurs éléments se modifient en fonction d'un autre, auquel les élèves ont accès. Il leur est donc possible de modifier la situation proposée, dans les limites du fichier informatique.

> Ce fichier dynamique utilise des couleurs pour que les élèves puissent repérer aisément les segments de même longueur. Ainsi, le segment bleu, horizontal, est fixé et correspond aux bases de chacune des trois formes ; le segment rouge correspond aux hauteurs du rectangle et du premier parallélogramme et aux deux côtés obliques du premier parallélogramme ; le segment vert, de même longueur que le segment rouge puisque inscrit dans le même cercle, correspond aux deux côtés obliques du deuxième parallélogramme.

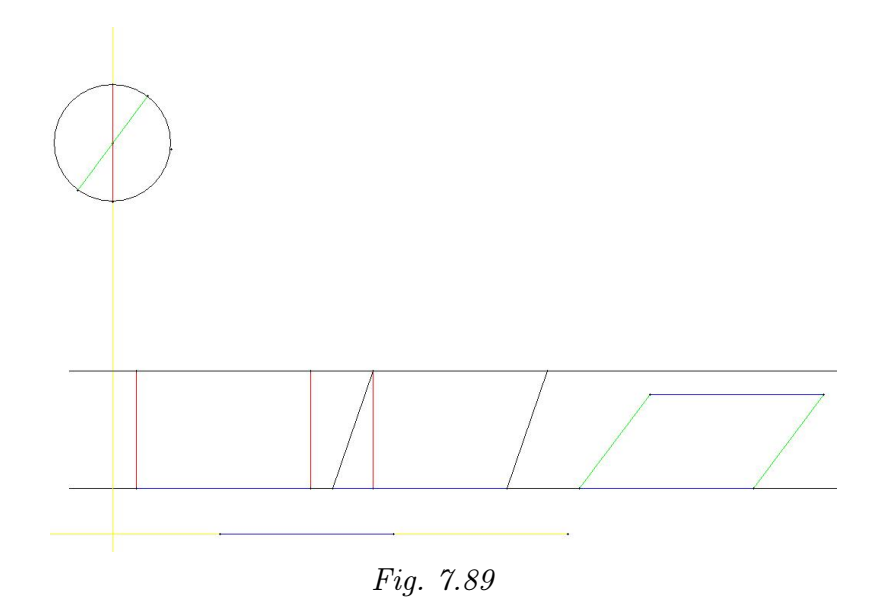

Les bases des trois formes sont fixées, les élèves ne peuvent modifier ni leur dimension ni leur orientation. Ils peuvent cependant modifier la dimension des deux autres côtés ainsi que la position relative de deux côtés adjacents du deuxième parallélogramme.

Pour réaliser ces modifications, les élèves utilisent soit la fonctionnalité Modifier pour modifier la dimension du diamètre du cercle (Fig. 7.90 et 7.91), soit le mouvement Tourner pour faire tourner le cercle et ainsi changer l'orientation d'un des deux segments inscrits dans le cercle (Fig. 7.92 et 7.93).

Ce[s mo](#page-63-2)difications apportées au cercle et aux segments qui y sont ins[crits](#page-63-3) entraînent des modifications des deux côtés verticaux du rectangle, de la [haut](#page-63-1)eu[r du](#page-63-0) premier parallélogramme, de la deuxième paire de côtés du deuxième parallélogramme ainsi que la position relative de deux côtés adjacents du troisième parallélogramme en faisant tourner le cercle.

<span id="page-63-2"></span>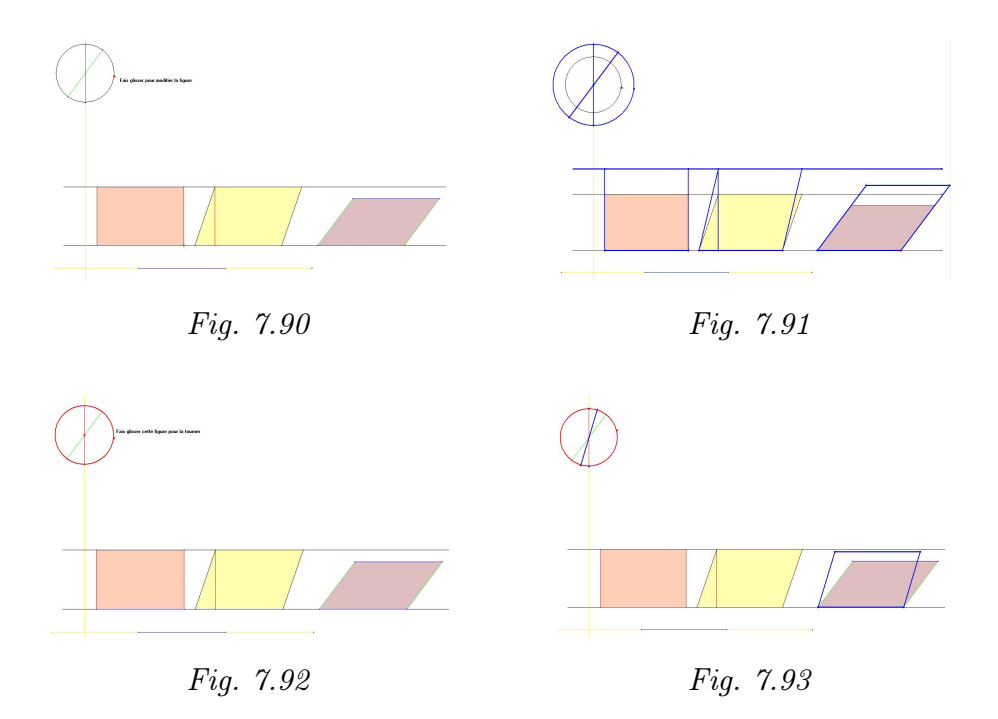

<span id="page-63-3"></span>Analyse conceptuelle Lors des deux premières activités, les élèves ont pu observer des similitudes entre les rectangles et les parallélogrammes. L'égalité des aires a notamment été liée soit à la possibilité de décomposer une forme et de recomposer l'autre avec les morceaux ainsi obtenus, soit à la mise en évidence d'égalité des mesures de deux segments orthogonaux (base et hauteur).

> <span id="page-63-1"></span><span id="page-63-0"></span>Le fichier présenté aux élèves a pour objet d'insister sur le fait qu'il ne s'agit pas de calculer l'aire d'un parallélogramme à partir de la mesure de deux côtés adjacents. L'usage d'un fichier dynamique permet, à partir de déformations continues, d'une part de montrer le rôle essentiel de segments orthogonaux dans le calcul des aires, d'autre part d'insister sur la distinction entre périmètre et aire ainsi que sur les éléments géométriques nécessaires à leur calcul respectif.

Ce fichier dynamique permet deux types de variation :

- l'une au niveau de la dimension des segments inscrits dans le cercle, ce qui aura une influence sur le périmètre des formes, sans altérer l'égalité des aires des deux premières (Fig. 7.91) ;
- l'autre au niveau de l'angle des côtés adjacents pour la troisième forme. De ce fait, le périmètre de la forme ne varie pas mais son aire augmente ou diminue  $(Fiq. 7.93)$ .

Au cours des variations de la positio[n rela](#page-63-2)tive des deux segments inscrits dans le cercle, ceux-ci peuvent se superposer. Dans ce cas, le rectangle et le parallélogramme brun possèdent à la fois un même périmètre et une même aire. Et par t[ransi](#page-63-0)tivité, les deux parallélogrammes possèdent une même aire mais pas un même périmètre. Notons que ceci est aussi vrai lorsque le parallélogramme brun se dessine par dessous la ligne horizontale  $(Fig. 7.95)$ .

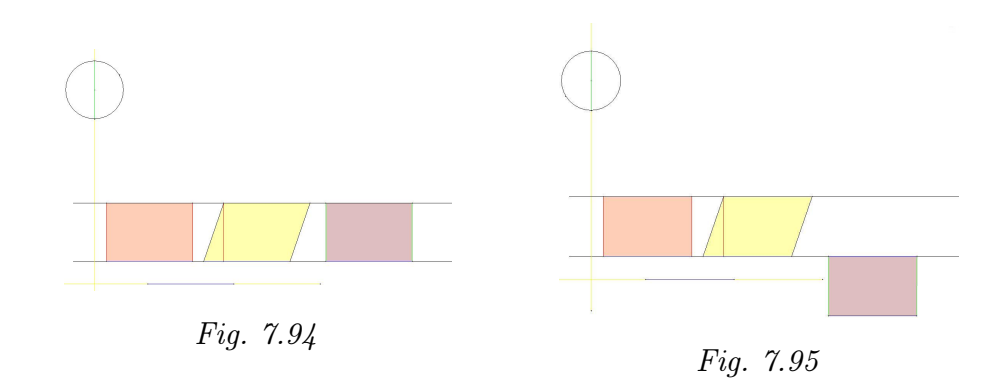

Le tableau proposé aux élèves peut être complété comme suit :

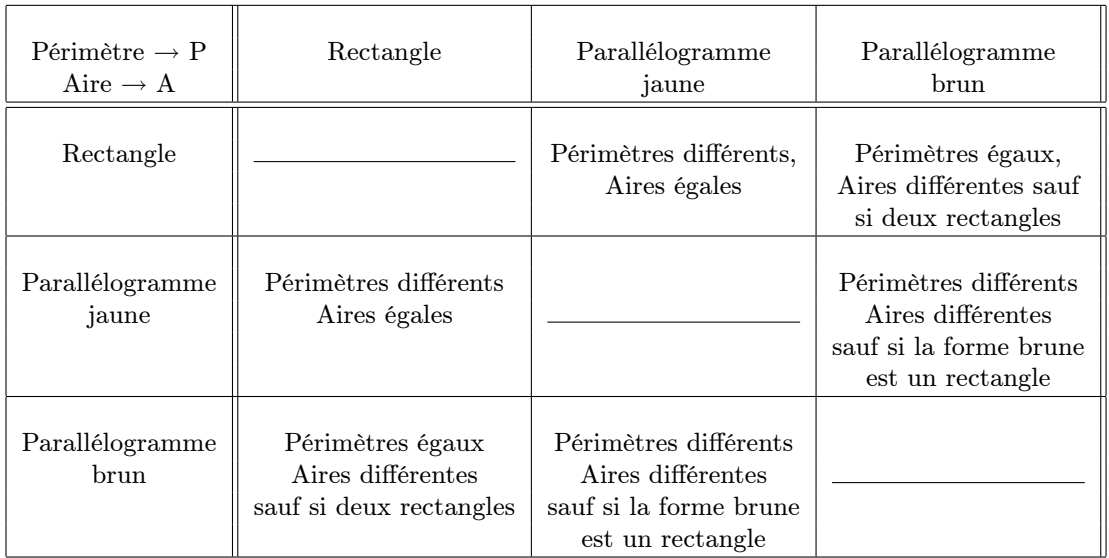

L'exception présente dans ce tableau correspond à la situation où les deux segments inscrits dans le cercle sont superposés comme le montre la figure 7.94.

Une mise en commun des réponses est organisée lorsque les élèves ont complété leur tableau. Lors de cette mise en commun ces constats sont justifiés. C'est éventuellement l'occasion de revenir sur les questions de vocabulaire.

L'enseignant donne ensuite la consigne suivante.

À partir des manipulations réalisées et des constats émis, établir la formule de l'aire d'un parallélogramme. Expliquer sa démarche.

Ce travail peut être réalisé seul puis en groupe. La mise en commun permet de structurer le raisonnement.

Par exemple :

Par découpage et réassemblage, nous avons construit des rectangles à partir de parallélogrammes, et des parallélogrammes à partir d'un rectangle. A chaque fois, des dimensions

communes ont été observées. Un côté du rectangle avait même longueur qu'un côté du parallélogramme, et l'autre côté du rectangle avait même longueur que la hauteur du parallélogramme.

Comme nous savons que l'on peut calculer l'aire du rectangle à partir de la formule  $L\times\ell$ , on peut conclure que la formule de l'aire d'un parallélogramme est  $B \times h$ , où la hauteur h est perpendiculaire à la base  $B$ .

Prolongements et liens Ces activités durant lesquelles les deux dimensions nécessaires au calcul de l'aire des parallélogrammes ont été mises en évidence doivent se prolonger par des activités de construction de parallélogrammes à la règle et au compas, par des activités de calcul d'aire à l'aide de la formule établie. . .

> Par exemple, l'enseignant peut proposer aux élèves de dessiner aux instruments un parallélogramme de même aire qu'un rectangle donné, de même périmètre, de même aire et de même périmètre. . . Ce travail peut aussi être proposé dans le contexte informatique.

> Des fichiers dynamiques simplifiés peuvent aussi être employés pour montrer les variations de hauteur des parallélogrammes aux élèves en difficulté en ce qui concerne la compréhension de ce concept (Fig. 7.96 et 7.97).

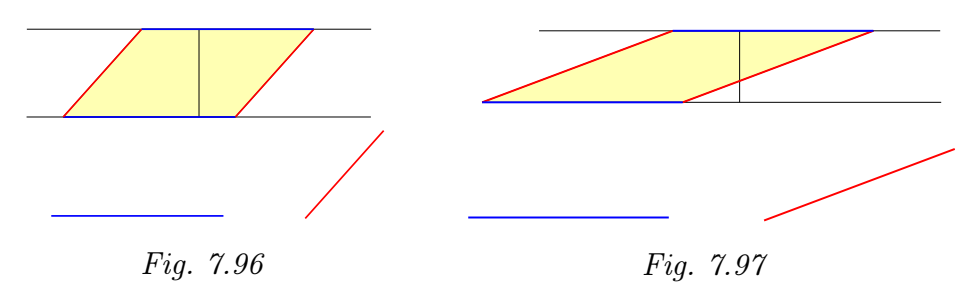

# Chapitre 8

# L'expérimentation en sixième primaire (2005–2006)

La première séquence expérimentale de notre travail a été réalisée de mars à mai 2006. Cinq classes de sixième primaire ont été impliquées, peu ou prou, dans l'expérience. Il s'agit de trois classes du Collège Saint-Marie à Rêves, d'une classe de l'Institut Saint-Joseph à La Louvière et d'une classe de l'Athénée Royal Lucie Dejardin à Seraing. Nous tenons à remercier particulièrement les chefs d'établissement et les instituteurs concernés qui ont accepté notre présence parmi eux. Merci également aux élèves sans lesquels aucune expérimentation ne serait possible.

Le schéma expérimental a été le suivant :

- 1 Une à deux séances d'initiation au logiciel Apprenti Géomètre dans les classes de La Louvière et de Seraing. Ces séances n'étaient pas nécessaires à Rêves où les élèves étaient déjà familiarisés avec le logiciel.
- 2 Un pré-test destiné à déterminer certaines conceptions et perceptions des élèves. Ce pré-test a été réalisé dans les cinq classes.
- 3 Cinq à six séances consacrées aux séquences d'activités  $L'$ aire des carrés et  $L'$ aire des rectangles et parallélogrammes.

Dans les classes de Seraing, de La Louvière et dans la classe de sixième C de Rêves, les élèves avaient l'occasion d'utiliser Apprenti Géomètre lors de certaines de ces séances.

Dans les classes de sixième A et de sixième B de Rêves, les élèves n'avaient pas accès au logiciel. Ces classes sont donc à considérer comme des classes témoins.

4 Un post-test, construit sur le modèle du pré-test, dont l'objectif était d'étudier les difficultés d'apprentissage des élèves ainsi que leur évolution en fonction de l'enseignement reçu.

Précisons aussi que lors de ces activités, nous avons utilisé Apprenti Géomètre dans sa version 1 du fait que la version 2 n'était pas encore disponible. Certaines des considérations relatives à l'utilisation du logiciel ou au vocabulaire utilisé ne sont donc pas transposables à cette version 2.

## 8.1 L'aire de carrés

La séquence comporte les fiches 7.1 à 7.13, consacrées à une même situation. Celle-ci est traitée à l'aide de différents matériels (cartons découpés, ordinateur, papier-crayon). Certaines des fiches sont destinées à être remplies par l'élève notamment sous forme de narration de recherche.

Notons cependant que l'objectif essentiel des ces fiches n'est pas de construire avec les élèves la formule d'aire des carrés. En effet ce travail a dû être effectué dans les années précédentes.

Un des objectifs est de familiariser les élèves avec l'usage des outils de dessin, d'utiliser les côtés, les sommets, les médianes et les diagonales d'un carré comme outils de construction ou de justification. Un autre objectif est d'entraîner les élèves à « voir » ce qui n'est pas directement « visible » dans un dessin.

De quoi s'agit-il? Les élèves analysent deux suites de carrés. Dans chacune de ces suites, chaque carré a une aire double ou moitié du carré précédent, selon le sens de parcours de la suite. (figures 8.1 et 8.2).

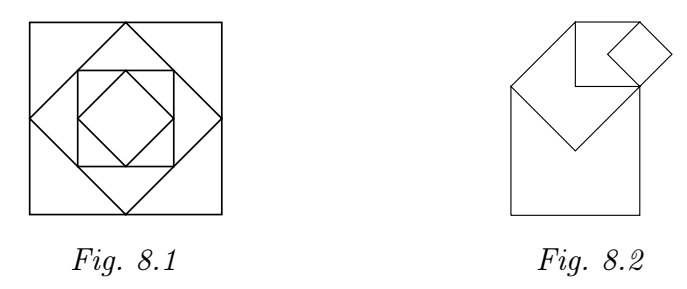

<span id="page-68-1"></span><span id="page-68-0"></span>Ils analysent les positions relatives des carrés dans chacune des suites. Ils reproduisent ces deux suites sans recourir à des mesures. Ils comparent, sans les mesurer, les aires des différents carrés, soit en les superposant, soit en imaginant des découpages.

Dans la partie « Narration de recherche », les élèves relatent par écrit leur démarche de reproduction de la suite de carrés. Ils justifient celle-ci à l'aide des propriétés géométriques des carrés et des outils utilisés.

- Enjeux Découvrir que, dans un carré, chaque diagonale découpe ce carré en deux triangles superposables (par déplacement ou par retournement). L'aire de chaque triangle vaut la moitié de l'aire du carré ;
	- découvrir que, dans un carré, les deux diagonales découpent le carré en quatre triangles superposables que l'on peut assembler pour construire deux carrés d'aire égale à la moitié du carré de départ ;
	- découvrir que le côté d'un carré a la même longueur que la diagonale du carré qui le précède ou qui le suit, selon le sens de parcours de la suite ;
	- aborder la notion d'aire indépendamment du calcul de sa mesure ;
	- déterminer le matériel nécessaire à la résolution d'un problème.

### Compétences • Fractionner des objets en vue de les comparer.

- Additionner et soustraire deux grandeurs fractionnées.
- Comparer des grandeurs de même nature et concevoir la grandeur comme une propriété de l'objet, la reconnaître et la nommer.
- Tracer des formes simples, en lien avec les propriétés des formes et au moyen de [. . . ] l'équerre et du compas.
- Connaître et énoncer les propriétés des diagonales d'un quadrilatère.
- Résoudre, raisonner et argumenter.
- Comprendre et utiliser, dans leur contexte, les termes usuels propres à la géométrie, pour décrire, comparer, tracer.

De quoi a-t-on besoin? • Des modèles de suite de carrés en papier de couleur ; • des fiches 7.1 à 7.13 ;

- des séries de carrés découpés (fiche 7.2) ;
- des crayons ; des compas ; des équerres ; des gommes ;
- l'imprimante.

## 8.1.1 Fiche 7.1 : manipuler des cartons découpés

Remarque liminaire : Cette première activité n'utilise pas l'ordinateur et peut sembler, en première analyse, peu productive d'apprentissage. En effet, les élèves manipulent des carrés — formes qu'ils connaissent depuis la première année de leur scolarité primaire pour reproduire des assemblages assez simples. Cependant, cette situation est à l'origine de nombreux apprentissages a posteriori qui seront développés dans les activités qui suivent.

## Situation initiale

L'enseignant place au tableau plusieurs modèles en carton des figures 8.1 et 8.2. Il est important de présenter des suites de différentes grandeurs, construites à partir d'un carré initial différent. En effet, les enfants doivent se rendre compte que les quatre carrés de chacune de ces suites ne sont pas choisis au hasard. Au contraire les rapports entre les dimensions des différents carrés de la suite ont de l'importance. On veille[ra a](#page-68-1)uss[i à u](#page-68-0)tiliser des couleurs différentes pour éviter que les enfants ne se centrent sur la reproduction d'une suite de couleurs.

L'enseignant distribue à chaque élève la fiche 7.1 et une série de six carrés (voir fiche à photocopier 7.2), seuls quatre de ceux-ci permettent de construire les suites.

Choisis une suite puis construis-la avec quatre des six carrés en carton à disposition. Essaie ensuite de réaliser la deuxième suite. Colle une suite géométrique dans le cadre ci-dessous.

Analyse procédurale Les élèves choisissent une suite et déterminent par essai-erreur les quatre carrés permettant de la construire. Ensuite, ils essaient de réaliser la seconde suite avec ces quatre mêmes carrés.

La procédure à utiliser pour réaliser la tâche de reproduction est différente selon la suite que l'élève choisit.

En ce qui concerne la suite des carrés emboîtés (Fig. 8.1) :

- les élèves doivent observer que les sommets d'un carré plus petit doivent être placés sur les milieux des côtés du carré plus grand ;
- les élèves doivent donc situer ces milieux de côtés, soit en pliant les carrés, soit en utilisant leur compas ; nous déconse[illon](#page-68-1)s de laisser les élèves utiliser leur latte pour mesurer, cette démarche n'apportant aucune connaissance fondamentale en géométrie.

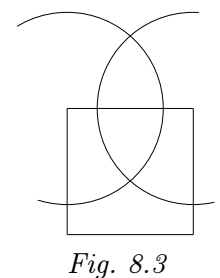

La recherche du milieu d'un côté du carré peut être réalisée à l'aide du compas. Cette technique peut avoir été rencontrée par les élèves auparavant. Cependant, elle consiste généralement à tracer quatre arcs de cercle, deux au-dessus de la ligne, deux en dessous comme le montre la figure 8.3. Ce tracé, facilement réalisable sur une feuille de papier, est plus difficile sur une forme découpée comme celles proposées aux élèves. La technique doit donc être adaptée à la situation (Fig. 8.4) et une réflexion su[r la](#page-70-1) technique elle-même peut nourrir certains apprentissages.

<span id="page-70-1"></span>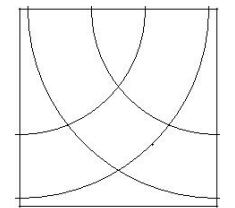

<span id="page-70-0"></span>Fig. 8.4

En ce qui concerne la suite des carrés sortan[ts \(](#page-70-0)Fig. 8.2) :

- les élèves doivent observer que deux sommets opposés d'un carré plus petit peuvent être placés sur deux sommets consécutifs du carré plus grand ;
- ou, que deux sommets consécutifs d'un carré plu[s pe](#page-68-0)tit peuvent être placés sur un sommet et le centre du carré plus grand ;
- aucune mesure ou tracé supplémentaire n'est nécessaire pour cette seconde suite.

Le centre d'un carré est obtenu en traçant les diagonales du carré ou est directement présent si les médianes apparaissent suite à un pliage.

Notons que pour cette tâche réalisée à partir de formes en carton, un seul sens est utilisé : de la plus grande vers la plus petite forme. En effet, les formes n'étant pas transparentes, il est nécessaire de placer d'abord la plus grande, puis une plus petite, ainsi de suite.

centre de forme sont ici employés dans une perspective « outil » au sens de R. Douady, [31]. Il n'est nullement nécessaire de les définir avant de les employer dans l'activité. Ils prennent sens dans l'action et leur dénomination mathématique est précisée lors de la réalisation d'une tâche.

#### Commentaires

Sans doute, sera-t-il nécessaire pour l'enseignant de questionner les élèves durant l'activité, individuellement ou collectivement, quant à la démarche utilisée pour construire ces suites. C'est de ces questionnements que naîtront des interrogations du type :

– pour la suite de carrés emboîtés  $(Fig. 8.1)$ , comment être certain que ces carrés sont placés correctement les uns par rapport aux autres ?

#### 8.1. L'aire de carrés 227

- comment trouver le milieu d'un côté ?
- pour la suite sortante  $(Fig. 8.2)$ , y a-t-il des traits communs à deux carrés successifs ?

Lorsque le travail d'assemblage est terminé, les élèves collent une de ces deux suites sur leur fiche de travail.

Une discussion en groupe aur[a po](#page-68-0)ur objet, dans un premier temps, d'exposer les réalisations finales des élèves et de mettre en avant certaines constatations, entre autres :

- certains carrés ne s'intègrent pas (« ne vont pas ») dans les suites à construire. Ils sont soit trop grands, soit trop petits. Dans les deux cas, il est impossible de placer leurs quatre sommets sur les milieux des côtés d'un carré plus grand ;
- les carrés qui s'intègrent dans une suite, s'intègrent aussi dans l'autre suite ;
- les carrés des suites ne sont donc pas choisis au hasard ;
- les modèles exposés au tableau n'ont pas tous la même grandeur, les carrés qui les composent non plus. Il est donc possible de construire des suites de différentes grandeurs ;
- pour construire la suite des carrés emboîtés, il est nécessaire de connaître les milieux des côtés du carré plus grand ;
- pour construire la suite des carrés sortants, il faut placer deux sommets opposés d'un carré plus petit sur deux sommets consécutifs d'un carré plus grand.

Ces constats peuvent faire l'objet d'une synthèse écrite. Ils seront exploités dans les activités suivantes.

Prolongements et liens Selon les constats opérés et les questionnements survenus lors de cette activité, les prolongements suivants peuvent être envisagés :

> – construction à la règle et au compas de la médiatrice et du milieu d'un segment ou d'un côté de polygone, tracé des médianes d'un carré, d'un rectangle, d'un losange, d'un parallélogramme avec constat que les médiatrices ne correspondent pas toujours avec les médianes ;

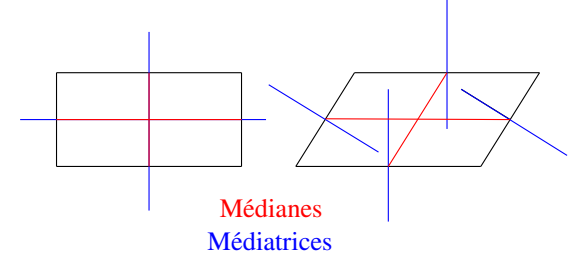

#### Fig. 8.5

- utilisation du compas pour comparer des longueurs  $(1)$ ;
- rencontre de l'inégalité triangulaire si des élèves ont comparé la longueur des médianes ou des côtés avec celle des diagonales.

Par exemple, « si l'on dispose de deux baguettes de même longueur et d'une troisième dont la longueur est égale à la somme des deux autres, est-il possible de construire un triangle ? » . . .

 $(1)$  Notons que le mot *compas* provient du mot latin *compassare*, [12<sup>e</sup> siècle], qui veut dire *mesurer avec* le pas. Nous retrouvons dans l'étymologie du mot compas une de ses utilisations premières qui est de mesurer avec précision et de reporter des longueurs.
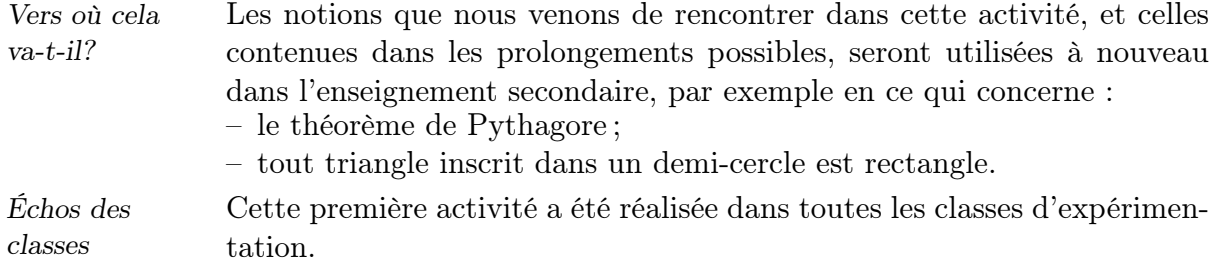

Les deux suites de carrés ne sont pas choisies à parts égales par les élèves. Dans une majorité de cas, les élèves ou les groupes d'élèves choisissent de réaliser la suite de carrés emboîtés. Les raisons sont essentiellement d'ordre esthétique, « c'est plus joli », ou pratique, « ça paraît plus facile ».

A contrario, certains élèves, minoritaires, nous disent avoir choisi les carrés extérieurs parce que cela paraissait plus compliqué. Toutefois, après quelques essais infructueux, certains y renoncent. Observons que les élèves ayant poursuivi dans la construction de cette suite « sortante » constatent et expliquent que celle-ci est plus facile à réaliser, « parce qu'on n'a pas besoin des milieux [. . . ] Il suffit de placer deux sommets opposés du carré plus petit sur deux sommets consécutifs du carré plus grand ».

#### Dimension affective

Globalement, les élèves ont apprécié cette activité du fait que les pièces sont colorées et que les suites de carrés forment de jolis assemblages.

Nous avons également remarqué que cette activité de construction géométrique constitue un véritable défi à leurs conceptions et perceptions premières. Ce que nous expliciterons ci-dessous plus longuement.

#### Dimension conceptuelle

Les concepts rencontrés dans cette activité sont nombreux : suite géométrique au sens mathématique du terme : l'aire de chaque carré est double de celle du précédent, mesure de longueur, orientation, formes géométriques et familles de formes, lignes remarquables telles que médiane et diagonale.

Ces concepts sont utilisés tant par les élèves que par l'enseignant dans la phase discursive pour expliciter et justifier les actions réalisées. L'apprentissage et l'utilisation du vocabulaire précis est ainsi réalisé en situation de communication. Les constats les plus fréquents sont les suivants :

- Un changement de vocabulaire : les carrés sont baptisés carrés ou losanges selon leur orientation. On rencontre fréquemment dans les classes les « définitions » suivantes assimilées par les élèves :
	- un carré est une forme qui a quatre côtés égaux et quatre angles droits
	- un losange est une forme qui a quatre côtés égaux, deux angles obtus et deux angles aigus.

Cette dernière définition n'est évidemment pas celle du mathématicien pour qui un carré est un losange particulier. Néanmoins, si les élèves en tenaient compte, le carré ne devrait pas changer de nom lorsqu'il est « mis sur pointe ».

Constatons donc que les formes sont identifiées et dénommées en fonction d'une perception visuelle et que celle-ci est plus forte que les connaissances acquises et oralisées.

Constatons également l'incohérence entre la définition — erronée — du losange et l'inclusion de la famille des carrés dans celle des losanges. Constatons enfin que ces incohérences ne gènent guère les élèves sans que nous puissions expliquer pourquoi.

• Une confusion entre médiane et diagonale d'un carré, ainsi que l'usage plus fréquent des médianes au détriment des diagonales. Ceci peut surprendre car les diagonales sont des lignes remarquables directement données par les quadrilatères proposés : il s'agit de joindre deux sommets opposés.

### 8.1.2 Fiche 7.3 : utiliser Apprenti Géomètre

#### Situation initiale

Cette activité nécessite l'utilisation du didacticiel Apprenti Géomètre. L'enseignant distribue la fiche 7.3.

Dessine ces deux suites de carrés.

Indique ensuite de quels éléments géométriques tu as eu besoin pour réaliser chacune de ces deux constructions.

Analyse procédurale L'analyse qui suit suppose que les élèves ont réalisé l'activité précédente avec les carrés de carton. Ils ont donc déjà observé les deux suites et connaissent leurs particularités géométriques telles que la coïncidence de certains points remarquables (sommet, milieu, centre).

Comme dans le cas de la reproduction à partir de formes en carton, la démarche à utiliser pour réaliser la tâche est différente selon la suite que l'élève va choisir. Des différences existent aussi entre la réalisation à l'aide des formes en carton et avec le logiciel.

Notons cependant que contrairement à l'activité précédente, du fait de la transparence des formes, la réalisation de la tâche peut se faire dans les deux sens : de la plus grande vers la plus petite ou de la plus petite vers la plus grande. Ce choix du sens de reproduction influera également sur la démarche à utiliser. Nous explicitons ceci ci-dessous.

En ce qui concerne la suite des carrés emboîtés (Fig. 8.1) :

<span id="page-73-0"></span>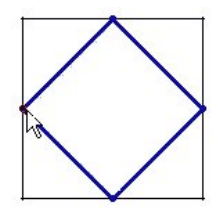

il est plus commode de dessiner un grand carré et de pousuivre par les carrés intérieurs, plus petits, en utilisant les points [mil](#page-68-0)ieux des côtés. En effet, pour tracer un carré à l'aide du kit libre, on en sélectionne deux sommets consécutifs. Pour cette première suite, il suffit donc de déterminer deux milieux de côtés consécutifs et de pointer les deux points obtenus après avoir activé l'icône carré, en veillant à l'ordre dans lequel on montre les deux points, vu que les formes se construisent dans le sens antihorlogique. On obtient la figure 8.6.

Il reste à répéter l'opération deux fois.

Si les élèves souhaitent reproduire la suite dans le sens inverse, du plus petit vers le plus grand, la constru[ctio](#page-73-0)n est plus complexe. Elle utilise notamment un fractionnement du carré le plus petit le long de ses diagonales  $(Fig. 8.7(a))$ . Les quatre triangles sont ensuite juxtaposés au carré initial  $(Fiq. 8.7 (b))$ , l'ensemble est enfin fusionné  $(Fiq. 8.7 (c))$ .

Ensuite, on assemble et on fusionne quatre duplicatas du carré le plus petit afin [d'ob](#page-74-0)tenir le troisième carré (Fig. 8.8).

Enfin, on fu[sion](#page-74-0)ne quatre duplicatas du deuxième carr[é po](#page-74-0)ur obtenir le quatrième, le plus grand.

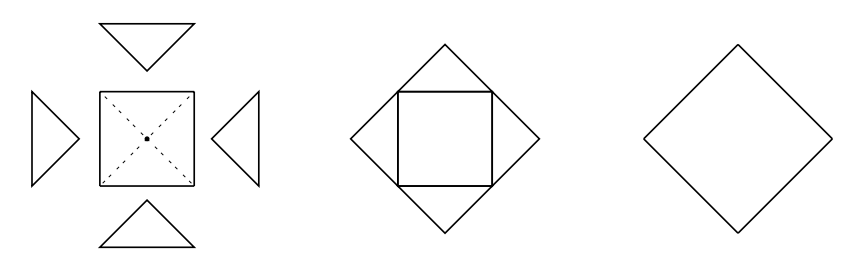

Fig. 8.7

<span id="page-74-0"></span>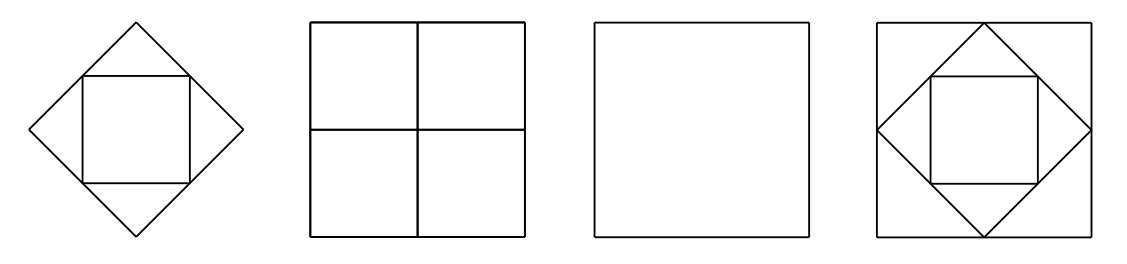

Fig. 8.8

En ce qui concerne la suite des carrés sortants (Fig. 8.2), le sens n'influence pas vraiment la difficulté de la construction. Il est cependant intéressant que des élèves choisissent des sens différents afin de susciter la discussion.

Si le sens de reproduction va du plus grand vers le pl[us pe](#page-68-1)tit carré,

- vu la manière dont les carrés se construisent dans Apprenti Géomètre, les élèves ont besoin du centre des carrés (ce qui n'était pas nécessairement le cas avec les carrés en carton) ;
- pour obtenir le centre des carrés, il est possible d'activer la fonctionnalité Montrer le centre dans le menu Préférences ;
- les élèves peuvent aussi dessiner les deux diagonales, le centre du carré est situé à l'intersection de ces deux lignes ;
- les élèves construisent les carrés plus petits en cliquant sur un sommet puis sur le centre du carré plus grand.

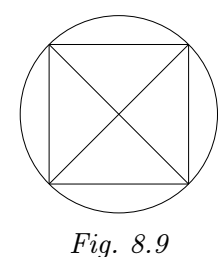

Le cercle peut servir d'outil pour montrer que le centre du carré est bien situé au milieu des diagonales (Fig. 8.9). En effet, en traçant un cercle centré au centre du carré et passant par un sommet, on montre que chaque demi-diagonale est un rayon du cercle. Leurs longueurs sont donc égales.

Si les élèves souhaitent reproduire la suite [da](#page-75-2)ns le sens inverse, du plus petit vers le plus grand, la construction est quelque peu différente.

- Les élèves doivent construire le petit carré de départ ;
- ensuite, ils construisent le carré plus grand en cliquant sur deux sommets opposés du carré plus petit.

Dans cette construction, il apparaît que la longueur de la diagonale d'un carré plus petit vaut la longueur du côté d'un carré plus grand.

<span id="page-75-2"></span>Analyse conceptuelle

Les notions de milieu de côté, de sommet de forme et de centre de forme sont à nouveau employées dans la perspective « outil ».

Un des intérêts de la reproduction de cette suite à l'aide du logiciel réside dans la transparence des formes qui met en évidence différentes caractéristiques de la construction, telles que :

- dans la suite sortante, la longueur d'une diagonale d'un carré plus petit vaut la longueur d'un côté du carré plus grand ; ou la moitié de la longueur d'une diagonale d'un carré plus grand vaut à la longueur du côté d'un carré plus petit  $(Fiq. 8.10)$ ;
- des triangles apparaissent dans la construction, certains ont même aire, d'autres non  $(Fiq. 8.11);$
- des comparaisons d'aire de ces triangles montrent par exemple que le plus petit carré est composé de de[ux tr](#page-75-1)iangles verts que l'on retrouve dans le carré juste plus grand ;
- deux triangles vert[s ont](#page-75-0) ensemble la même aire qu'un triangle bleu ;
- deux triangles verts et un triangle bleu ont ensemble la même aire que le carré composé de deux triangles bleus et du triangle rose ;
- le plus petit carré a une aire qui vaut la moitié du carré juste plus grand ;
- dans la suite de carrés emboîtés, les sommets des quatre carrés sont situés soit sur une médiane soit sur une diagonale du carré le plus grand  $(Fiq. 8.12)$ .

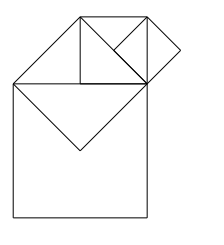

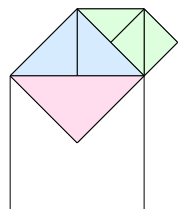

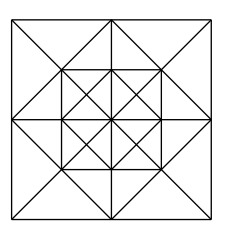

<span id="page-75-1"></span><span id="page-75-0"></span>Fig. 8.10 Fig. 8.11 Fig. 8.12

#### Commentaires

Lors de la mise en commun des écrits des élèves, les éléments géométriques nécessaires à la construction des deux suites sont mis en évidence.

Pour la suite de carrés de la figure 8.1, il est nécessaire de construire les points milieux des côtés des carrés. Notons que dans Apprenti Géomètre, deux milieux de côtés successifs suffisent pour tracer un carré.

Pour la suite de carrés de la figure 8[.2,](#page-68-0) ce sont les centres des carrés et leurs sommets qui sont nécessaires.

Grâce à la transparence des carrés, l'égalité entre la longueur du côté d'un carré et la diagonale du carré qui le précède [\(ou](#page-68-1) qui le suit, toujours suivant le sens de parcours de la suite) peut aussi être abordée.

L'ensemble de ces constats fait l'objet d'une première mise au point écrite à laquelle les élèves pourront ensuite faire référence.

Prolongements et liens Nous avions indiqué dans l'activité précédente que les suites de carrés exposées devaient être de grandeurs différentes afin que les élèves n'associent pas à la notion de suite une grandeur définie. Le logiciel apporte une aide substantielle pour bien comprendre que la grandeur des suites n'a pas d'importance. En effet, on peut faire varier de manière continue la dimension du carré de départ. La suite de carrés évolue ainsi au gré des modifications apportées à ce premier carré (Fig. 8.13).

> Cette caractéristique dynamique de la construction permet, par, exemple d'aborder la notion de suite infinie. En effet, les facilités de manipulation du logiciel permettent de poursuivre la constructio[n suffi](#page-76-1)samment loin pour approcher ce concept : à chaque étape, on peut reproduire les mêmes opérations (Fig. 8.14). Si la forme à dessiner devient trop petite ou trop grande, on peut toujours agrandir ou diminuer la taille du carré de départ pour poursuivre la construction. La fonction zoom peut aussi apporter une aide appréciable pour les carrés très petits. Seules les dimensions de l'écran devie[nnent](#page-76-0) un obstacle, mais l'aspect répétitif des opérations permet aux enfants d'imaginer que ce processus ne s'arrête jamais.

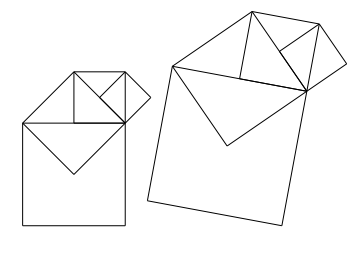

<span id="page-76-1"></span>Fig. 8.13 Fig. 8.14

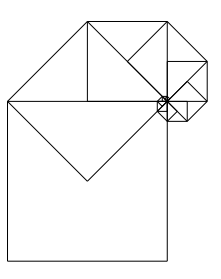

<span id="page-76-0"></span>

### 8.1.3 Fiche 7.4 : dessiner à la règle et au compas

Cette activité nécessite l'emploi d'un compas, d'une équerre et d'une règle facultativement.

Remarque liminaire : Étant donné les notions mathématiques — propriétés des carrés, propriétés des cercles — et les aptitudes instrumentales — usage du compas, de l'équerre — à mettre en œuvre pour réaliser la tâche, il nous paraît important que les élèves aient été confrontés à l'usage de ces outils lors d'une activité antérieure. Sinon, ils risquent d'être trop absorbés par ces apprentissages et de perdre le fil de l'activité.

Cependant, la maîtrise de ces notions mathématiques n'est pas requise pour réaliser la tâche proposée. Celle-ci permet aux élèves de les rencontrer ou de les (re)découvrir dans un nouveau contexte.

Le travail collaboratif par groupe de deux élèves ou le tutorat peuvent aussi contribuer, dans un premier temps, à aider des élèves « en difficulté » face à cette tâche de reproduction.

Cette activité a pour objectif de construire des savoirs relatifs à l'action de « voir » que nous avons évoquée au chapitre 10. L'intérêt des constructions aux instruments réside particulièrement dans l'attention portée sur les propriétés instrumentales des outils, les caractéristiques des formes et le réinvestissement des notions rencontrées au cours des deux premières activités, notamment l'utilisation des médianes et des diagonales comme outils de construction.

En effet, le matériel classique utilisé dans le contexte papier–crayon (règle, compas, rapporteur) impose des contraintes telles que :

– les reports de longueur se réalisent au compas ;

- les contructions de perpendiculaires se réalisent au compas ou au rapporteur ;
- la recherche d'un milieu se réalise au compas ou au rapporteur.

Ces tracés sont donc réalisés sans aucune mesure de longueur. Les élèves sont ainsi obligés à utiliser des propriétés géométriques découvertes au cours des activités précédentes ou à les (re)découvrir dans le cadre d'une tâche de reproduction.

#### Situation initiale

L'enseignant distribue la fiche 7.4 aux élèves qui travaillent individuellement ou par groupes de deux comme proposé ci-dessus.

#### À l'aide de ta règle, de ton compas et de ton équerre, reproduis une des suites de carrés.

L'enseignant insiste sur le fait que la reproduction d'une suite doit être réalisée sans mesurer aucune longueur. Avant de débuter la reproduction, il veille également à ce que chaque élève ait déterminé :

- la suite à reproduire ;
- le sens de la suite ;
- la dimension du premier carré, son orientation et sa disposition sur la feuille en fonction des choix précédents.

Selon les habitudes de classe, cette analyse a priori de la tâche peut être réalisée soit à partir d'une phase de réflexion collective qui met en évidence ces aspects essentiels du dessin, suivie d'une phase individuelle, soit sous la forme d'un simple rappel collectif ou de notes au tableau, soit encore sous la forme d'interventions individualisées consécutives à l'observation des élèves.

Analyse procédurale La dimension du premier carré dépend à la fois de la surface de papier disponible, de la suite à réaliser et du sens choisi. Par exemple, si l'élève choisit de reproduire une suite du plus grand carré vers le plus petit, la taille du premier carré doit être suffisante pour que le dernier carré ne soit pas trop petit. À l'inverse, s'il choisit de dessiner d'abord le plus petit, il doit veiller à ce qu'il ne soit pas trop grand de sorte que le plus grand carré puisse encore être dessiné sur la surface disponible. C'est là un travail d'approximation fort intéressant car il demande à l'élève de repérer approximativement les rapports entre les carrés. Ceci apparaît particulièrement si l'élève réalise le dessin du plus petit carré vers le plus grand.

> Quel que soit le choix de la suite et quel que soit le choix du sens de la suite, la tâche de reproduction commence par le dessin d'un carré. Celui-ci peut être réalisé comme suit :

- d'abord tracer un segment sur lequel se situe un des côtés du carré ;
- ensuite, tracer une perpendiculaire à ce segment à l'aide de l'équerre (ou du compas) en un point que l'on considère comme un des sommets de ce carré ;
- ensuite déterminer la longueur du côté du carré et la reporter à l'aide du compas sur les deux segments déjà dessinés (Fig. 8.15) ;
- enfin, tracer les deux derniers côtés à l'aide de l'équerre  $(Fig. 8.16)$ ou déterminer le quatrième sommet à l'aide du compas et joindre ce sommet aux deux autres (*Fig. 8.17*).

Notons que ces deux dernières procédures ne font pas [appel](#page-78-2) aux [même](#page-78-1)s propriétés des carrés :

- dans le cas de la construction des deux côtés avec l'équerre, c'est la perpendicularité des côtés qui [est u](#page-78-0)tilisée ;
- dans le cas de la construction du quatrième sommet au compas, c'est l'isométrie des côtés qui est utilisée.

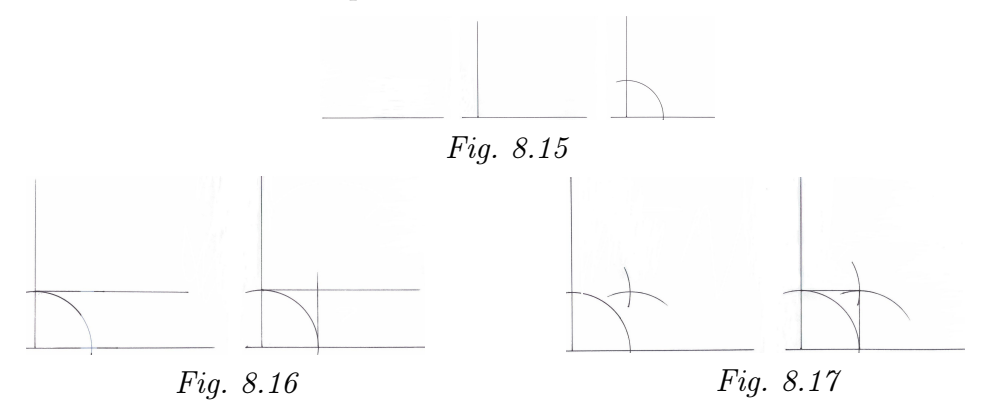

<span id="page-78-2"></span><span id="page-78-1"></span><span id="page-78-0"></span>Une autre procédure peut être utilisée, elle s'appuie sur la notion de carré inscrit dans un cercle.

- D'abord tracer un cercle au compas ;
- ensuite tracer deux lignes perpendiculaires passant par le centre du cercle ;
- joindre les quatre points d'intersection des perpendiculaires avec le cercle.

La figure ci-contre présente le dessin réalisé par un élève de 6<sup>e</sup> année au cours d'une expérimentation.

Ce premier carré dessiné, la procédure de dessin dépend du choix de la suite et du sens de parcours de celle-ci.

#### 1. Pour la suite de carrés emboîtés, du grand carré vers le petit.

- d'abord reconnaître que les sommets des carrés plus petits sont situés au milieu des côtés des carrés plus grands ;
- marquer les milieux des côtés en traçant d'abord les médianes : – tracer les diagonales pour obtenir le centre du carré, puis à l'aide de l'équerre, tracer les médianes ;
	- ou à l'aide du compas et de la règle, tracer les médiatrices de deux côtés ;
- joindre les quatre milieux à l'aide de la règle pour tracer le carré intérieur au premier ;
- utiliser les diagonales du premier carré pour obtenir le point milieu de chacun des côtés du carré plus petit ;
- tracer le troisième carré à partir de ces quatre points ;
- utiliser la même procédure pour le dernier carré.

#### 2. Pour la suite de carrés emboîtés, du petit carré vers le grand

- d'abord reconnaître que les sommets des carrés plus grands sont situés sur le prolongement des médianes de carrés plus petits ;
	- à l'aide du compas et de la règle, tracer les médiatrices de deux côtés perpendiculaires (Fig. 8.19) ;

– à l'aide du compas, prolonger chaque médiane dans les deux sens de la moitié de sa longueur (Fig. 8.20) ;

– joindre les quatre points ain[si ob](#page-79-1)tenus ;

- ou
- tracer les diagonales et construir[e, à](#page-79-0) partir des quatre sommets du petit carré, les perpendiculaires aux diagonales (Fig. 8.21) ;
- les intersections de ces perpendiculaires sont les sommets du carré plus grand ;

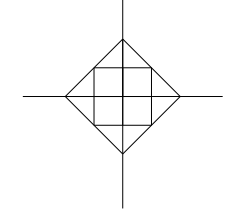

Fig. 8.19

<span id="page-79-1"></span>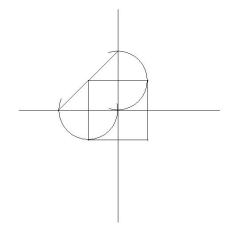

<span id="page-79-0"></span>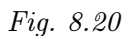

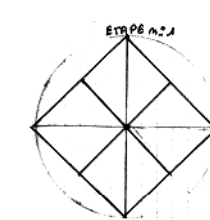

<span id="page-79-2"></span>Fig. 8.18

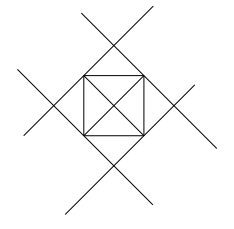

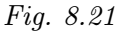

• reproduire la procédure.

#### 3. Pour la suite sortante, du grand carré vers le petit :

• d'abord reconnaître que deux sommets opposés d'un carré plus petit sont situés sur deux sommets consécutifs du carré plus grand et qu'un troisième sommet de ce petit carré est situé au centre du carré plus grand ;

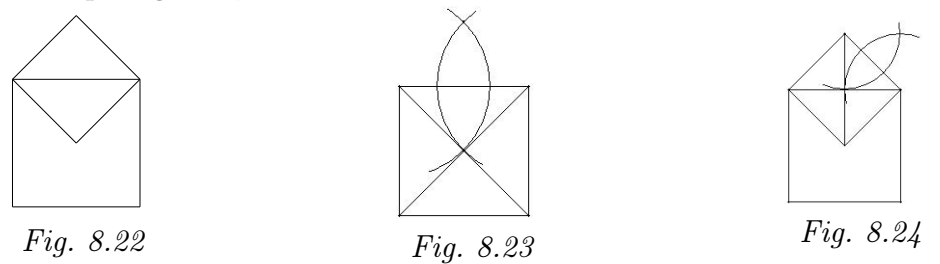

- <span id="page-80-1"></span>• tracer les diagonales du grand carré pour obtenir son centre ;
- <span id="page-80-2"></span>• à l'aide du compas, construire le symétrique de ce point par rapport à un côté du carré (Fig. 8.23) ;
- joindre les points pour obtenir le petit carré ;
- tracer la diagonale de ce nouveau carré afin d'obtenir le point milieu du côté du carré précéde[nt ;](#page-80-2)
- de nouveau, à l'aide du compas, construire le symétrique de ce point par rapport au côté adéquat du petit carré (Fig. 8.24) ;
- poursuivre la procédure.

#### 4. Pour la suite sortante, du petit carré vers le [gran](#page-80-1)d :

- d'abord reconnaître que la diagonale d'un carré plus petit est le côté d'un carré plus grand ;  $(Fiq. 8.25)$ ;
- tracer une diagonale;
- à l'aide de l'équerre, à partir [des d](#page-80-0)eux extrémités de cette diagonale, tracer deux perpendiculaires sur lesquelles se trouvent deux côtés du carré plus grand ;
	- à l'aide du compas, reporter la mesure du côté (diagonale du petit carré) sur ces deux perpendiculaires ;
	- joindre les deux points qui viennent d'être marqués ;
	- répéter la procédure.

Analyse conceptuelle

 $\sqrt{2}$ 

<span id="page-80-0"></span>Fig. 8.26

Les choix initiaux influencent la difficulté de la reproduction et les notions mathématiques utilisées. Le tableau ci-dessous indique les notions mathématiques utilisées selon la suite choisie et le sens du dessin. Cependant, nous distinguerons l'usage de ces outils mathématiques dans la description des constructions ci-après.

#### 8.1. L'aire de carrés 237

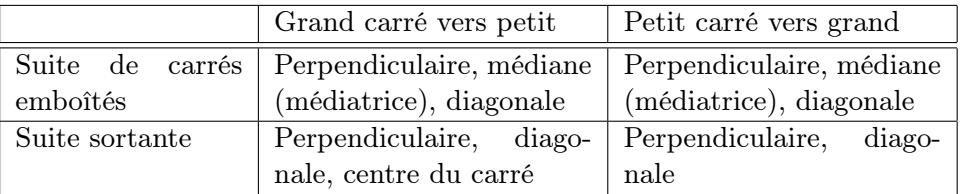

Au terme de l'activité de reproduction, l'enseignant organise une synthèse durant laquelle les élèves peuvent exposer leurs travaux afin de mettre en évidence :

- les quatre types de reproduction possible (deux suites, deux sens) ;
- les démarches utilisées
- les notions mathématiques rencontrées
- les liens entre les démarches et les notions, c'est-à-dire la justification des démarches par les notions mathématiques.

Par exemple, pour la construction du premier carré, nous avons noté que

- dans le cas de la construction des deux côtés avec l'équerre, c'est la perpendicularité des côtés qui est utilisée ;
- dans le cas de la construction du quatrième sommet au compas, c'est la propriété d'isométrie des côtés dans les carrés qui est utilisée.

Échos des Cette activité a été réalisée dans toutes les classes d'expérimentation.

classes

Dans deux des cinq classes, une large majorité d'élèves choisissent de reproduire la suite sortante. On peut imaginer que les activités qui ont précédé leur ont permis de réaliser que la construction de cette suite sortante était plus facile.

Dans les autres classes, la suite des carrés emboîtés garde la faveur d'une majorité d'élèves. Néanmoins, la reproduction de ce dessin est loin d'être toujours concluante. Pour certains élèves, on peut émettre l'hypothèse que cette suite leur semble plus évidente à reproduire sans respecter les consignes.

#### Dimension affective

Globalement bien accueillie par les élèves, l'attrait pour cette activité a néanmoins été variable d'une classe à l'autre. Pour certains élèves, le travail proposé n'engendre pas le même enthousiasme que l'activité informatique. Au premier abord, il apparaît comme plus traditionnel d'autant plus qu'il se déroule dans le cadre habituel de leur local. D'aucuns le trouvent même plus rébarbatif eu égard à la manipulation des instruments, des exigences de précision formulées par les animateurs et de l'interdiction d'effectuer des mesures.

Dans une des cinq classes testées, l'activité n'a pas donné de bons résultats. Plusieurs raisons peuvent être invoquées :

- l'instituteur titulaire de la classe ne se sent pas concerné par l'activité ;
- le travail revêt un caractère trop inhabituel : les élèves ne travaillent que rarement avec l'équerre et le compas (la plupart d'entre eux ne disposent d'ailleurs pas de ce matériel au moment d'entamer l'activité) ;
- une certaine lassitude face à un thème abordé pour la troisième fois.

D'un point de vue plus individuel, le degré de confiance en soi que possède un élève influence son implication dans l'activité. Dans une des classes, un élève s'est ainsi porté volontaire pour réaliser une des suites au tableau. Il s'est très bien acquitté de sa tâche en utilisant l'équerre et le compas de l'instituteur.

#### Dimension conceptuelle

Du point de vue du développement des aptitudes au dessin géométrique sans mesure, les enjeux de cette activité sont multiples :

- savoir construire un carré,
- savoir construire le milieu d'un segment,
- savoir trouver le centre d'un carré,
- savoir construire une médiane d'un carré.

Ces objectifs ne sont pas faciles à atteindre car beaucoup d'enfants ressentent le besoin de mesurer : c'est une démarche plus habituelle et sans doute plus rassurante pour eux. Ainsi, pour construire le premier carré d'une suite, le réflexe est de choisir une longueur pour un côté, d'utiliser l'équerre et ensuite la latte graduée pour reporter la longueur choisie. La démarche de construction du milieu d'un segment sans mesurer sa longueur n'est pas acquise non plus.

Il est à noter que dans une classe où l'activité a entièrement été gérée par l'institutrice, sans animateur extérieur, c'est la mesure qui a été utilisée pour reproduire les suites de carrés.

L'interdiction de mesurer peut en outre engendrer

- un blocage (que nous aurions peut-être pu inclure dans la dimension affective de l'activité) : « si je ne peux pas mesurer, je ne sais pas dessiner un carré » prétend une élève.
- une défiance vis-à-vis de la consigne : « si on ne peut pas mesurer, on ne sera pas très précis « conteste un élève, exprimant de cette façon qu'il considère la mesure comme une condition nécessaire à la précision.

Le premier problème rencontré par les enfants est de construire un carré sur une feuille blanche pour pouvoir démarrer la construction de la suite. Ce problème se résout progressivement par une discussion avec la classe qui débouche sur la démarche suivante :

- 1. tracer un segment
- 2. à l'équerre, tracer deux angles droits en utilisant les extrémités du segment comme sommets
- 3. avec le compas, reporter la longueur du segment sur chacune des perpendiculaires ainsi obtenues (au besoin, prolonger celles-ci)
- 4. relier les points d'intersection des perpendiculaires et des arcs de cercles pour terminer le carré Fig. 8.27

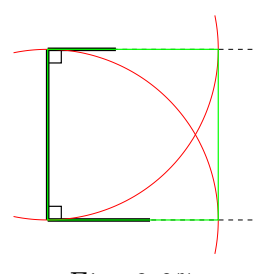

Au moment de construire une suite de carrés, cette démarche n'est pas toujours res-

pectée. Certains enfants retournent à leurs « anciens » comportements de mesures et de constructions approximatives des carrés. Toutefois, on observe des constructions originales et efficaces. Ainsi, pour la suite de carrés emboîtés, certains élèves utilisent la procédure décrite à la page 235 (Fig. 8.18).

#### Dimension instrumentale

Travailler avec précision est une réelle difficulté pour beaucoup d'élèves, tant pour des raisons liées à l'[outil](#page-79-2)lage ([comp](#page-79-2)as défectueux, crayon mal taillé), que pour des raisons liées à son utilisation (manque d'habileté pour manipuler le compas, mauvais placement de l'équerre pour tracer une perpendiculaire). Ces difficultés expliquent en partie le non respect de la consigne et le recours à la mesure. Un élève a d'ailleurs eu un comportement amusant : il a mesuré les côtés d'un carré pour en trouver les milieux et il a ensuite ajouté des arcs de cercle sur son dessin (à main levée) pour faire croire qu'il avait utilisé le compas.

#### Dimension perceptive

Il semble bien qu'elle puisse évoluer avec la succession des activités. Ainsi, la suite sortante finit-elle par être choisie plus souvent que la suite des carrés emboîtés.

### 8.1.4 Fiches 7.5 à 7.7 : Narration

Remarque liminaire : La narration de recherche est bien souvent un texte explicatif dans lequel l'élève décrit et explique comment il a procédé pour réaliser la tâche proposée. Bien souvent, ce texte est écrit en respectant la chronologie de l'action.

La tâche qui est proposée aux élèves est cette fois plus complexe. En effet, en plus de décrire leur démarche de reproduction de la suite de carrés, les élèves doivent justifier leurs actions à l'aide des propriétés des formes géométriques ou des outils.

Pour les aider dans cette tâche, un texte ancré dans un autre contexte disciplinaire mais présentant les caractéristiques de celui que les élèves doivent réaliser peut être analysé avec eux. Cette analyse devrait mettre en évidence la structure temporelle et argumentative du récit.

La fiche 7.7 présente un texte de type explicatif, similaire à celui que les élèves doivent rédiger, ancré dans un contexte scientifique, écrit par des élèves de 1re et de 3<sup>e</sup> années primaires, avec l'aide de leur enseignant.

#### Situation initiale

L'enseignant distribue la fiche 7.4 aux élèves qui travaillent individuellement ou par groupes selon le dispositif adopté reproduire la suite de carrés aux instruments. Il invite les élèves à compléter leur écrit par des dessins.

La rédaction de cet écrit explicatif–argumentatif repose à la fois sur des connaissances mathématiques et sur des connaissances linguistiques. Tout comme pour l'usage de l'outil informatique, le travail mathématique sera d'autant facilité que les élèves maîtrisent la langue. À l'inverse, un déficit au niveau de l'acte d'écrire pourrait être à l'origine d'une rédaction difficile. L'enseignant veille donc à apporter les informations nécessaires, soit de type mathématique, soit de type linguistique. Ceci peut également faire l'objet de deux ou de trois séances de rédaction, entrecoupées par des séances d'apprentissage et d'entraînement de notions linguistiques (syntaxe, orthographe, lexique, conjugaison,. . .).

Échos des classes Lors de la réalisation de cette activité dans les classes expérimentales, pour initier ce travail, nous avons présenté aux élèves la fiche 7.7.

Nous avons analysé le texte collectivement de manière à mettre en évidence les actions et les objets de celles-ci, les mots indiquant la succession des actions, leurs relations de cause à effet, les buts et les moyens utilisés.

Les élèves devaient ensuite réaliser leur narration en étant attentifs à ces aspects grammaticaux. Nous présentons ci-dessous deux exemples de première rédaction de ce type de texte (6<sup>e</sup> année primaire).

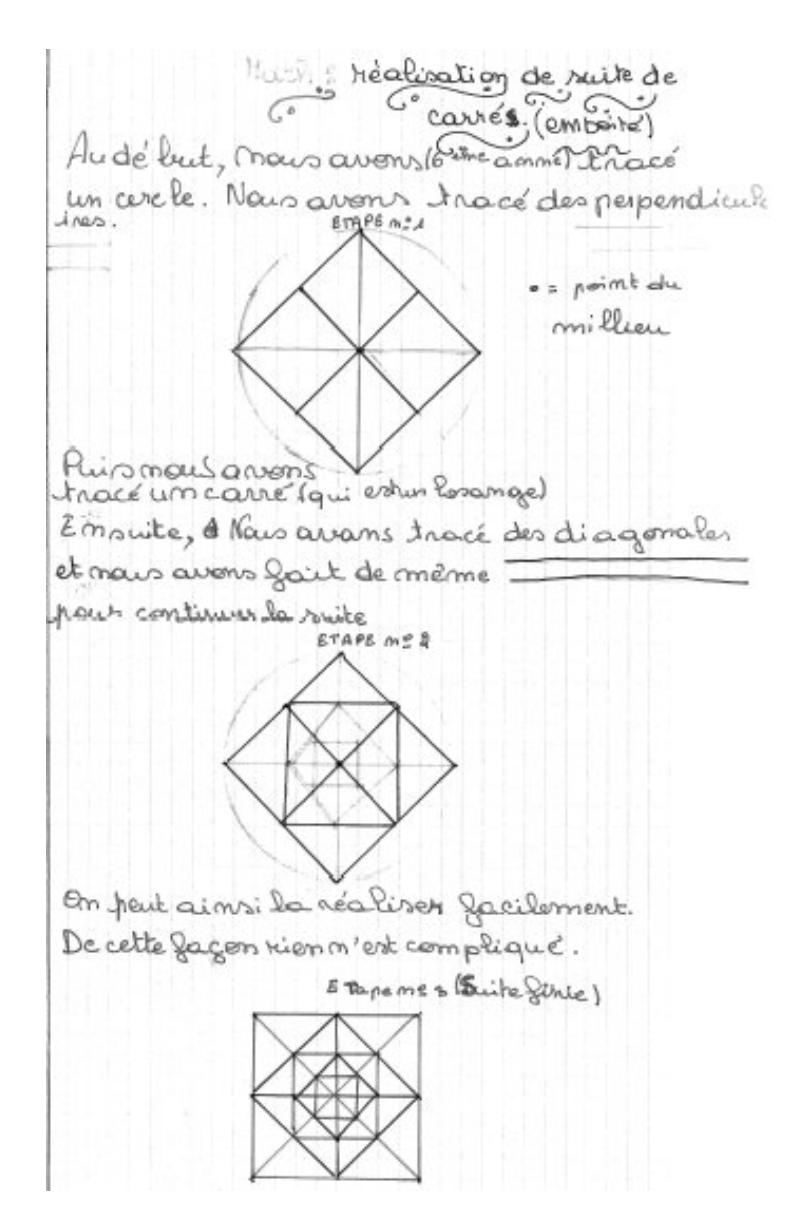

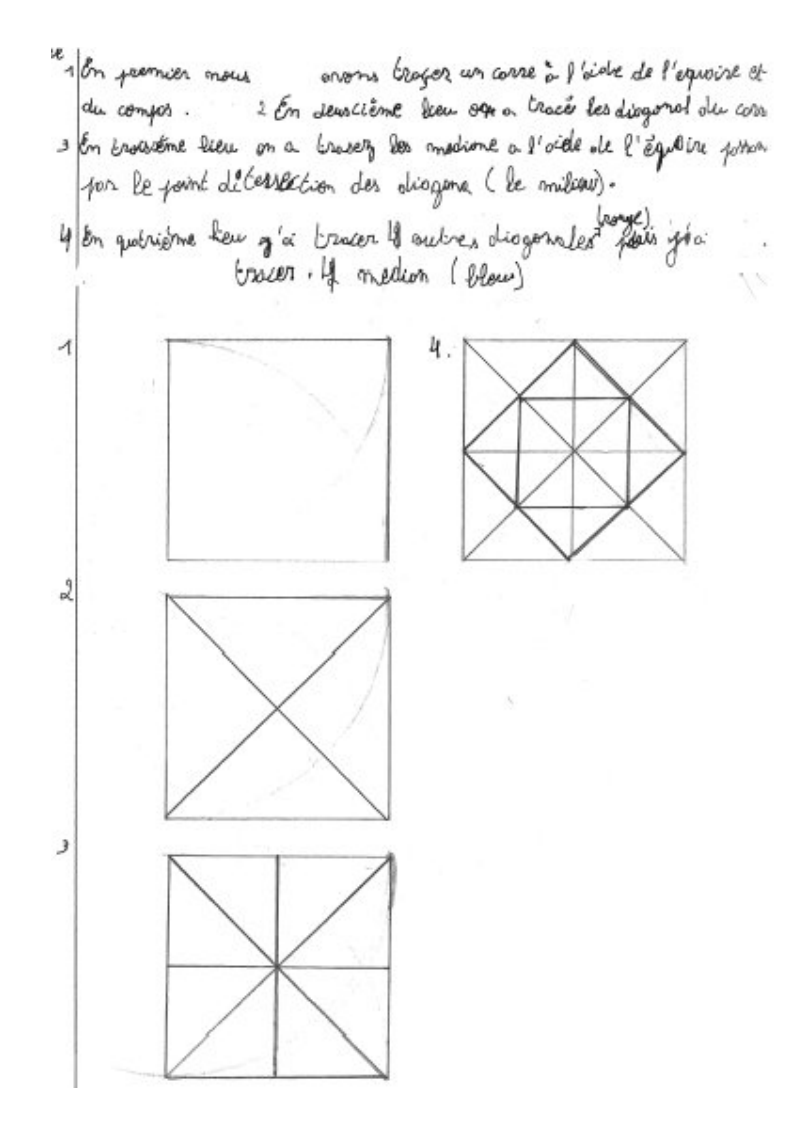

#### 8.1.5 Fiches 7.10 et 7.12 : comparer des aires

Remarque liminaire : Dans cette activité, les élèves doivent comparer des aires de carrés en utilisant l'équidécomposition. En effet, pour comparer l'aire de deux carrés, ils doivent avoir recours à une unité d'aire non conventionnelle de forme triangulaire.

Il ne s'agit donc plus de voir les formes essentiellement comme des ensembles de lignes, ce qui était le cas lors des activités précédentes. Plus exactement, pour comparer les aires, les élèves devront à la fois voir les formes comme des ensembles de traits liés par des propriétés géométriques et comme des surfaces.

- La vision des formes comme des ensembles de traits, y compris les médianes et les diagonales, doit permettre de reconnaître des triangles à l'intérieur des les carrés.
- La vision des formes comme des surfaces permet de comparer et de déterminer le rapport de leurs aires.

#### Situation initiale

Cette activité s'organise à partir d'Apprenti Géomètre. L'enseignant propose aux élèves de

comparer les aires des différents carrés d'une même suite géométrique. Pour ce faire, il leur distribue les fiches 7.10 et 7.12.

Voici les quatre carrés qui ont servi à construire la suite de carrés ci-dessous. Compare les aires de ces carrés.

Compléte la fiche 7.12 au fur et à mesure de tes constats.

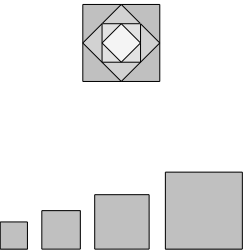

Complète ce qui suit en notant les rapports entre les aires des différents carrés de la fiche .

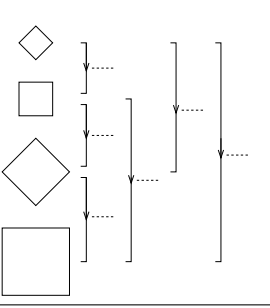

Analyse conceptuelle La comparaison des aires de carrés s'appuie notamment sur les reproductions des suites réalisées précédemment par les élèves et sur les différents constats qui ont pu être émis lors des moments de mise en commun et de synthèse. Ainsi, des triangles « intérieurs » ont-ils pu être mis en évidence durant ces activités (Fig. 8.11). Ce sont principalement ces triangles qui sont utilisés comme unité de mesure pour comparer les carrés (Fig. 8.28).

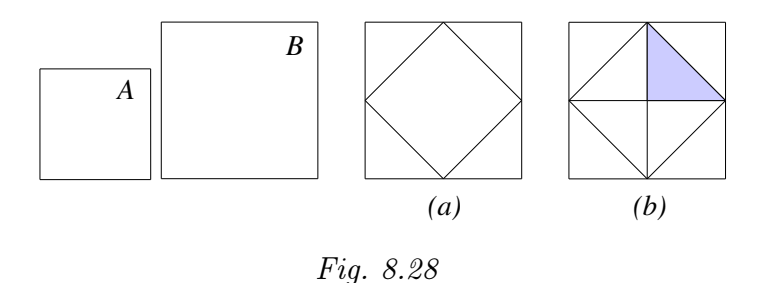

<span id="page-86-0"></span>Dans le cas de la figure 8.28, nous souhaitons comparer les aires des formes A et B. La superposition directe des deux carrés, même en faisant

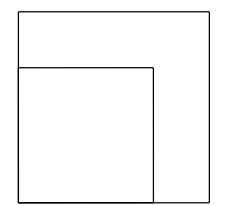

<span id="page-87-0"></span>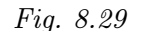

correspondre deux sommets, ne permet qu'une comparaison qualitative, évidente dès le départ : le carré A et plus petit que le carré B (Fig. 8.29). Par contre, la superposition des deux carrés comme dans la suite de carrés emboîtés (Fig. 8.28(a)) permet de faire apparaître des triangles utilisés comme unité de mesure ou unité de comparaison. Nous pourrons [dire](#page-87-0) ou écrire avec les élèves :

> aire [de](#page-86-0)  $A = 4 \times$  aire du triangle, aire de  $B = 8 \times$  aire du triangle, donc l'aire de A vaut la moitié de l'aire de B, ou l'aire de B vaut le double de l'aire de A.

Notons de suite les interprétations possibles et inverses en termes de  $\mathit{moiti\'e}\,$  — notée  $\frac{1}{2}$  — et de  $\mathit{double}$  — notée 2. Ceci devrait être constaté également dans les productions des élèves (voir tableaux ci-dessous). À ces notations numériques on associe un signe de multiplication ou de division  $(Fig. 8.30)$ .

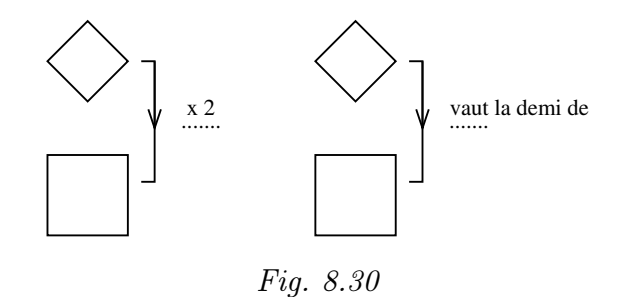

Les élèves transcrivent leurs résultats au fur et à mesure de leurs comparaisons sur la fiche 7.12. Selon la signification que les élèves donnent aux flèches reliant les carrés, ils obtiennent l'un des tableaux suivants (figures 8.31 ou 8.32) :

<span id="page-87-2"></span><span id="page-87-1"></span>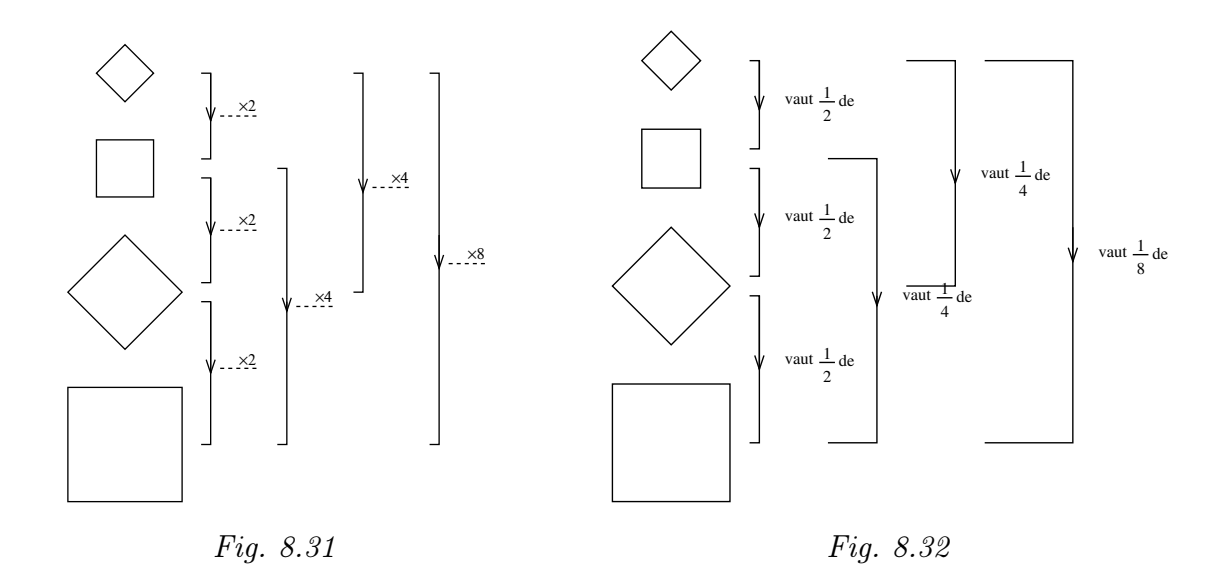

Notons que certains élèves peuvent utiliser les deux notations dans le même graphe, interprétant et exprimant ainsi, inconsciemment sans doute, les rapports entre les carrés de deux manières différentes. La mise en commun devrait mettre en évidence, donc rendre conscient, cet usage des deux interprétations.

Une mise en commun des résultats permet à l'enseignant de conclure :

- en passant d'un carré à son voisin dans la suite, l'aire est multipliée (ou divisée) par deux selon le sens de parcours de la suite ;
- les comparaisons d'aire sont effectuées sans recours aux unités ;
- les carrés ont été décomposés en triangles à partir de leurs diagonales ;
- les nombres obtenus dans les deux tableaux 8.31 et 8.32 sont inverses ; ceci s'explique par le choix des opérateurs ( $\times 2$  d'une part, vaut  $\frac{1}{2}$  de d'autre part);
- le rapport entre les aires de deux carrés peu[t s'ex](#page-87-2)pr[imer](#page-87-1) par deux nombres inverses l'un de l'autre.

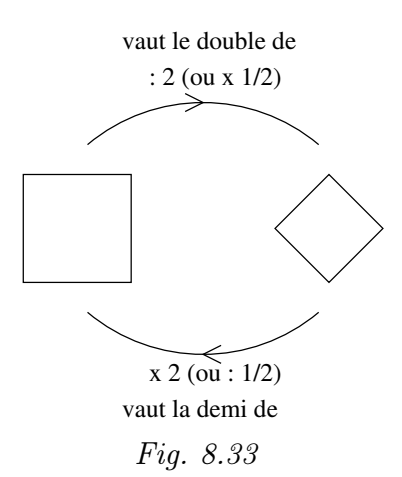

Prolongements et liens Cette activité de géométrie peut se poursuivre avec un travail sur les nombres naturels et rationnels à partir de la fiche 7.13.

> Complète le tableau ci-dessous en y plaçant les rapports obtenus à la fiche 7.12.

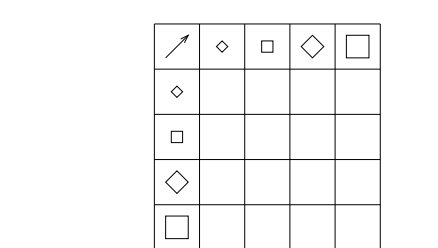

Ce tableau peut-être complété de deux manières différentes et ainsi faire l'objet d'une réflexion sur les nombres naturels et leurs inverses. Des réflexions concernant les opérations sur les fractions peuvent être également entamées à partir de ces tableaux.

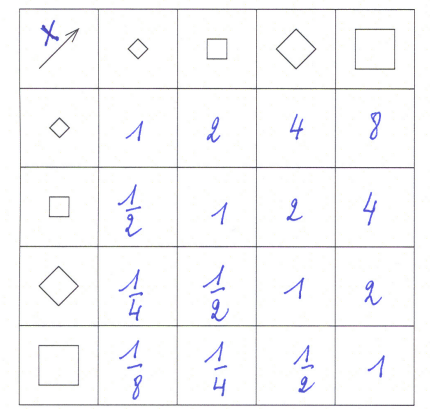

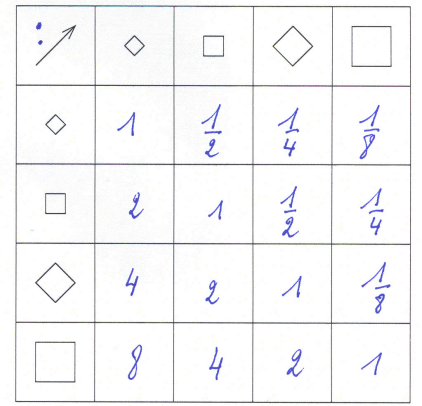

Le lien entre les suites peut aussi être mis en évidence : la suite de carrés peut être représentée par la suite numérique (Fig. 8.34). Ce constat peut donner lieu à d'autres activités de transformation telles que celles des nombres carrés  $(Fiq. 8.35 \text{ (a)})$ , des nombres cubiques  $(Fiq. 8.35 \text{ (b)})$ ...

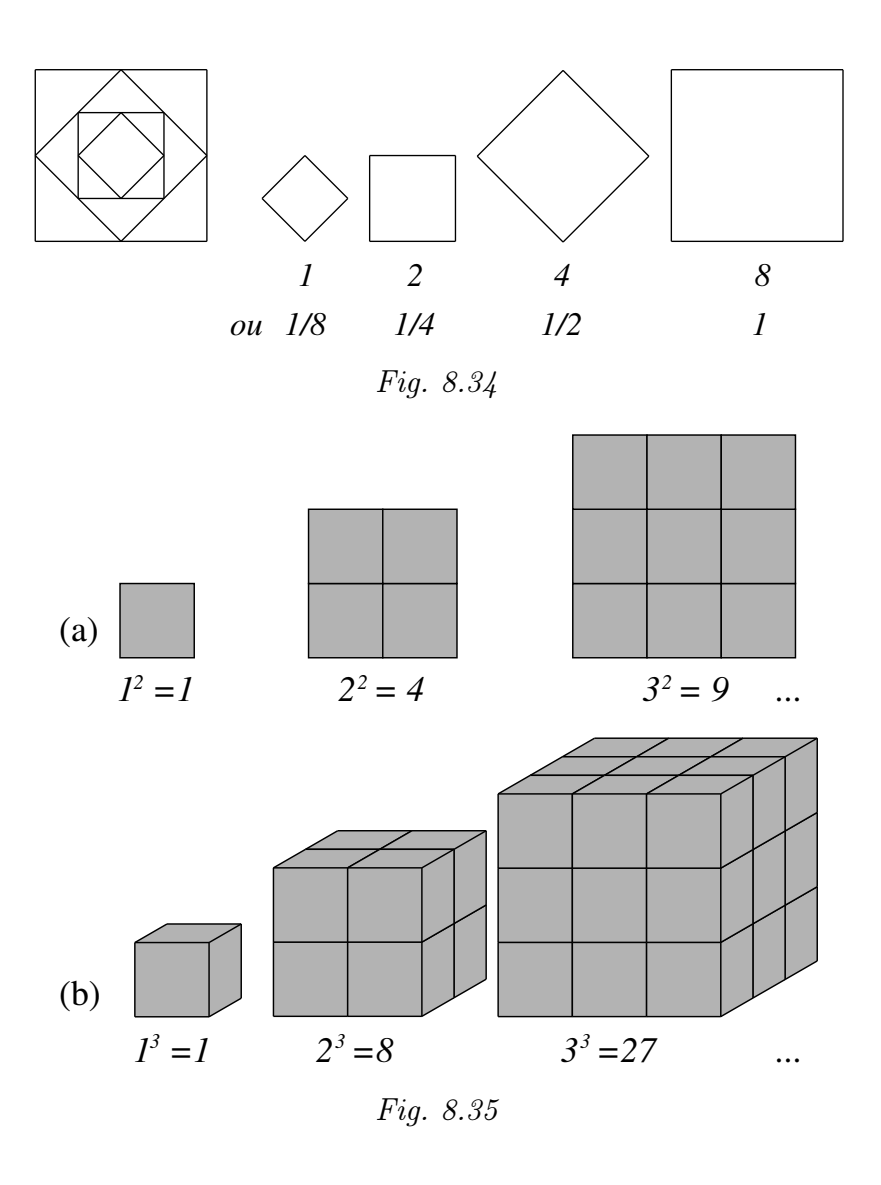

#### Commentaires

Une des configurations géométriques rencontrées dans cette séquence d'activités est largement présente dans les cours de récréation. En effet, la suite de carrés emboîtés est incluse dans les pliages de « cocottes » en papier que les élèves construisent. La figure ?? montre le développement d'une cocotte dans laquelle on peut reconnaître d'une part la configuration de la suite de carrés emboîtés, d'autre part des triangles qui permettent de comparer les aires des carrés.

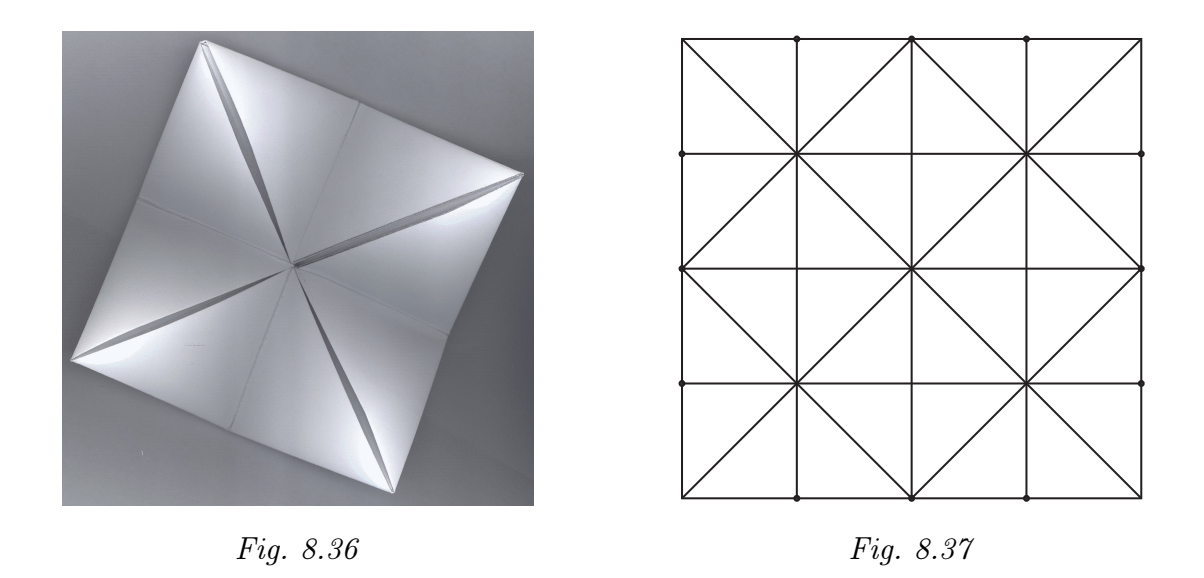

#### 8.1.6 Fiches 7.8 et 7.9 : technique de traçage

Dans chacune des classes, les élèves ont reçu deux fiches de synthèse. L'objectif était de fixer des techniques utiles pour

- déterminer le centre d'un carré
- déterminer le milieu d'un côté d'un carré (plus généralement, d'un segment)

Dans une des classes, les élèves ont reçu ces fiches avant la construction aux instruments des suites de carrés. Dans les autres classes, les fiches constituaient plutôt une synthèse apportant des réponses aux problèmes rencontrés lors de la construction des suites.

Trouver le centre du carré ne pose guère de difficultés. Il est à noter que les médianes sont plus souvent invoquées que les diagonales. Les animateurs attirent l'attention des élèves sur le fait que les diagonales d'un carré sont données d'emblée, alors que les médianes demandent d'abord de construire les milieux des côtés. Les élèves complètent ensuite leur fiche par des phrases comme

« Pour trouver le centre d'un carré, je trace ses diagonales. Leur intersection est le centre du carré. »

« Pour trouver le centre d'un carré, il suffit de tracer les diagonales ou les médianes. »

Lors du tracé des diagonales, les élèves prennent conscience du fait que le carré est ainsi découpé en quatre triangles rectangles isocèles. Il est encore mis en évidence que les diagonales sont des axes de symétrie du carré.

Trouver le milieu d'un côté pose davantage de problèmes. Le premier réflexe de beaucoup d'élèves est de mesurer la longueur du côté et de diviser en deux.

L'interdiction de mesurer étant rappelée, la technique qui apparaît en premier pour une majorité d'élèves n'utilise que l'équerre et est exprimée par la phrase suivante :

« Pour trouver le milieu d'un côté d'un carré, je trace une perpendiculaire à ce côté passant par le centre du carré ».

La seconde technique, utilisant le compas, est inconnue de beaucoup d'élèves et sa mise en oeuvre est laborieuse pour certains d'entre eux (par exemple parce qu'ils partent de deux sommets situés aux extrémités d'une diagonale, ou qu'ils se croient obligés de tracer des arcs de cercle dont le rayon est égal au côté du carré).

La fiche est complétée par la phrase suivante :

« Pour trouver le milieu d'un côté, on trace deux cercles de même rayon. On joint les deux points d'intersection ainsi obtenus ».

Certains élèves relèvent que les points d'intersection des deux cercles sont situés à égale distance des sommets choisis et observent aussi un triangle isocèle.

Lorsqu'un carré est « mis sur sa pointe » ou « de travers », certains enfants sont perturbés : dans leur esprit, les diagonales « deviennent » des médianes.

### 8.2 L'aire des rectangles et des parallélogrammes

Cette séquence d'activités a été reprise et retravaillée en 2006–2007 lors de l'expérimentation en cinquième primaire (voir la section 7.3). Aussi, nous renvoyons le lecteur à cette section pour les énoncés, les analyses et les commentaires y associés.

## <span id="page-93-0"></span>Annexe C

## Index

Additivité, 146, 150 Agrandissement, 154 Aire, 65, 107, 108, 140, 141, 150, 154, 253, 260 Analyse implicative, 479, 508 Angle solide, 141 Animation, 54 Archimède, 95, 96, 99 Argumenter, 254 Aristote, 93, 96, 98, 99 Arithmétique, 83 Arpentage, 139 Assude, T., 29, 56 Auto-évaluation, 57 BALACHEFF, N., 53 Bande, 54, 253 Baruk, S., 107, 125 BATTISTA, M., 23 Bayart, F., 41 Bkouche, R., 108 Bolyai, J., 142 Borel, E., 102 Botaniste, 53 Brahmagupta, 143 Cabri-Géomètre, 15, 18, 24 Cabri-Géomètre , 34 Cabri3d, 24 Cadre, 471

Calcul intégral, 137 Cavalieri, B., 102 Cercle, 58, 141 Chamois, 36 Cinderella, 37 Circonférence, 141 Clements, D., 23 Comparer, 260 Compas, 58 parfait, 90 Compétence transversale, 143 Compétences, 61 Comportement, 363, 479 Compression, 21, 145, 476 Comptage, 126, 151 Conceptualisation, 143 Condition déterminante, 63, 254, 261 Cône, 141 Constructeur, 53, 54 Constructivisme, 142 Continu, 85 Conversion, 18, 20, 55 Convertir, 472 Convivialité, 34 Corde, 58 à nœuds, 80 Corps rond, 141

Correspondance biunivoque, 150 Crowder, N., 16 Cylindre, 141 Déclic, 38 Décomposition, 65, 109 Déconstruction dimensionnelle, 54 Découpage, 49, 65, 150 Découper, 55 Déformer, 55 Démarche de découverte, 66 de généralisation, 66 de vérification, 66 de validation, 66 d'évaluation et d'auto-évaluation, 29 de découverte, 25, 54 de généralisation, 27, 54 de vérification, 26, 54 Demi-droite, 54 Démontrer, 254 Dénombrement, 152 Déplacement, 150 Déplacer, 55, 150 Derive, 15 DESCARTES, 90, 97 Didacticiel, 14 Dimension, 154 Disque, 141 Distracteur, 16 Diviser, 55 Douady, R., 57, 226, 471, 472 Droite, 54, 142 illimitée, 142 réelle, 97 Duplication, 49 Duval, R., 7, 20, 23, 54, 162, 343, 472, 474 e.a.o., 17 Égalité d'aires, 150, 151 Égypte, 80 Équicomplémentarité, 111 Équidécomposition, 110

Équilibration majorante, 144 Ératosthène de Cyrène, 85 Estimation, 260 Etalon conventionnel, 124 de mesure, 103 Euclide, 83, 84, 92–94, 113, 115, 139, 255 EUDOXE, 83, 94 Évaluation, 57 Fichier dynamique, 64 historique, 55, 56 Figure géométrique, 29 Figures, 61, 62 Forme libre, 3 standard, 2 Former, 472 Formules, 128, 253, 260 d'aires, 155, 156 de calcul, 153 de périmètres, 156 Fraction, 53, 58 Friedelmeyer, J.-P., 81, 255 Fusion, 49, 109 Fusionner, 55 Gabarit, 58 Galilée, 99 Gallou, E., 22 Gélis, J.-M., 29, 56 GeoGebra, 39 GeoLabo, 41 Géométrie, 80, 83 dynamique, 2, 25 Geonext, 42 Géoplan, 151 Glisser, 55, 63, 147 Grandeur, 53, 61, 108, 150 géométrique, 58 Grandeurs, 79, 107 commensurables, 84 incommensurables, 84, 93

Gras, R., 479 Groupe, 142 de transformations, 142 HÉRODOTE, 80 Héron d'Alexandrie , 90 Hilbert, D. , 142 HILLEL, J., 21, 23 Hippocrate de Chio , 101 Hohenwarter, M. , 39 Homothétie, 64 Horizontale, 155 Al-Huwarizmi , 88 Infini, 86 Intensité d'implication, 479 , 482 Interactif, 66 Invariance, 150 , 153 , 154 Inventeur-bricoleur, 53 , 54 Isométrie, 142 Isométrique, 150 JORDAN, C., 102 Justifier, 254 Abu Kamil , 90 Kaput, J. , 53 Al-Karagi , 92 Al-Kashi , 95 Al-Khhayam , 93 , 95 Kieran, C. , 23 Kit libre, 3 standard, 3 KITTEL, M., 25 Klein, F. , 142 KORTENKAMP, U., 37 Kuntz, G. , 25 Laboratoire d'informatique, 14 LABORDE, J.-M., 2, 18 Le Corbusier, C.-E. , 169 Lebesgue, H., 102 Legendre, A.-M. , 139 , 142 LEIBNIZ, 102

Ligne polygonale, 146 Lignes parallèles, 142  $\tt{Lisp, 19}$ LOBACHEVSKY, N., 142 Logo, 15, 18, 19, 59, 146, 148 Logo3d, 147 Logos, 85 Longueur, 107, 108, 141, 150, 154 Lunule, 101 Macro, 54 Mathématiques arabes, 87 , 88 modernes, 142 Mesure, 53, 58, 81, 85, 93, 107, 108, 140, 141 Mesurer, 260 Métacognition, 55 , 57 Méthode d'exhaustion, 87 Micro-monde, 1, 23, 53 Mode commande, 33 de raisonn[em](#page-0-0)ent, 420 réponse, 33 Modèle mental, 491 Monade, 83 Mouvement, 22 , 49 , 142 Multiplication d'une aire par un naturel, 114 Narration de recherche, 56 Niveau, 53 de van Hiele, 473 Nombre, 79 d'or, 96 entier, 82 irrationnel, 85 naturel, 82 réel, 82 rationnel, 85 Noss, R. , 22 Numérisation, 124

Opérateur multiplicatif, 114 Ostenne, E., 38 Ouverture, 34 PAPERT, S., 2, 18 Papier quadrillé, 151 triangulé, 152 Pavage, 45 semi-régulier, 70 Pédagogie différenciée, 56 Pentamino, 3 Perception, 150 mixte, 114 qualitative, 108 Périmètre, 141, 253, 260 Perspective cavalière, 70 Pertinence, 34 Physique, 99 PIAGET, J., 142–147, 151, 154 PLATON, 99 Plutarque, 81 Polyèdre, 141 Principe d'égalité par superposition, 108 Procept, 477 Projet, 20, 148 Pythagoricien, 82 Quadrillage, 60, 65 Quantification, 118, 151 par encadrement, 120 Al-Quhi, 90 Rapport, 141 de deux aires, 116 de grandeurs, 83, 94 Ratio, 85 Rayon, 59 Recollement, 65 Recomposition, 150 Registre de représentation, 55

sémiotique, 18, 472 Régression, 440 Repérage, 154 Représentation, 145 Retournement, 150 Retourner, 55, 63, 150 Réversibilité, 146 RICHTER-GEBERT, J., 37 Riemann, B., 102, 142 Rotation, 54, 55, 64, 147 ROUCHE, N., 85 Secteur angulaire, 54 Segment, 142 de sphère, 141 Service, 34 Seuil épistémologique, 154 d'intensité, 480 Similitude, 142 Situation-problème, 1, 57 Sketchpad, 44 Skinner, B. F., 16 Socles de compétences, [7](#page-0-0), 57, 61, 256 Solides, 61 Sphère, 141 Stevin, S., 96 Structuration, 143 Structurer, 62 Super-tableau, 17 Superposabilité, 150 Symétrie axiale, 54, 55, 64 Synthétiser, 62 Tangram, 3 Thalès, 81 Théorème de Pythagore, 65, 80, 141, 254 de Thalès, 81, 82, 84, 140, 141, 254 du papillon, 28 en acte, 144 Théorie de la mesure, 102 des proportions, 83

TICE, 29

Index 557

Tourner, 55 , 63 , 147 Traiter, 472 Transformation, 49 , 63 Transitivité, 109 Translation, 54 , 55 , 64 , 147 Triangle sphérique, 141 Al-Tusi , 95

Unité

commune de mesure, 153

conventionnelle, 107 , 151 , 153 van Hiele, P. et D., 53 , 472 Variable, 156 VERGNAUD, G., 21, 144 Verticale, 155 VIÈTE, 95 Vitesse, 100

ABU-L-WAFA, 92

Volume, 141 , 154 , 260

Index

## <span id="page-99-1"></span>Annexe D

## Bibliographie

- [1] P. Abgrall. Le développement de la géométrie aux  $IX^e$ - $XI^e$  siècles. A. Blanchard, Paris, (2004).
- [2] Aristote. Physique. Les belles lettres, Paris, (1990).
- [3] N. Artemiadis. History of mathematics : from a mathematician's vantage point. American Mathematical Society, Providence, Rhode Island, (2004).
- [4] T. Assude et J.-M. Gelis. La dialectique ancien-nouveau dans l'intégration de Cabrigéomètre à l'école primaire. Educational Studies in Mathematics, 50, 3, 259–287, (2002).
- [5] N. Balacheff and J. Kaput. Computer-based Learning Environments in Mathematics. In Bishop et al. [11], pages 469–501.
- [6] M. Ballieu, R. Giot, F. Higuet, B. Honclaire, G. Noël, et Y. Noël-Roch. Jeux mathématiques 1. Université de Mons-Hainaut, Centre de Didactique des Sciences, (1992). Manuel [d'u](#page-99-0)tilisation des logiciels CDS-Math 6.
- [7] M. Ballieu, R. Giot, F. Higuet, B. Honclaire, G. Noël, et Y. Noël-Roch. Géométrie de l'espace 1. Université de Mons-Hainaut, Centre de Didactique des Sciences, (1994). Manuel d'utilisation des logiciels CDS-Math 7.
- [8] E. Barbin. Qu'est-ce que faire de la géométrie ? Repères-IREM, pages 59–82, (2001).
- [9] G. Barthélemy. 2500 ans de mathématiques : l'évolution des idées. Ellipses, Paris, (1999).
- [10] S. Baruk. Dictionnaire de mathématiques élémentaires. Ed. du Seuil, Paris, (1992).
- [11] A. Bishop, K. Clements, C. Keitel, J. Kilpatrick, and C. Laborde, éditeurs. International Handbook of Mathematics Education. Kluwer Acad. Publ., Dordrecht, (1996).
- <span id="page-99-0"></span>[12] R. Bkouche. La Géométrie entre mathématiques et sciences physiques. In M. Kourkoulos, G. Troulis, et C. Tzanakis, éditeurs, Proceedings of 4th International Colloquium on the Didactics of Mathematics, volume 2, Rethymnon, (2006). Université de Crète.
- [13] C. Boyer and U. Merzback. A history of mathematics. Wiley, Singapore, (1989).
- [14] G. Brousseau. Théorie des situations didactiques. La Pensée Sauvage, Grenoble, (1998).
- [15] M. Caveing. Quelques remarques sur le traitement du continu dans les « Éléments » d'Euclide et la « Physique » d'Aristote. In Penser la science. Points Sciences, Seuil, (1982).
- [16] M. Caveing. La figure et le nombre : recherche sur les premières Mathématiques des Grecs. Presses Universitaires du Septentrion, Paris, (1998).
- [17] D. H. Clements and M. T. Battista. The effects of Logo on children's conceptualizations of angle and polygons. Journal for Research in Mathematics Education, 21, 5, 356–371, (1990).
- [18] CREM. Apprenti Géomètre. Grandeurs, fractions et mesures. Centre de Recherche sur l'Enseignement des Mathématiques, Nivelles, (2003).
- [19] CREM. Apprenti Géomètre. Rapport de recherche 2003-2004. Centre de Recherche sur l'Enseignement des Mathématiques, Nivelles, (2004).
- [20] CREM. Apprenti Géomètre. Un outil de différenciation des apprentissages en mathématique. Centre de Recherche sur l'Enseignement des Mathématiques, Nivelles,  $(2005).$
- [21] E. Crone, E. Dijksterhuis, and al. The principal works of Simon Stevin, volumes IIA et IIB. C.V. Swets & Zeitlinger, Amsterdam, (1958).
- [22] N. Crowder. Automatic Tutoring by means of intrinsic programming. In Galantes [38].
- [23] R. Cuppens. Faire de la géométrie en jouant avec Cabri-Géomètre. Association des Professeurs de Mathématiques de l'Enseignement Public, Paris, (1996). Deux tomes.
- [24] [A.](#page-101-0) Dahan-Dalmedico et J. Peiffer. Une histoire des mathématiques. Editions du Seuil, (1986).
- [25] A. Djebbar. Une histoire de la science arabe. Editions du Seuil, (2001).
- [26] A. Djebbar. L'algèbre arabe, genèse d'un art. Vuibert-Adapt, Paris, (2005).
- [27] Décret « Missions de l'École », Mon école comme je la veux. Ministère de la Communauté française — AGERS, Bruxelles, (1997).
- [28] Socles de compétences (Enseignement fondamental et premier degré de l'enseignement secondaire). Ministère de la Communauté française — AGERS, Bruxelles, (1999). www.enseignement.be/@librairie/documents/ socles/telechargement/pdf/socle\_math.pdf.
- [29] Mathématiques Premier degré 1 A et  $2^e$  Commune. Fédération de l'Enseignement secondaire catholique, Bruxelles, (2000). www.segec.be/Documents/Fesec/Programmes/15\_MATH1.pdf.
- [30] Programme d'études du cours de mathématiques  $1<sup>re</sup>$  année  $A 2<sup>e</sup>$  année commune. Ministère de la Communauté Française — AGERS, Bruxelles, (2000). www.restode.cfwb.be/download/programmes/10-2000-240.pdf.
- [31] R. Douady. Jeux de cadres et dialectique outil-objet. Recherches en didactique des mathématiques, 7, 2, 5–31, (1986).
- [32] J.-C. Duperret. Le geste géométrique ou l'art de démontrer. Repères-IREM, pages 83–116, (2001).
- [33] R. Duval. Registres de représentation sémiotique et fonctionnement cognitif de la pensée. Annales de Didactique et de Sciences Cognitives, 5, 37–65, (1993).
- [34] R. Duval. Les conditions cognitives de l'apprentissage de la géométrie. Annales de Didactique et de Sciences Cognitives, 10, 5–53, (2005).
- [35] Euclide. Les éléments, traduction en français du texte de Heiberg par B. Vitrac. Presses Universitaires de France, Paris, (1994).
- [36] J.-P. Friedelmeyer. Les aires : outil heuristique outil démonstratif. Repères-IREM, 31, 39–62, (1998).
- [37] J.-P. Friedelmeyer. Grandeurs et nombres : l'histoire édifiante d'un couple fécond. Repères, 44, 5–31, juillet 2001. Topiques Éditions, Metz.
- <span id="page-101-0"></span>[38] E. Galantes, éditeur. Automatic Teaching : the state of the art. Wiley, New York, (1959).
- [39] Galilée. Discours concernant deux sciences nouvelles. Presses Universitaires de France, (1995). D'après une traduction de Maurice Clavelin.
- [40] E. Gallou-Dumiel. Symétrie orthogonale et micro-ordinateur. Recherches en didactique des mathématiques, 8, 1–2, 5–60, (1987).
- [41] GEM. L'archipel des isométries. Ed. GEM, Louvain-la-Neuve, (1982).
- [42] R. Gras. Panorama du développement de l'A.S.I. à travers des situations fondatrices. Quaderni di Ricerca in Didattica, Supplément n°15, 9–33, (2005).
- [43] R. Gras et al. L'implication statistique. La Pensée Sauvage, Grenoble, (1996).
- [44] E. M. Gray and D. Tall. Duality, ambiguity and flexibility : A proceptual view of simple arithmetic. Journal for Research in Mathematics Education, 25, 2, 116–140, (1994).
- [45] Herodote. Histoires, traduit en français par Larcher. Charpentier, Paris, (1850). En ligne sur Gallica.bnf.fr.
- [46] J. Hillel. Mathematical and programming concepts acquired by children, aged 8–9, in a restricted Logo environment. Recherches en didactique des mathématiques, 6, 2–3, 215–268, (1985).
- [47] J. Hillel and C. Kieran. Schemas used by 12-years olds in solving selected turtle geometry tasks. Recherches en didactique des mathématiques, 8, 1–2, 61–102, (1987).
- [48] J. Hoyrup. Lengths, widths, surfaces : a portrait of old babylonian : algebra and its skin. Springer-Verlag, New York, (2002).
- [49] M. Kittel et G. Kuntz. De la possible influence de l'environnement informatique sur l'enseignement des mathématiques. Etude d'un exemple. Repères IREM, 49, 41–58, (2002).
- [50] M. Kline. Mathematical thought from ancient to modern times. Oxford University Press, New York, (1990).
- [51] C. Laborde and B. Capponi. Cabri-géomètre constituant d'un milieu pour l'apprentissage de la notion de figure géométrique. Recherches en didactique des mathématiques, 14, 1–2, 165–210, (1994).
- [52] J.-M. Laborde and R. Strässer. Cabri-géomètre, a microworld of geometry for guided discovery learning. Zentralblatt für Didaktik der Mathematik, 90, 5, 171–190, (1990).
- [53] M. Lebrun. Des technologies pour enseigner et apprendre. 2e édition, De Boeck, Bruxelles, (2002).
- [54] A.-M. Legendre. Éléments de Géométrie avec des notes, suivis d'un traité de trigonométrie. Société Nationale pour la propagation des bons livres, Bruxelles, (1838).
- [55] L. Lismont et N. Rouche, éditeurs. Formes et Mouvements. Centre de Recherche sur l'Enseignement des Mathématiques, Nivelles, (2001).
- [56] R. Noss. Children's learning of geometrical concepts through Logo. Journal for Research in Mathematics Education, 18, 5, 343–362, (1987).
- [57] S. Papert. Jaillissement de l'esprit. Flammarion, Paris, (1980).
- [58] J. Piaget. Six études de psychologie. Gonthier, Genève, (1964).
- [59] J. Piaget, B. Inhelder, et A. Szeminska. La géométrie spontanée de l'enfant. Presses Universitaires de France, Paris, (1948).
- [60] Plutarque. Œuvres morales. Le banquet des sept sages. traduit en français par V. Bétolaud. Hachette, (1870). En ligne sur hodoi.fltr.ucl.ac.be/concordances.
- [61] C. Pribetich Aznar. La formulation des surfaces des bâtiments et des superficies des terrains aux XIV<sup>e</sup>–XVI<sup>e</sup> siècles dans le sud-est de la France. Histoire et mesure, XVI - n°3/4, (2005). mis en ligne le 7 décembre 2005, référence du 25 avril 2007, disponible sur : http ://histoiremesure.revues.org/document142.html.
- [62] R. Rashed et B. Vahabzadeh. Al-Khayyam Mathématicien. Albert Blanchard, Paris, (1999).
- [63] X. Roegiers. Les Mathématiques à l'école primaire (tome 2). De Boeck, (2000).
- [64] N. Rouche. Le sens de la mesure. Didier-Hatier, Bruxelles, (1992).
- [65] N. Rouche et P. Skilbecq. Apprenti Géomètre, un nouveau logiciel. Mathématique et Pédagogie, 149, 68–84, (2004).
- [66] N. Rouche et P. Skilbecq. Apprenti Géomètre : pourquoi un nouveau logiciel. CREM, Nivelles, (2006).
- [67] C. Ruby. Lire (vraiment) Leibniz. EspacesTemps.net, (Mis en ligne le 5 mai 2004).
- [68] M. Serres. Les origines de la géométrie. Flammarion, (1993).
- [69] B. F. Skinner. La révolution scientifique de l'enseignement. Ed. Dessart, Bruxelles, (1969).
- [70] S. Stévin. L'Arithmétique et la Pratique d'Arithmétique. Les Œuvres Mathématiques. Ed. A. Girard, Leyde, (1634).
- [71] D. Tall. Understanding the processes of advanced mathematical thinking. L'enseignement mathématique, 42, 395–415, (1996).
- [72] D. Tall. A Theory of Mathematical Growth through Embodiment, Symbolism and Proof. Annales de Didactique et des Sciences Cognitives, 11, 195–215, (2006).
- [73] R. Taton. La science antique et médiévale. Presses universitaires de France, Paris, (1957).
- [74] P. van Hiele. La signification des niveaux de pensée dans l'enseignement par la méthode déductive. Mathematica & Paedagogia, 16, 25–34, (1958/59).
- [75] G. Vergnaud. Quelques orientations théoriques et méthodologiques des recherches françaises en didactique des mathématiques. Recherches en didactique des mathématiques, 2, 2, 215–232, (1981).
- [76] G. Waldegg. L'arithmétisation des grandeurs géométriques chez STÉVIN. Peyresq, (1999). Actes du colloque « La pensée numérique », www.peiresc.org/New%20site/ Actes.Dhombres/Pensee.numer.htm.
- [77] F. Woepcke. Études sur les mathématiques arabo-islamiques. Institut für Geschichte der Arabisch-Islamischen Wissenschaften an der Johann Wolfgang Goethe-Universität, Frankfurt am Main, (1986).
- [78] A. Youschkevitch. Les mathématiques arabes (VII<sup>e</sup>- XV<sup>e</sup> siècles). Librairie philosophique J. Vrin, Paris, (1976).

Bibliographie

# Table des matières

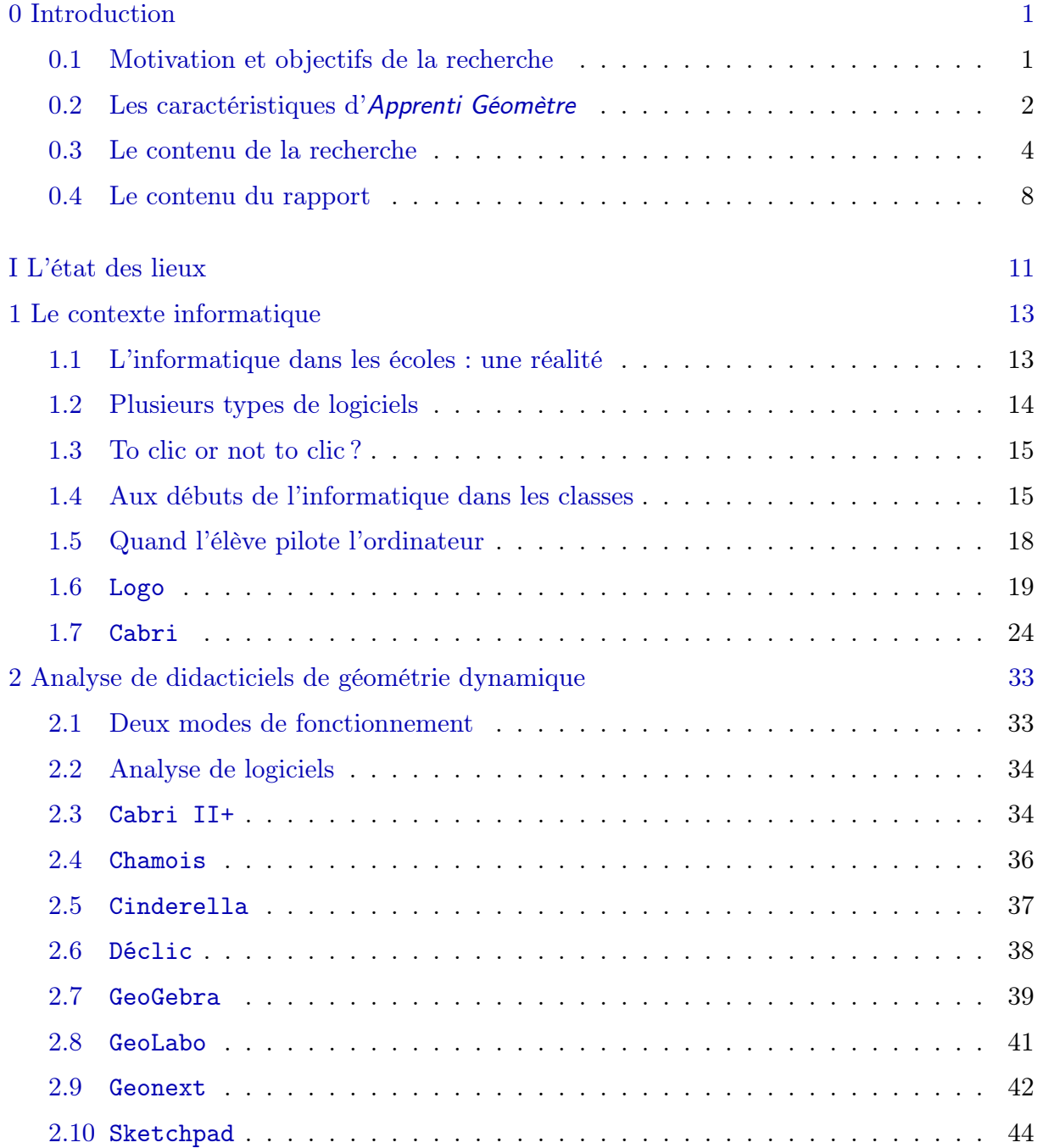

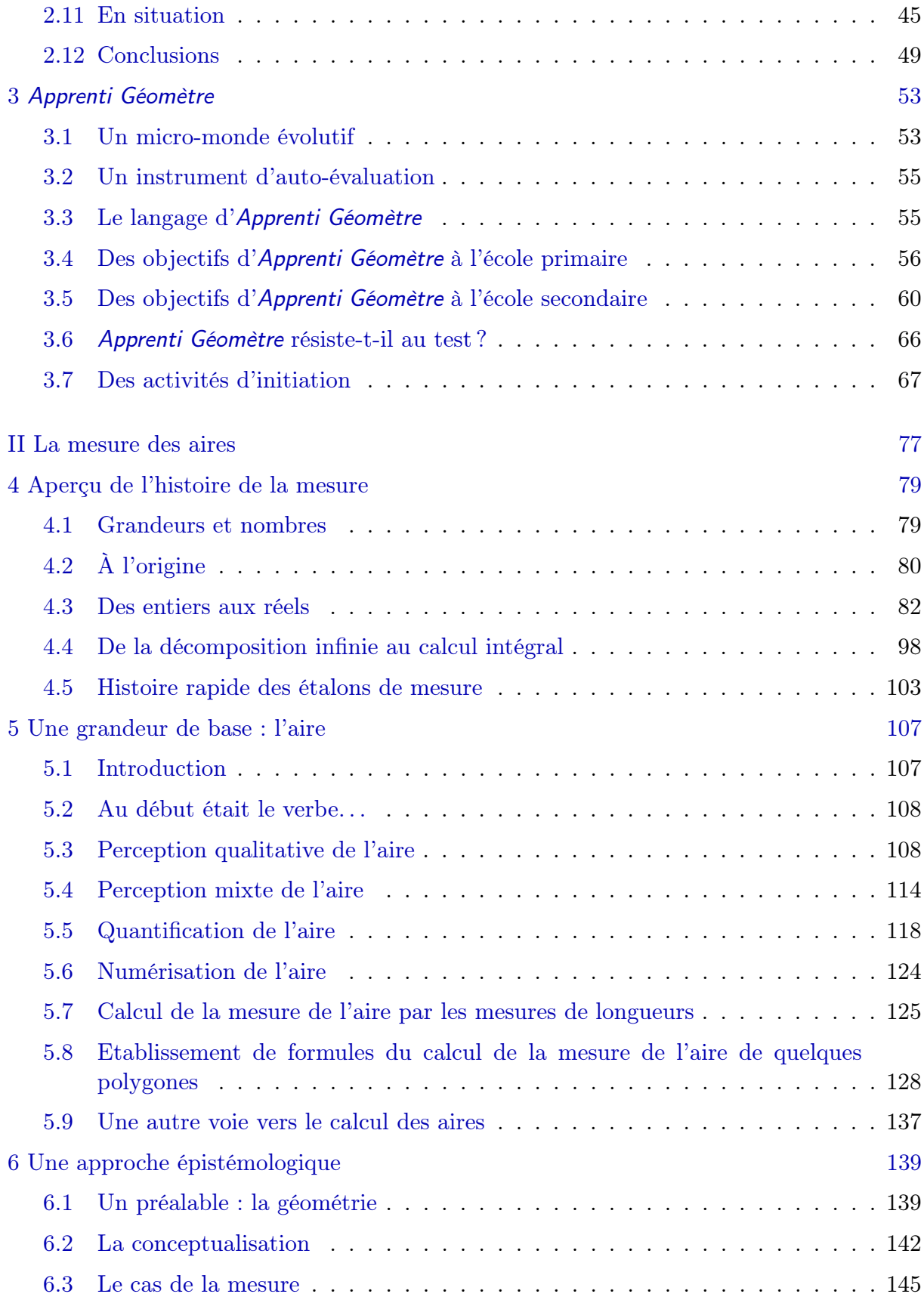

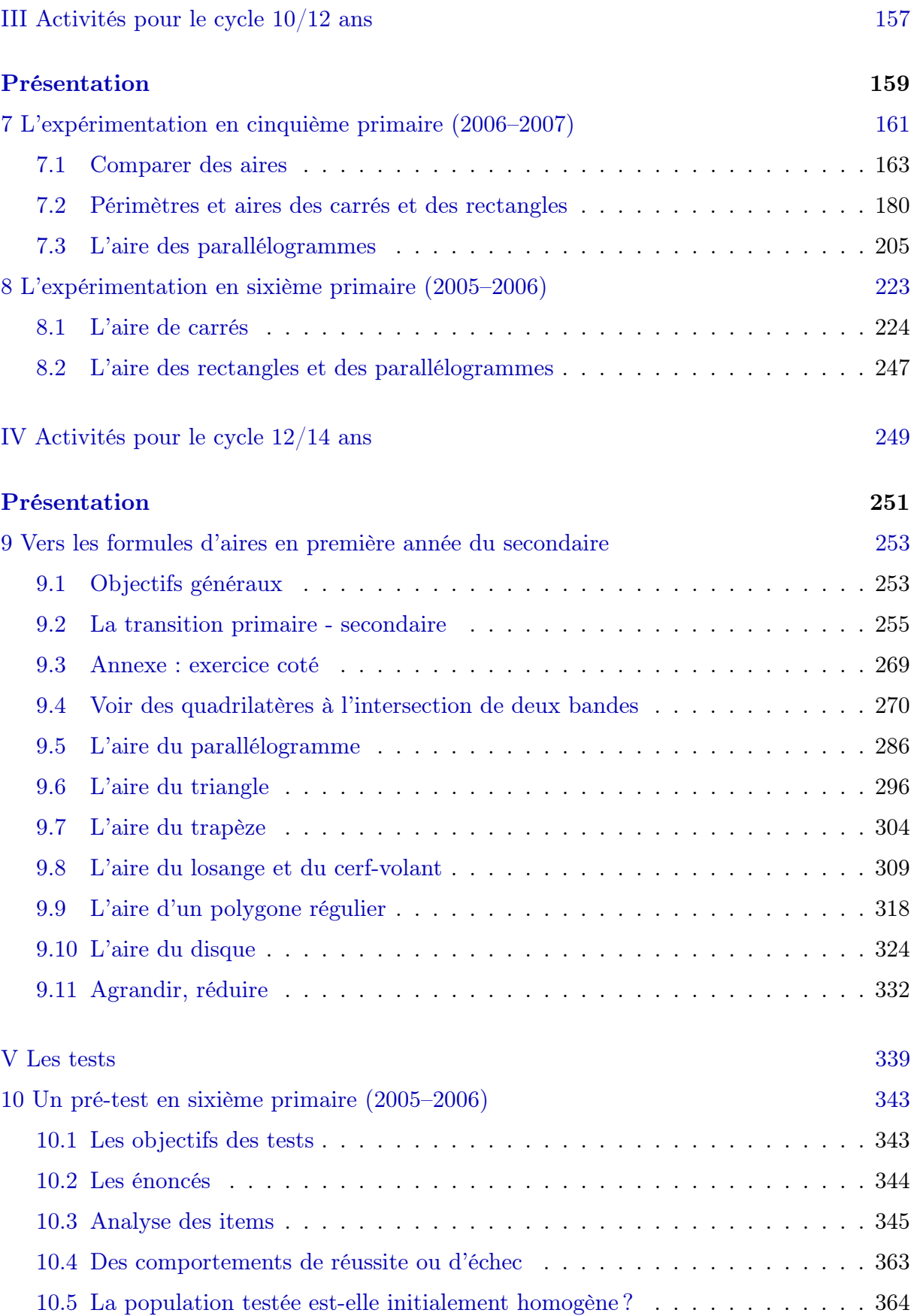
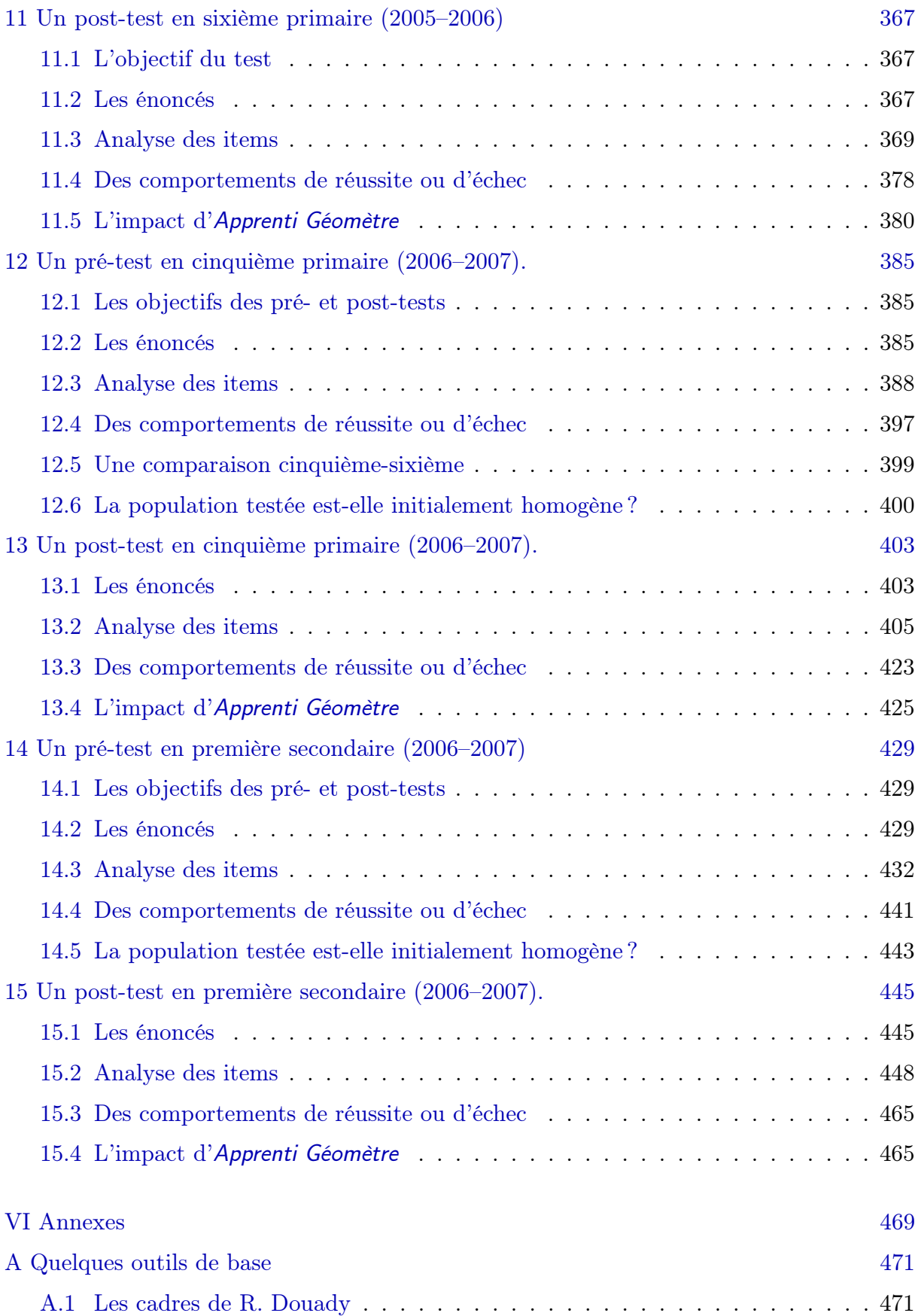

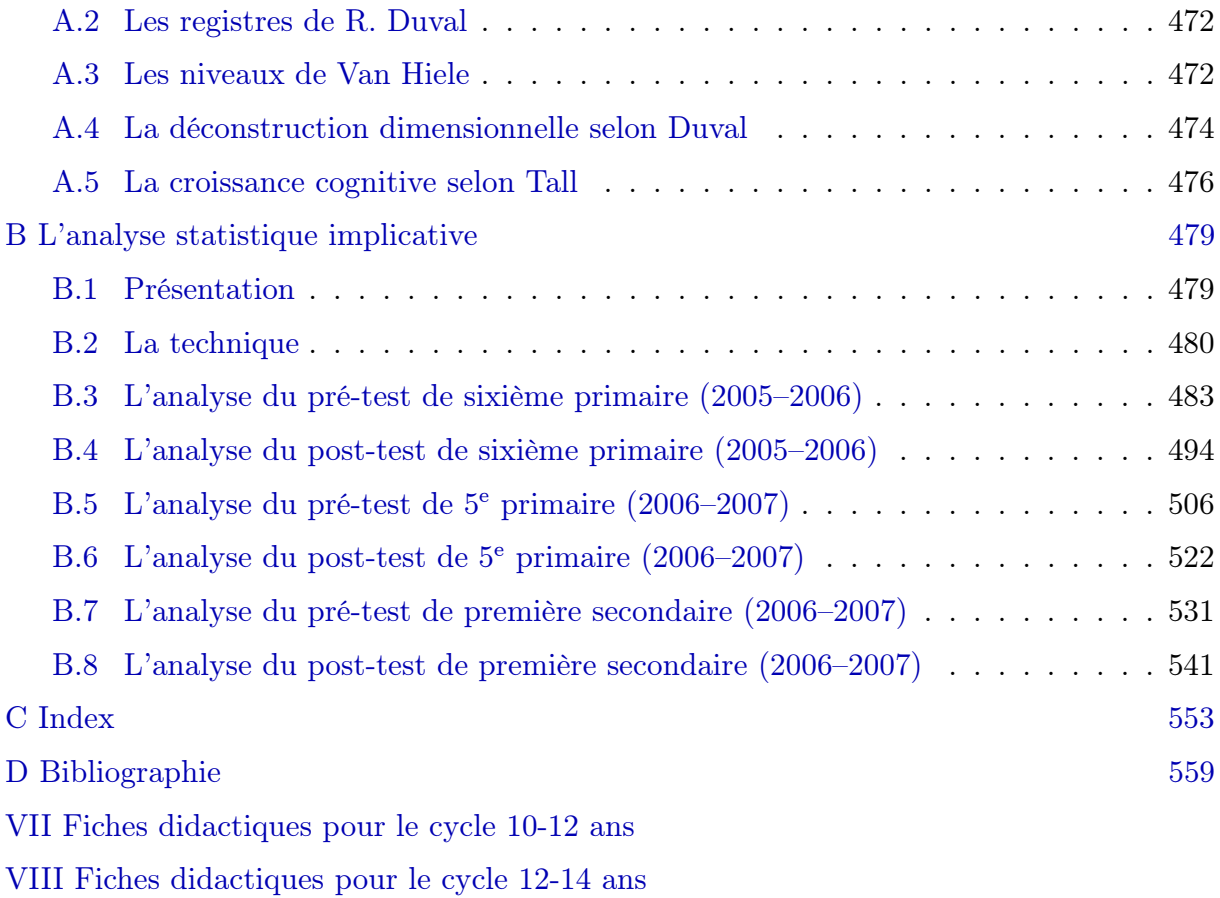